$\frac{1}{1}$ 

### FUNDACIÓN UNIVERSIDAD DEL NORTE

TESIS DE MAESTRÍA

## Estimación de Parámetros de Elasticidad en la Aorta a partir del Análisis de Imágenes de Resonancia Magnética

Autor: Jorge Humberto Cristancho Cuervo

Asesores: MSc. Juan Pablo TELLO M. C., Esp. Alberto CADENA

Una tesis presentada en cumplimiento de los requisitos para el grado de Maestría en Ingeniería Electrónica

Grupo de Investigación en Bioingeniería - BIOUNING Departamento de Ingeniería Eléctrica y Electrónica

Junio, 2015

 $"Enseña al niño a seguir filemente su camino, y aunque llegue a anciano no se apartará$  $de\,\,$   $\acute{e}l.$  "

Proverbios 22.6

<span id="page-3-0"></span>FUNDACIÓN UNIVERSIDAD DEL NORTE

### Resumen

División de Ingenierías Departamento de Ingeniería Eléctrica y Electrónica

Maestría en Ingeniería Electrónica

#### Estimación de Parámetros de Elasticidad en la Aorta a partir del Análisis de Imágenes de Resonancia Magnética

Jorge Humberto CRISTANCHO CUERVO

Las enfermedades cardiovasculares (ECV) constituyen uno de los más graves problemas de salud a nivel mundial, es conocido que en estadios tempranos de enfermedad arterial hipertensiva se altera la elasticidad de la aorta. Una de las principales recomendaciones que hacen los expertos para reducir el riesgo de la aparición de las enfermedades cardiovasculares es mantener bajo control la hipertensión arterial, acompañado de un cambio en el estilo de vida. En este sentido, es de vital importancia tener una medida que pueda describir cuantitativamente el estado de los vasos sanguíneos, como lo son la capacidad elástica arterial  $C_p$ , también conocida como distensibilidad arterial, y el índice de rigidez arterial o índice beta  $\beta$ .

El estudio propone un método para seleccionar automáticamente parámetros iniciales de segmentación de la aorta ascendente. Así mismo, propone un método para seleccionar un algoritmo de segmentación de la aorta ascendente en imágenes de resonancia magnética. Con base en los contornos trazados, se estima el índice de rigidez arterial  $\beta$  y la capacidad elástica arterial  $C_p$  en la aorta. Con base en trabajos anteriores, se establecen técnicas y parámetros necesarios para estimar ambos índices, en un grupo de 10 sujetos sanos, y 5 hipertensos.

Con el desarrollo de este trabajo se espera, en futuros estudios, obtener información sobre la distensibilidad de la aorta y su pronóstico clínico, con la menor intervención humana posible. El m´etodo propuesto es implementado en una herramienta computacional capaz de segmentar de forma automática la sección transversal de la aorta ascendente y calcular dos índices de elasticidad en la misma.

## Agradecimientos

<span id="page-4-0"></span>Existen muchas personas a quienes debo agradecer por su apoyo en mi vida personal, en el desarrollo de la maestr´ıa, y en el desarrollo de la tesis. En cuanto a mi vida personal, estoy agradecido con Dios, en primer lugar, con mis padres y mi hermana, en Bucaramanga, junto con mis demás familiares y amigos. Entre los últimos, cabe destacar algunas personas: Maria Isabel, quien conoce mejor que muchos las cavilaciones que he tenido, y me ha apoyado con su amistad y sus consejos en momentos claves de este proceso. Yuri, quien ha tenido la paciencia y la amabilidad para escucharme. Y mis grandes amigos: Luis Eduardo y Lady Paola. Acá en Barranquilla quiero agradecer a mi tío Adriano y a mi tía Lily, y a Juan Manuel y Nicolás.

Quiero agradecer muy especialmente a mi primo Andrés Camilo, quien ha dedicado parte de su tiempo a revisar mi progreso en la maestría, y me ha ayudado a organizarme en este sentido. También agradezco a mis líderes y compañeros del Movimiento Estudiantil Alfa y Omega por su apoyo y por recibirme como uno más de los suyos, contribuyendo con ello a extrañar un poco menos a Bucaramanga y un poco más a Barranquilla.

En cuanto al desarrollo de la maestría, debo agradecer a todos los profesores que nos han dedicado su tiempo a la enseñanza de los temas de estudio. Del primer semestre a los profesores Juan Carlos Vélez, Juan Pablo Tello, Luis Torres y Jairo Hernández, del departamento de Matem´aticas. Del segundo semestre a los profesores Mauricio Pardo, Christian Quintero y la Ing. María Gabriela Calle. Del tercer semestre a los profesores Juan Carlos Niebles y Jaime Delgado. También agradezco los docentes con quienes he tenido la oportunidad y el privilegio de trabajar como su asistente: Ingrid Oliveros, Jos´e Soto, Juan Carlos Vélez, Jairo Cardona, César Viloria y Luis Torres.

A mis compa˜neros, con quienes he tenido la oportunidad de compartir en estos dos años: Yackeline, Wendy, David, Jorge Martínez y Jorge Valero, Will y Ariel; a J. C. Gamboa, Edgardo y Rodman, quienes por diversos motivos han tomado otros caminos. A mis compañeros de Laboratorio del grupo GIRSI, en especial a Mary, Fabián y Víctor, quienes me han aconsejado en diversos momentos en la maestría. A Reynaldo, Edwin y Gisella, quienes me han brindado su valiosa colaboración. A Katherine Cabana, y a todo el personal administrativo y de apoyo del departamento de Eléctrica y Electrónica. Cabe un agradecimiento especial a la coordinadora de posgrados Guiselle, por su valiosa colaboración con los viajes de representación para la exposición de mi trabajo en diferentes escenarios, y a la asistente Jessie Gamarra en la DIDI por sus valiosos aportes con la redacción de propuestas de investigación.

En el desarrollo de la tesis, debo agradecer a mis asesores: el profesor Juan Pablo Tello y el doctor Alberto Cadena, quienes me han brindado su valiosa colaboración con el desarrollo del tema. También quiero agradecer al personal de la Clínica de la Costa, quienes nos han colaborado con la toma de muestras para la obtención de los datos que respaldan el estudio realizado bajo el marco de la tesis, y con valiosos recursos que hicieron posible la representación de la Clínica en eventos de carácter nacional e internacional. Agradezco también a quienes realizaron trabajos previos en pregrado, que han preparado el camino para el desarrollo del tema, a presente y a futuro: Maria Alejandra y Diana, Kevin Marzola y Luis Moscote, Juan Meza y José Zerda, Jorge Arteaga y Edinson Ramírez, Alberto Martes y Brigitte Martínez.

También quiero agradecer a los docentes miembros del Grupo de Bioingeniería BIOUNING, por el espacio brindado en estos años de la maestría y por su apoyo para la ejecución de este proyecto, al igual que al personal administrativo del departamento de Eléctrica y Electrónica de la Universidad. Y también a los docentes que, en algún momento, me brindaron valiosos consejos y sugerencias para el diseño de las pruebas, en especial a la ingeniera Maria Gabriela Calle y al profesor Juan Carlos Niebles. ¡Y cómo no olvidar agradecer a quienes, con una rúbrica, depositaron su confianza en mí como garantes de mi trabajo ante la Universidad! Diana Astrid, mi gran compañera en pregrado, mi mentora en mis primeros años a nivel profesional y mi siempre bien recordada amiga; y al profesor Rodolfo Villamizar, quien nos dirigió en el trabajo de pregrado a mí y a mis compañeros Julián Cristiano y Sonia Castillo, y con quien estoy inmensamente agradecido y honrado. Quedan muchas más personas por agradecer, pero el espacio y mi memoria son limitados. A todos, muchas gracias.

# <span id="page-6-0"></span>Tabla de Contenidos

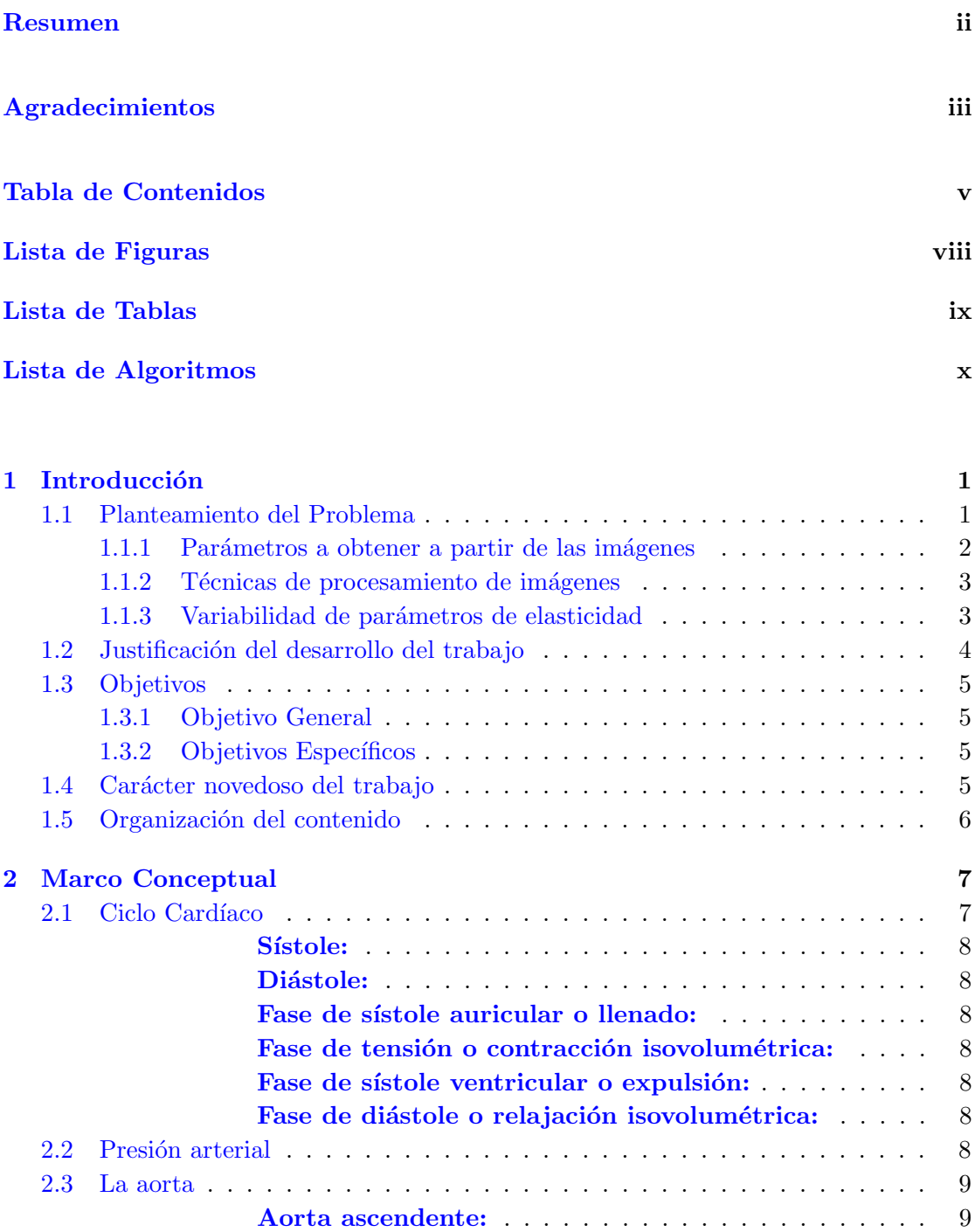

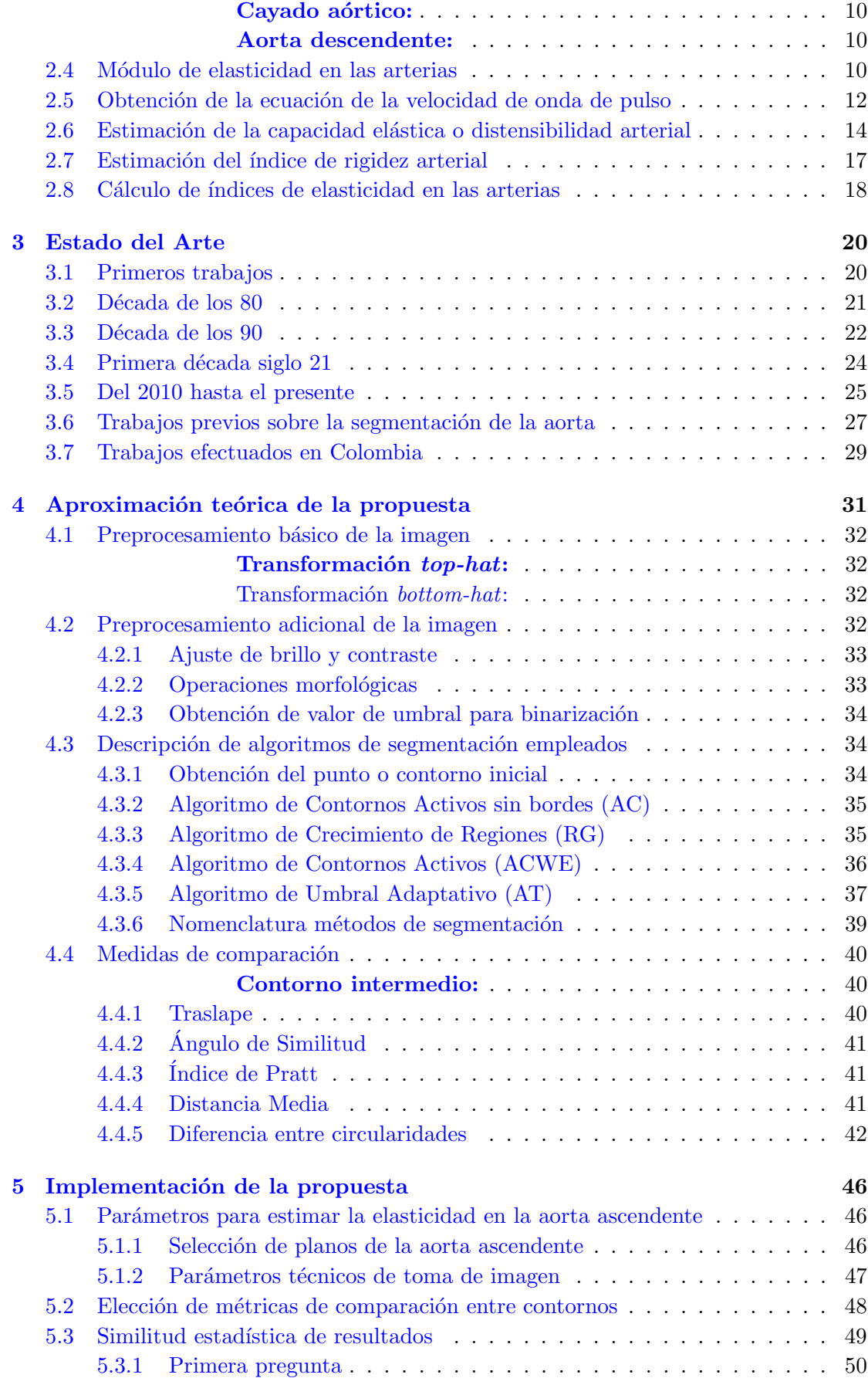

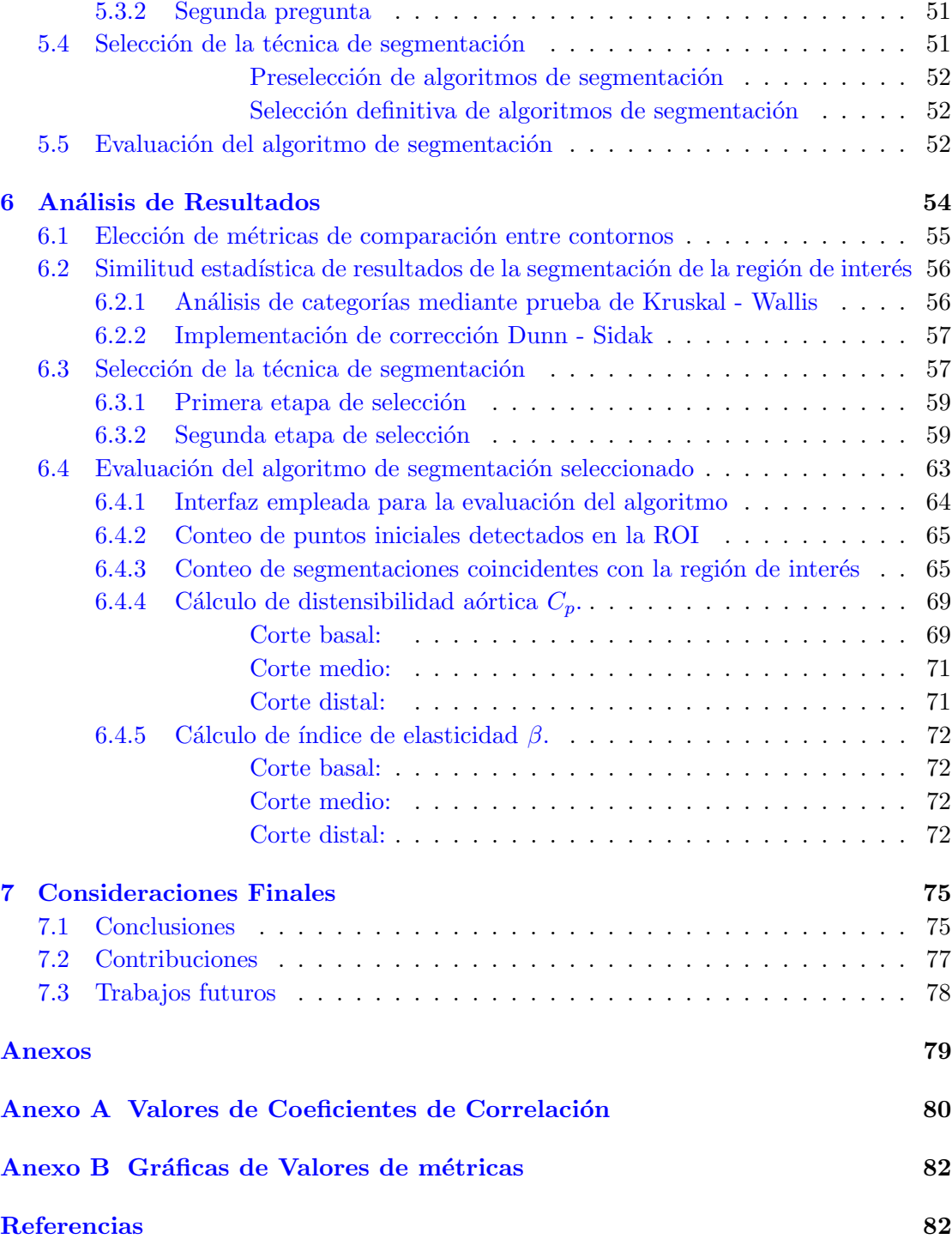

# <span id="page-9-0"></span>Lista de Figuras

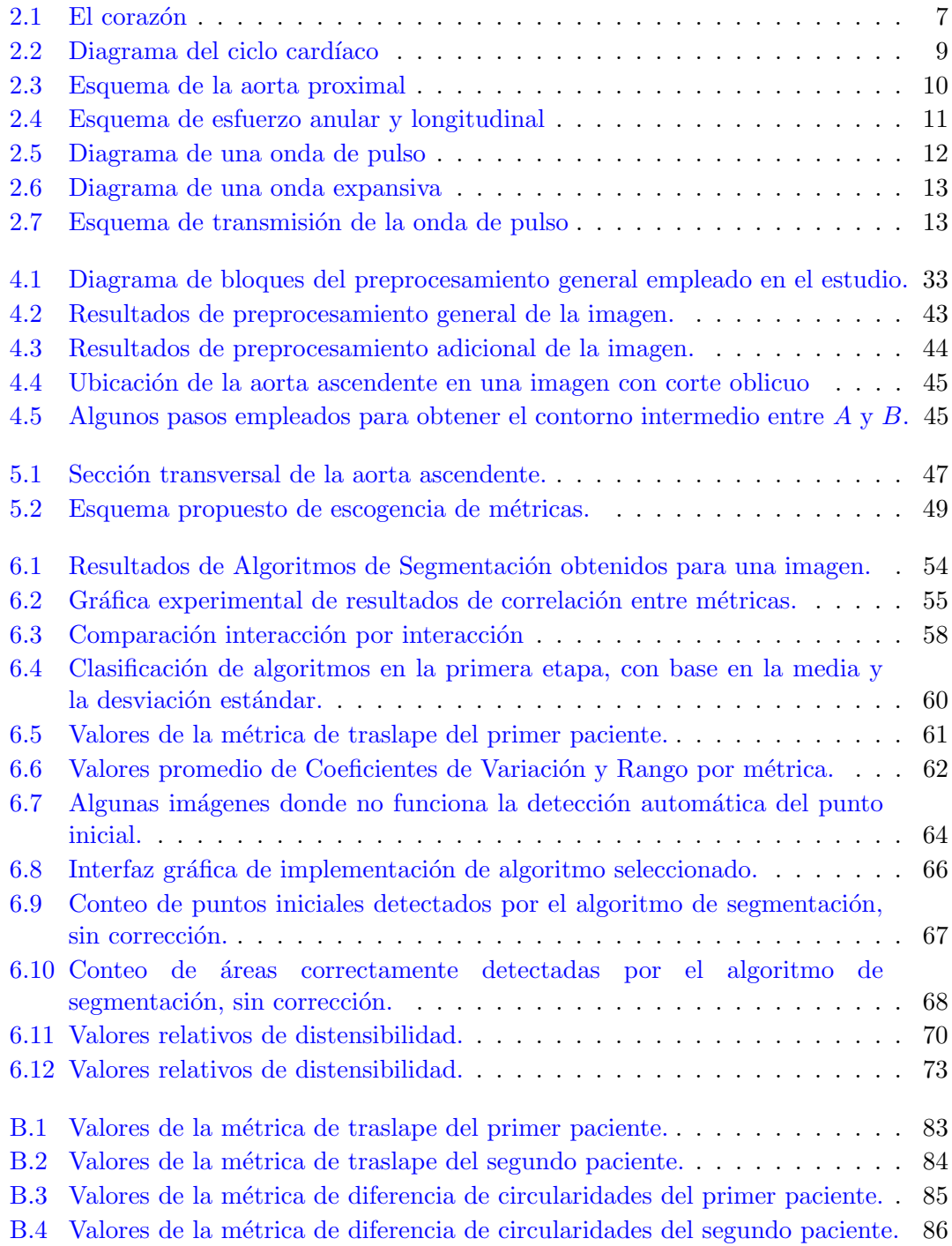

# <span id="page-10-0"></span>Lista de Tablas

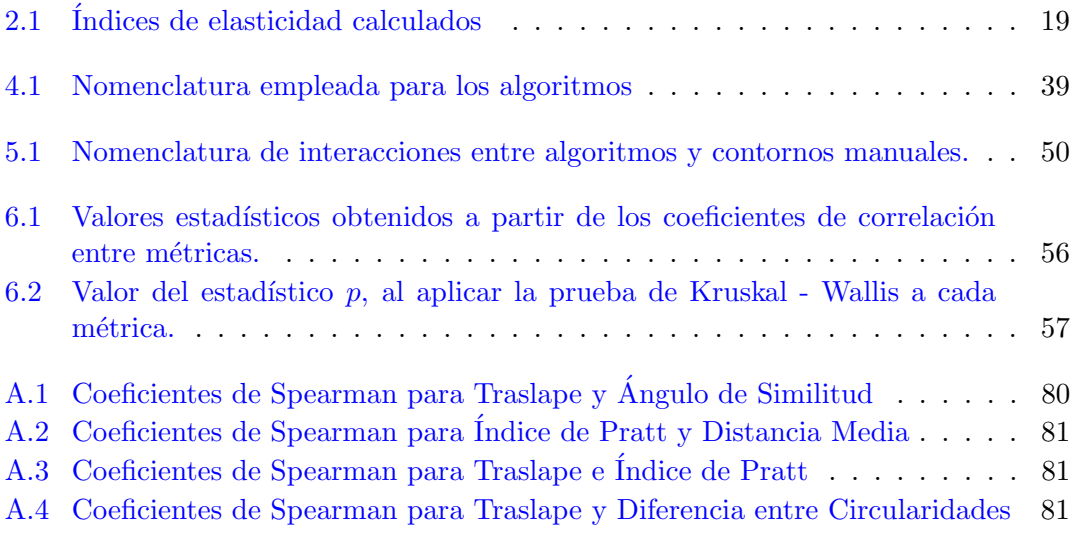

# <span id="page-11-0"></span>Lista de algoritmos

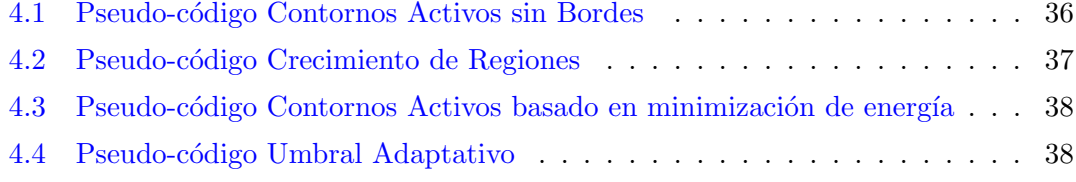

Dedicado a mi buen Padre Dios, y las personas que amo con todo mi corazón, sin arrepentimientos ni remordimientos, recorriendo juntos partes del mismo sendero

# <span id="page-13-0"></span>Capítulo 1

# Introducción

#### <span id="page-13-1"></span>1.1 Planteamiento del Problema

De acuerdo con la Organización Mundial de la Salud, las enfermedades cardiovasculares "son responsables de un tercio de las muertes en el mundo, y son un factor preponderante y creciente en la tasa de morbilidad mundial" [\[1\]](#page-99-0), y "son la principal causa de muerte por ENT [Enfermedades No Transmisibles] (48%)" a nivel mundial [\[2\]](#page-99-1). El mayor factor de riesgo que contribuye con la aparición de estas enfermedades es la presión arterial alta, que se define así cuando el valor sistólico de la presión en las arterias es mayor o igual a 140 mm Hg o su valor diast´olico es mayor o igual a 90 mm Hg; su causa no es conocida en la mayoría de los casos, pero se ha encontrado que disminuyendo algunas conductas consideradas de riesgo (tabaquismo, dieta no balanceada, sedentarismo, alcoholismo) se logra disminuir la presión arterial  $[3]$ . También se ha encontrado que el tratamiento de la hipertensión contribuye con la disminución del riesgo de aparición de accidentes vasculares e infartos de miocardio [\[3\]](#page-99-2).

En Colombia, junto con la diabetes, la tasa de mortalidad por enfermedades cardiovasculares es de 152 por cada  $100\ 000$  habitantes, superando al cáncer  $(112)$  y a las enfermedades respiratorias (21), representando el 30.83% de las muertes por ENT  $(493)$  en adultos entre 30 y 70 años  $[2]$ ; de acuerdo con el Ministerio de la Protección Social, las enfermedades isquémicas del corazón son la primera causa de muerte en hombres y mujeres mayores de 45 años  $[4]$ . En el caso de la hipertensión, se observa que el 34.3 y 26.5% de la población masculina y femenina mayor de 25 años presenta presión arterial alta [\[2\]](#page-99-1). Entre tanto, la tasa de mortalidad por enfermedades hipertensivas es de 13.97 por cada 100 000 habitantes [\[4\]](#page-99-3). Estas cifras no son distantes de las suministradas por el sitio web de la Liga Colombiana contra el Infarto y la Hipertensión  $[5]$ , que afirma que en Colombia existen aproximadamente 4 800 000 hipertensos, que representa

aproximadamente el 10% de la población colombiana actual, y hay  $3\,145\,000$  colombianos con antecedentes familiares de hipertensión, que representaría el  $6.7\%$  de la población colombiana actual.

A nivel departamental, solamente se encuentra reportado un estudio realizado por el Departamento Administrativo Nacional de Estadística (DANE) en el año 2009 [\[6\]](#page-99-5). En ´el se destaca que la principal causa de mortalidad son las enfermedades cardiovasculares, que se distribuye de la siguiente manera:

- En la zona metropolitana de Barranquilla (Soledad, Malambo, Puerto Colombia, Galapa, Barranquilla), con una tasa de 59.6 por 100 000 habitantes.
- Para la subregión conformada por los municipios de Repelón, Manatí, Candelaria, Campo de la Cruz, Suán y Santa Lucía, la tasa de mortalidad por estas enfermedades es de 24.8 por cada 100 000 habitantes.
- Para el caso de los municipios de Palmar de Varela, Ponedera, Sabanagrande y Santo Tomás es de 81.5 por cada 100 000 habitantes.
- Para la subregión conformada por los municipios de Juan de Acosta, Tubará, Piojó y Usiacurí, la tasa de mortalidad por enfermedades cardiovasculares es de 34.5 por cada 100 000 habitantes.
- Para la subregión conformada por los municipios de Baranoa, Luruaco, Polonuevo y Sabanalarga, no se presentaron datos.

Una de las principales recomendaciones que hacen los expertos para reducir el riesgo de la aparición de las enfermedades cardiovasculares es mantener bajo control la hipertensión arterial [\[1\]](#page-99-0), siempre y cuando vaya acompa˜nado de un cambio en el estilo de vida. En este sentido, es de vital importancia tener una medida que no dependa de múltiples factores, como lo es la presión arterial [\[7\]](#page-99-6), y pueda describir cuantitativamente el estado de los vasos sanguíneos. En este contexto surge la medición de la capacidad elástica arterial  $(C_p)$ , también conocida como distensibilidad arterial, y el índice de rigidez arterial o índice  $β$ .

En vista de la importancia de su medición en pacientes con hipertensión arterial, se plantean varios interrogantes sobre este tema, en las siguiente subsecciones.

#### <span id="page-14-0"></span>1.1.1 Parámetros a obtener a partir de las imágenes

Teniendo el conocimiento que estos índices surgen de parámetros geométricos obtenidos mediante el análisis de secuencias de imágenes, el primer interrogante planteado es:

 $\zeta$ Cuáles son los parámetros que se deben obtener de las imágenes para calcular la capacidad elástica arterial y el índice de rigidez arterial  $\beta$  en la aorta?

Esto incluye determinar:

- Los parámetros geométricos necesarios para implementar los índices de elasticidad enunciados.
- La ubicación de los cortes de la sección transversal de la aorta necesarios para adquirir una secuencia de imágenes de resonancia magnética.

Resolver el primer interrogante es relevante para obtener un conocimiento claro sobre la elasticidad de la aorta en el paciente.

#### <span id="page-15-0"></span>1.1.2 Técnicas de procesamiento de imágenes

Una vez obtenidos los parámetros geométricos y la ubicación de los cortes a adquirir, se hace necesario resolver el segundo interrogante:

 $\lambda_i$ Qué conjunto de técnicas de procesamiento de imágenes es apropiada para identificar la región de interés de la aorta una vez se haya obtenido el corte correspondiente, en la secuencia de imágenes?

Se han publicado en los últimos años resultados de estudios que afirman que es posible identificar y aislar, de manera automática, la región correspondiente a una aorta en una secuencia de imágenes, mediante procesos de segmentación  $[8-12]$  $[8-12]$ . Efectuar una automatización en esta tarea puede representar una mejora en el proceso de estimación de parámetros en dos sentidos: disminución de tiempo y aumento en la precisión de los mismos; es por esto que es fundamental seleccionar las técnicas de procesamiento de imágenes que cumplan con estos requisitos.

#### <span id="page-15-1"></span>1.1.3 Variabilidad de parámetros de elasticidad

Ya obtenidos los elementos y las técnicas necesarias para estimar los índices planteados, queda por resolver un último interrogante, limitado en términos de alcance del estudio:

 $i_{\mathcal{E}}$ Qué variabilidad tienen los parámetros de capacidad elástica arterial y de índice de rigidez arterial en algunos pacientes hipertensos de Barranquilla?

En diversos estudios se ha encontrado que la capacidad elástica aórtica y el índice de rigidez β tienden a disminuir en pacientes hipertensos de distintos lugares en el mundo [\[8,](#page-99-7) [13–](#page-100-1)[18\]](#page-101-0); por consiguiente, es pertinente verificar que esta tendencia se cumpla en algunos sujetos sanos e hipertensos de Barranquilla, a partir de una muestra de dicha población.

#### <span id="page-16-0"></span>1.2 Justificación del desarrollo del trabajo

El desarrollo de este trabajo de investigación es justificado en la medida en que se generen los siguientes impactos:

- 1. Impacto científico tecnológico:
	- $\bullet$  Desarrollar una herramienta computacional que estime de manera automática la región de interés de la aorta en imágenes de resonancia magnética y el cálculo automático del índice de rigidez y la capacidad elástica en la aorta, con el fin de obtener el índice de rigidez arterial y la capacidad elástica arterial.
	- Verificar la tendencia de disminución del índice de rigidez y de la capacidad el´astica reportada en trabajos previos a nivel internacional, con los de la región Caribe colombiana, basados en los datos obtenidos sobre la elasticidad de la aorta en pacientes hipertensos de la región.
- 2. Impacto en la productividad y competitividad:
	- Potenciar las capacidades de la División de Ingenierías de la Fundación Universidad del Norte y de sus grupos de investigación en las áreas de Bioingeniería, Procesamiento de Señales Biomédicas y Procesamiento de Im´agenes, haciendo estos grupos m´as competitivos y garantizando su continuidad en las líneas de investigación abordadas.
	- Contribuir con la continuidad de generación de proyectos relacionados con el desarrollo de técnicas y procedimientos para el análisis de señales biomédicas, presentados anteriormente en el Departamento de Ingeniería Eléctrica y Electrónica de la Fundación Universidad del Norte por sus estudiantes y docentes.
	- Fortalecer la cooperación entre profesionales de la salud y de la ingeniería para generar conocimientos y soluciones comunes a los desafíos que se presentan a diario en el área de la salud humana, representados en instituciones de salud y académicas como la Universidad del Norte y la Clínica de la Costa.
- 3. Impacto en la sociedad:
	- Al detectar la variabilidad en el ´ındice de rigidez arterial y la capacidad elástica, se espera obtener datos que sean útiles como referencia para el

desarrollo de nuevos medicamentos y procedimientos, y de esta forma generar un impacto en la salud de los pacientes con hipertensión arterial en la región y en Colombia.

#### <span id="page-17-0"></span>1.3 Objetivos

#### <span id="page-17-1"></span>1.3.1 Objetivo General

Desarrollar un método para la estimación del índice de rigidez arterial  $\beta$  y de la capacidad elástica arterial  $C_p$  en la aorta, a partir de una secuencia de imágenes de resonancia magnética como una herramienta para la detección del riesgo cardiovascular.

#### <span id="page-17-2"></span>1.3.2 Objetivos Específicos

- OE1: Identificar y determinar los parámetros más relevantes para la estimación de la elasticidad de la aorta mediante una secuencia de imágenes.
- OE2: Determinar las técnicas de procesamiento de imágenes útiles y necesarias para el análisis de imágenes de resonancia magnética de la aorta.
- OE3: Obtener la estimación de dos parámetros de elasticidad en la aorta mediante la toma de imágenes de resonancia magnética en pacientes con enfermedad arterial hipertensiva.
- OE4: Validar los resultados obtenidos con métodos usados comúnmente en el cálculo de rigidez arterial.

#### <span id="page-17-3"></span>1.4 Carácter novedoso del trabajo

En el estudio de los factores de riesgo cardiovascular, la presión arterial ha sido un par´ametro de vital importancia para diagnosticar diversas enfermedades del sistema circulatorio de manera temprana. En dichos estudios se ha encontrado que la edad genera cambios específicos en los vasos sanguíneos, entre los cuales se destaca el aumento de la rigidez arterial. Cuando la rigidez se presenta en la aorta ascendente, la transmisión de energía en el árbol vascular se ve comprometida, lo cual se manifiesta mediante un aumento en la presión arterial.

Aunque hay varios m´etodos para medir la rigidez arterial, entre ellos la distensibilidad, los equipos empleados para este fin son costosos. Por consiguiente, el empleo de la distensibilidad a´ortica como marcador de riesgos cardiovasculares se encuentra limitado al ámbito investigativo. Con el desarrollo de este trabajo se busca proponer un método para obtener informaci´on sobre la distensibilidad de la aorta y, en futuros estudios, su pronóstico clínico, con la menor intervención humana posible. El método propuesto es implementado como una herramienta computacional capaz de segmentar de forma automática la sección transversal de la aorta ascendente y de calcular dos índices de elasticidad en la misma.

#### <span id="page-18-0"></span>1.5 Organización del contenido

El contenido presenta la siguiente estructura: El Capítulo [2](#page-19-0) contiene una breve introducción sobre el ciclo cardíaco, la aorta y la deducción matemática de los parámetros de elasticidad a calcular. El Cap´ıtulo [3](#page-32-0) presenta un resumen de algunos de los trabajos más sobresalientes en la medición de parámetros de elasticidad en las arterias y en la segmentación de la sección transversal de la aorta, a nivel internacional y nacional. El Capítulo [4](#page-43-0) presenta un resumen conceptual de los algoritmos y métricas implementadas, y se describe la propuesta para efectuar la búsqueda automática de parámetros iniciales de segmentación. El Capítulo [5](#page-58-0) describe las características de obtención de las imágenes de resonancia, el procedimiento de selección de métricas y de la selección del algoritmo de segmentación implementado para el cálculo de los índices de elasticidad. El Capítulo [6](#page-66-0) muestra los resultados obtenidos, con su correspondiente análisis. Finalmente, el Capítulo [7](#page-87-0) presenta las conclusiones, contribuciones y los trabajos futuros, con base en los resultados presentados en el capítulo anterior.

# <span id="page-19-0"></span>Capítulo 2

# Marco Conceptual

#### <span id="page-19-1"></span>2.1 Ciclo Cardíaco

El ciclo cardíaco es definido como una serie de eventos en el corazón (Figura [2.1\)](#page-19-2) relacionados con:

- $\bullet$  La contracción y relajación de las aurículas y los ventrículos.
- $\bullet$  El cierre y apertura de las válvulas auriculoventriculares (que unen aurículas con ventrículos) y sigmoideas (que unen los ventrículos con la arteria pulmonar y la aorta).
- <span id="page-19-2"></span> $\bullet$  La producción de los ruidos que se asocian a los anteriores eventos.

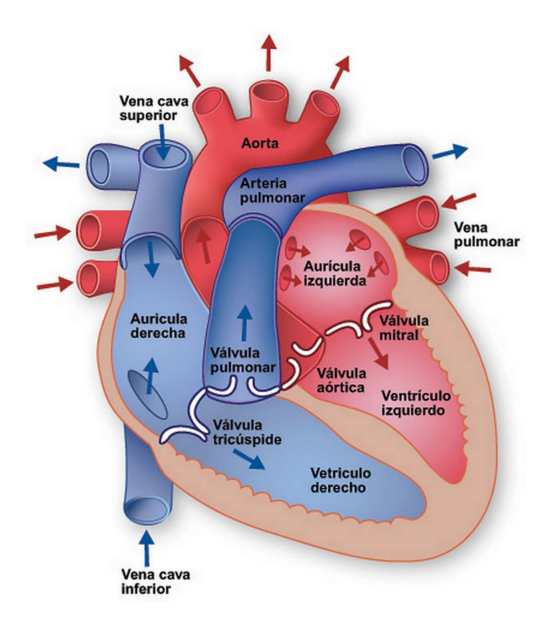

FIGURA 2.1: El corazón. Tomado de [\[19\]](#page-101-1).

El ciclo cardíaco presenta dos movimientos principales:

<span id="page-20-0"></span>Sístole: Es la relajación de cada una de las cavidades del corazón, para recibir y almacenar sangre.

<span id="page-20-1"></span>Diástole: Es la contracción de cada una de las cavidades del corazón, con el propósito de expulsar la sangre contenida en ellas.

Estos movimientos se presentan en cuatro fases, como se puede apreciar en la Figura [2.2](#page-21-2) [\[20\]](#page-101-2):

<span id="page-20-2"></span>Fase de sístole auricular o llenado: Ocurre entre la apertura y cierre de las válvulas mitral y tricúspide. Es cuando las aurículas se contraen para expulsar la sangre contenida en ellas, para que sea recibida por los ventrículos.

<span id="page-20-3"></span>Fase de tensión o contracción isovolumétrica: Ocurre entre el cierre de las válvulas mitral y tricúspide y la apertura de las válvulas sigmoideas. En esta fase los ventrículos han recibido la sangre proveniente de las aurículas, mientras que las aurículas ya la han transferido hacia los ventrículos.

<span id="page-20-4"></span>Fase de sístole ventricular o expulsión: Ocurre entre la apertura y el cierre de las válvulas pulmonar y aórtica. En esta fase la sangre es expulsada de los ventrículos hacia la arteria pulmonar y la aorta, gracias a la contracción de los ventrículos.

<span id="page-20-5"></span>Fase de diástole o relajación isovolumétrica: Ocurre entre el cierre de las válvulas sigmoideas y la apertura de las válvulas mitral y tricúspide. Es cuando las aurículas se relajan para recibir la sangre proveniente de las venas. En esta fase los ventrículos también se relajan, preparándose para la fase de sístole auricular.

#### <span id="page-20-6"></span>2.2 Presión arterial

La presión sanguínea es definida como la fuerza que ejerce la sangre sobre la superficie de cualquier vaso sanguíneo, que le impulsa en su desplazamiento por el sistema sanguíneo en toda su extensión [\[22,](#page-101-3) [23\]](#page-101-4). Dependiendo si ésta es medida en una vena o en una arteria se le denomina respectivamente presión venosa y presión arterial. Esta última

<span id="page-21-2"></span>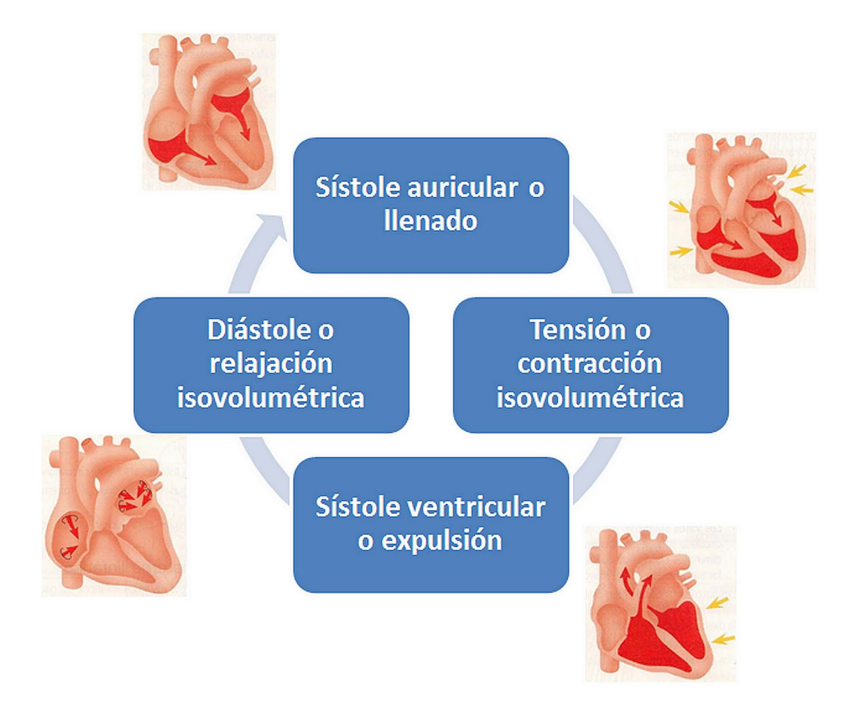

FIGURA 2.2: Diagrama del ciclo cardíaco [\[21\]](#page-101-5).

es la que los profesionales de la salud toman como uno de los parámetros de salud en el ser humano.

La magnitud de la presión sanguínea en el ser humano no es constante, variando entre dos valores extremos: un valor máximo llamado presión arterial sistólica o presión sistólica, y un valor mínimo denominado *presión arterial diastólica o presión diastólica*. Se toma como una cantidad escalar medida en unidades de milímetros de mercurio (mm Hg). Esto se debe a que los primeros instrumentos de toma de la presión arterial usaban un manómetro mercurial, razón por la cual se ha mantenido históricamente esta unidad de medida.

#### <span id="page-21-0"></span>2.3 La aorta

La aorta es la principal arteria en el ser humano, cuyas ramificaciones dan origen a todas las arterias, con excepción de las arterias pulmonares. La aorta nace directamente de la válvula aórtica, en el ventrículo izquierdo, dividiéndose en tres grandes secciones (Figura [2.3\)](#page-22-3):

<span id="page-21-1"></span>Aorta ascendente: Es la sección de la aorta que va desde la válvula aórtica, en el ventrículo izquierdo, hasta el lugar de reflexión del pericardio [\[20\]](#page-101-2) o hasta el segundo cartílago costal derecho  $[24]$ . Anatómicamente, la aorta ascendente se ubica en la región

<span id="page-22-3"></span>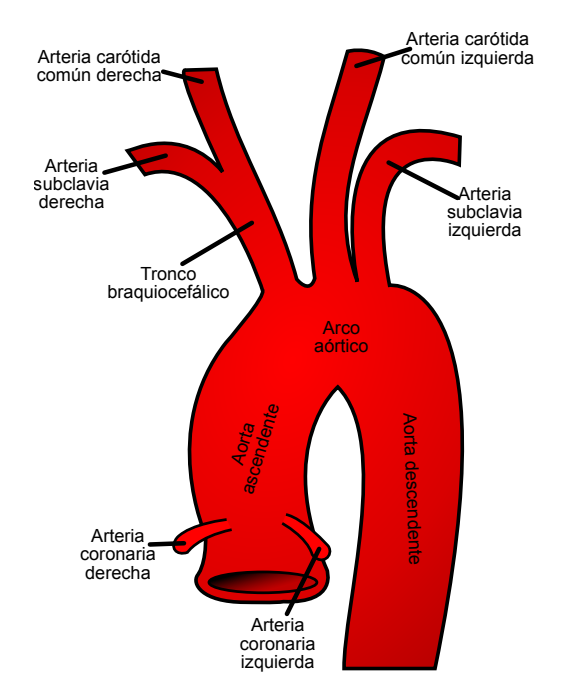

Figura 2.3: Esquema de la aorta proximal, mostrando sus respectivas secciones [\[27\]](#page-102-0).

conocida como el mediastino medio, junto con el tronco pulmonar y la vena cava superior  $[25]$ , por encima del corazón y por detrás del esternón  $[26]$ .

<span id="page-22-0"></span>Cayado aórtico: Es la sección curva de la aorta, que va hasta el istmo aórtico o la cuarta vértebra dorsal, y presenta tres ramificaciones: el tronco braquiocefálico, la arteria carótida común izquierda y la arteria subclavia izquierda [\[25\]](#page-101-7).

<span id="page-22-1"></span>Aorta descendente: Es la sección que va hasta la bifurcación que da origen a las arterias ilíacas primitivas, y tiene dos grandes secciones: la aorta torácica, que va hasta el hiato aórtico del diafragma, y la aorta abdominal, que le sigue a la aorta torácica. La sección torácica se ubica entre el corazón y la columna vertebral, en el mediastino posterior [\[25\]](#page-101-7).

#### <span id="page-22-2"></span>2.4 Módulo de elasticidad en las arterias

El grado en que una estructura se deforma debido a una presión mecánica se expresa mediante la ecuación  $(2.1)$ , conocida como Ley de Hooke [\[28\]](#page-102-2):

<span id="page-22-4"></span>
$$
\sigma = E\epsilon \tag{2.1}
$$

σ es el esfuerzo mecánico (presión) al que se somete el material.  $\epsilon$  es la deformación unitaria del material, que puede ser anular o longitudinal –asumiendo la forma de una

<span id="page-23-0"></span>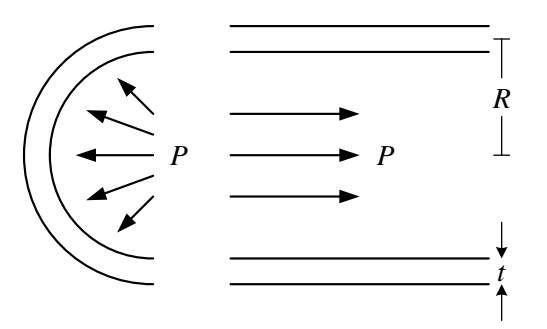

Figura 2.4: Esquema de esfuerzo anular (izquierda) y longitudinal (derecha) en un recipiente cilíndrico [\[30\]](#page-102-3).

*P*1 0 − *P* arteria como la de un recipiente cil´ındrico, como se observa en la Figura [2.4,](#page-23-0) donde P es el esfuerzo, R es el radio medio del recipiente y t es el grosor del mismo  $[29]$ . E es  $\alpha$  general, deπniendo se puede observar en la ecuación [\(2.1\)](#page-22-4), la Ley de Hooke es una relación lineal, por lo es el estuerzo,  $\hat{\mu}$  es el radio medio del recipiente y  $\hat{\nu}$  es el grosol del mismo [29]. El es el módulo de elasticidad o módulo de Young, medido en unidades de presión. Como que es necesario definir una relación a nivel general, definiendo dos nuevos módulos. El la pendiente de la recta trazada desde el origen hasta algún punto de la curva de presión  $\frac{1}{n}$ velo<br>Velo ra<br>d primero es el módulo secante, que se muestra en la ecuación [\(2.2\)](#page-23-1). Está definido como contra deformación unitaria.

<span id="page-23-1"></span>
$$
E_{sec} = \frac{\Delta \sigma}{\Delta \epsilon} \tag{2.2}
$$

El segundo módulo a definir es el módulo tangente, que se toma como la pendiente de la curva de presión contra deformación unitaria longitudinal, y es el límite cuando el cambio de la deformación unitaria tiende a cero:

<span id="page-23-2"></span>
$$
E_{tan} = \lim_{\Delta \varepsilon \to 0} E_{sec} = \lim_{\Delta \varepsilon \to 0} \frac{\Delta \delta}{\Delta \varepsilon} = \frac{\partial \delta}{\partial \varepsilon}
$$
(2.3)

La definición dada en la ecuación  $(2.3)$  es la que se emplea usualmente para definir el módulo de elasticidad incremental en la pared vascular de una arteria. Su valor máximo ronda alrededor de 10 MPa y su valor mínimo es cercano a 3 MPa para la aorta [\[31–](#page-102-5)[33\]](#page-102-6). A modo de comparación, el módulo de elasticidad dado para un metal ronda alrededor de 100 GPa, lo que significa que la aorta presenta un módulo de elasticidad 104 veces menor que el de un metal. Esto implica que la pared vascular tiene la capacidad de deformarse ante un menor esfuerzo y de recuperar su forma original, lo que hace de ella un material elástico propicio para transportar la sangre al cuerpo.

<span id="page-24-1"></span>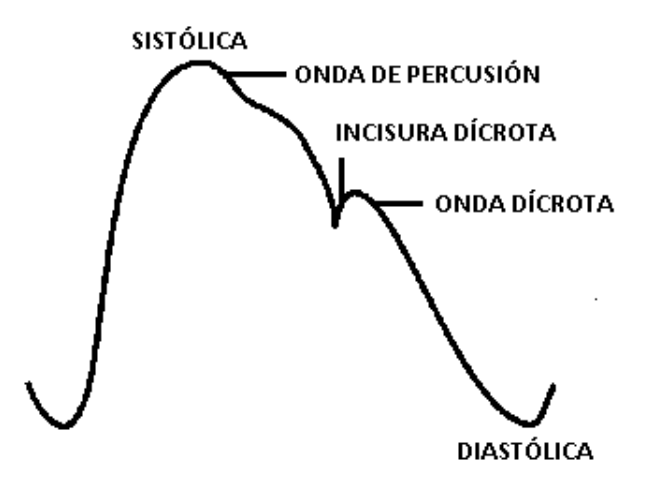

Figura 2.5: Diagrama de una onda de pulso [\[36\]](#page-103-0).

### <span id="page-24-0"></span>2.5 Obtención de la ecuación de la velocidad de onda de  $pulso<sup>1</sup>$  $pulso<sup>1</sup>$  $pulso<sup>1</sup>$

Cuando el corazón bombea sangre hacia el cuerpo en su movimiento sistólico, ésta es transportada por la aorta. Ésta se ramifica a lo largo de su extensión, originando nuevas arterias que irrigan la sangre al resto del cuerpo. En el momento en que la sangre circula por una sección de la aorta, esta se ensancha a medida que circula la sangre. Cuando la sangre deja de circular, las fuerzas elásticas de la pared arterial ejercen mayor presión que la sangre allí contenida, haciendo que sea expulsada de esa sección y pase hacia la sección contigua. El proceso mencionado hace que la sección de la aorta regrese a su forma original. Este proceso se repite, siempre que el coraz´on permanezca latiendo, a lo largo de la aorta. La deformación en la aorta se propaga a lo largo de la misma, en la medida en que la sangre se desplaza por ella. A este proceso se le conoce como onda de pulso (Figura [2.5\)](#page-24-1), cuya naturaleza es distinta de la onda de expansión y compresión transmitida a lo largo del flujo sanguíneo. Por consiguiente, la velocidad de transmisión de la onda de pulso es distinta y menor que la de la onda de expansión y compresión (Figura [2.6\)](#page-25-0), midiendo entre 5 y 15 m/s [\[37](#page-103-1)[–42\]](#page-103-2).

Asumiendo una forma cilíndrica circular perfecta para la aorta y que la onda de pulso no se amortigua, la arteria inicialmente posee una presión  $P_0$  (Figura [2.7\)](#page-25-1). Al no propagarse la sangre en ese momento, se asume la velocidad de la sangre como cero (0). Cuando empieza a circular por una sección de la arteria, la velocidad de la sangre se incrementa hasta llegar a un valor máximo en un tiempo  $t_1$ , con una presión  $P_1$ . Asumiendo un

<span id="page-24-2"></span> $1$ La demostración está dada en [\[34\]](#page-102-7). Una demostración alternativa se puede encontrar en [\[35\]](#page-102-8), donde se modela la presión con una ecuación de onda viajera y se emplea también la ley de Hooke para completar la demostración.

<span id="page-25-0"></span>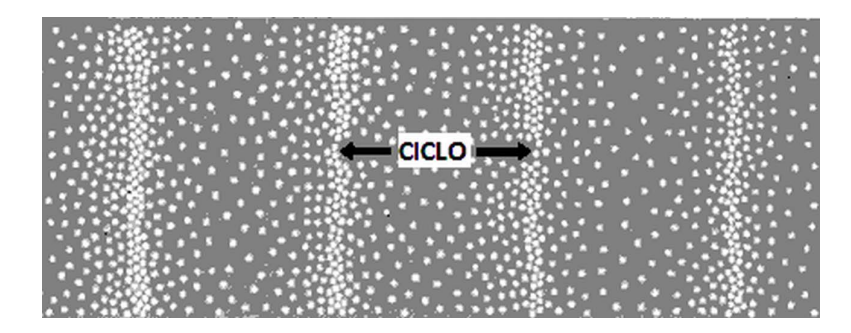

*R*

Figura 2.6: Diagrama de una onda expansiva [\[43\]](#page-103-3)

<span id="page-25-1"></span>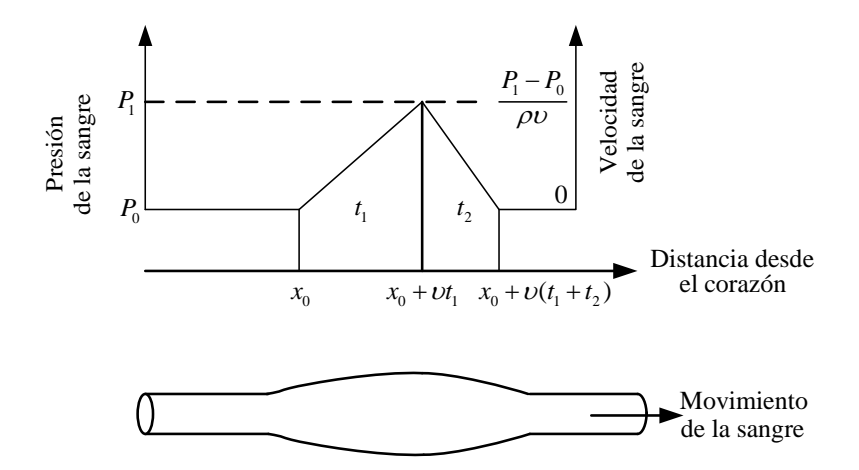

FIGURA 2.7: Esquema de transmisión de la onda de pulso, relacionado con la presión y la velocidad de la sangre [\[34\]](#page-102-7)

incremento lineal de la velocidad de circulación de la sangre en la aorta, y usando la segunda Ley de Newton, se tiene una aceleración positiva de:

$$
a_{+} = \frac{P_1 - P_0}{\rho vt_1} \tag{2.4}
$$

Siendo  $\rho$  la densidad de la sangre, y v la velocidad de onda de pulso. Cuando la arteria se empieza a contraer, la velocidad de la sangre en la aorta decae nuevamente a 0, y la presión vuelve a su valor inicial, teniéndose una desaceleración de magnitud:

$$
a_{-} = \frac{P_1 - P_0}{\rho v t_2} \tag{2.5}
$$

De las anteriores consideraciones, se puede establecer que la velocidad promedio de la sangre que circula por una sección de la aorta es de:

$$
\overline{v_{\text{sangre}}} = \frac{P_1 - P_0}{2\rho v} \tag{2.6}
$$

Usando la ecuación de caudal:

<span id="page-25-2"></span>
$$
\frac{\Delta V}{\Delta t} = A_{\text{seccion}} \overline{v_{\text{sanger}}}
$$
\n(2.7)

Con  $\Delta V$  como diferencia de volumen. Si se tiene en cuenta que  $\Delta t = t_1 + t_2$ , se puede reescribir [\(2.7\)](#page-25-2) como:

<span id="page-26-1"></span>
$$
\Delta V = \frac{P_1 - P_0}{2\rho v} \pi R^2 (t_1 + t_2)
$$
\n(2.8)

Siendo R el radio externo de la aorta. Por otra parte, si se asume el volumen de un cilindro con altura  $v(t_1 + t_2)$  y diámetro D, y su volumen se modifica respecto al cambio en el diámetro  $\Delta D$ , se obtiene:

<span id="page-26-2"></span>
$$
\Delta V = \frac{2\pi D \Delta D}{4} \left( t_1 + t_2 \right) = \pi R \Delta R (t_1 + t_2) \tag{2.9}
$$

Igualando [\(2.8\)](#page-26-1) y [\(2.9\)](#page-26-2) se obtiene finalmente:

<span id="page-26-3"></span>
$$
v = \sqrt{\frac{\Delta P}{2\rho \left(\Delta R/R\right)}}\tag{2.10}
$$

En 1878, Adriaan Isebree Moens y Diederik Korteweg publicaron, de manera independiente, una ecuación que relaciona la velocidad de onda de pulso con el módulo de elasticidad incremental de la pared arterial  $[44, 45]$  $[44, 45]$  $[44, 45]$ . Se efectuaron algunas simplificaciones y suposiciones adicionales a las efectuadas para la ecuación  $(2.10)$ , que los llevó al siguiente resultado:

<span id="page-26-4"></span>
$$
v = \sqrt{\frac{Eh}{2R\rho}}\tag{2.11}
$$

Siendo v la velocidad de pulso,  $E$  el módulo de elasticidad de Young, h el ancho de la pared arterial, R el radio de la arteria al final del diástole, y  $\rho$  la densidad de la sangre.

A partir de la ecuación  $(2.11)$  se busca encontrar alguna relación entre la velocidad de onda de pulso, dependiente de la elasticidad de la aorta, y la aparición de enfermedades que afectan esta propiedad, como lo es la arteriosclerosis.

### <span id="page-26-0"></span>2.6 Estimación de la capacidad elástica (*distensibilidad*) arterial a partir de la velocidad de onda de pulso y del módulo de Elasticidad de Peterson

En 1922, Bramwell y Hill publicaron la relación entre la velocidad de onda de pulso y la razón entre el volumen mínimo de la arteria, dada una sección, y el cambio del mismo respecto al cambio de presión en ella  $[46]$ . A partir de propiedades evaluadas desde la mecánica de los materiales y de la ecuación  $(2.11)$  se hicieron las siguientes consideraciones:

Asumiendo un volumen de cilindro con base circular, se encuentra que el cambio en el radio, en un material dado, está dado mediante la siguiente relación:

$$
\partial R = \frac{R^2 \partial P}{Eh} \tag{2.12}
$$

Asumiendo el volumen por unidad de longitud como  $V = \pi R^2$ , se ha encontrado:

$$
\partial V = 2\pi R \partial R
$$

$$
\partial R = \frac{\partial V}{2\pi R}
$$
(2.13)

Igualando ambas ecuaciones, se obtiene:

$$
\frac{R^2 \partial P}{Eh} = \frac{\partial V}{2\pi R}
$$

$$
\frac{2R}{Eh} = \frac{\partial V}{\pi R^2 \partial P}
$$
(2.14)

Si se asume que  $\pi R^2$  es el volumen de una sección de vaso sanguíneo por unidad de longitud, con forma cilíndrica, se tiene:

$$
\frac{2R}{Eh} = \frac{\partial V}{V \partial P} \tag{2.15}
$$

En mecánica de materiales, se define el módulo de compresibilidad como:

<span id="page-27-0"></span>
$$
K = -V \frac{\partial P}{\partial V} \tag{2.16}
$$

El signo negativo se da porque ante una variación de la presión ejercida sobre un cuerpo, desde fuera del mismo, éste tiende a disminuir su volumen, haciendo que el módulo de compresibilidad definido en la ecuación  $(2.16)$  tenga signo positivo. Para el caso de una arteria, el módulo tendría que definirse sin signo negativo, dado que la arteria no se contrae ante el cambio de presión interna, sino que se expande.

En 1960, estudiando tejidos arteriales animales in vivo, se propuso un modelo de relación entre la variación del radio arterial y la presión como una ecuación diferencial de primer orden, dependiente del m´odulo de elasticidad y del m´odulo de viscosidad de la pared arterial  $[47]$ . Si no se tiene en cuenta el módulo de viscosidad, el modelo propuesto en  $[47]$ queda reducido a una definición análoga a la de capacidad elástica arterial (asumiendo nuevamente su sección transversal en forma circular):

$$
\partial P = 2 E_P \frac{\partial D}{D}
$$

<span id="page-28-5"></span>
$$
E_P = D \frac{\partial P}{\partial D} \tag{2.17}
$$

Siendo D el diámetro de la arteria al final del diástole, ∂D el cambio del diámetro de la arteria, y  $E_P$  el módulo de elasticidad de Peterson.

En 1976 se propuso tomar el inverso de este m´odulo de elasticidad como la medida de la capacidad elástica arterial o distensibilidad arterial  $[48]$ :

<span id="page-28-2"></span>
$$
C_p = \frac{1}{D} \frac{\partial D}{\partial P} \tag{2.18}
$$

Siendo  $C$  el parámetro propuesto. En 1994, se decide tomar nuevamente la definición de Bramwell y Hill [\[16\]](#page-101-8), para tomar una medida de la capacidad elástica arterial, asumiendo la forma de la arteria como un cilindro recto con cualquier área, cuyo volumen por unidad de longitud sería:

<span id="page-28-4"></span>
$$
V = A_{sec} \times 1 = A_{sec}
$$
\n
$$
(2.19)
$$

Siendo  $A_{sec}$  el área de la sección transversal de una arteria. Dado que se puede aproximar a un problema de diferenciales por unidad de longitud:

$$
\partial V \approx \Delta V = \Delta A \times 1 = A_{max} - A_{min} \tag{2.20}
$$

Siendo ∂V,  $\Delta V$  el cambio de volumen,  $\Delta A$  el cambio de área,  $A_{max}$  el área máxima de la sección transversal interna de la aorta, y  $A_{min}$  el área mínima de la sección transversal interna de la aorta. Queda entonces una nueva definición de la capacidad elástica arterial como [\[16\]](#page-101-8):

<span id="page-28-1"></span>
$$
C_p' = \frac{1}{A_{min}} \frac{\Delta A}{\Delta P}
$$
\n(2.21)

Para probar la equivalencia entre las dos definiciones de capacidad elástica arterial, se tendrá en cuenta nuevamente la forma de la sección transversal de la arteria como circular, luego

$$
A = \pi R^2 = \pi (D^2/4) \to \partial A = \pi (D/2) \partial D
$$

$$
\frac{\partial A}{A} = 2 \frac{\partial D}{D}
$$
(2.22)

Reemplazando  $(2.22)$  en la definición dada en  $(2.21)$  y en  $(2.18)$ , se obtiene:

<span id="page-28-3"></span><span id="page-28-0"></span>
$$
C_p' \approx \frac{2}{D} \frac{\partial D}{\partial P} = 2C_p \tag{2.23}
$$

Esto demuestra que la definición de capacidad elástica arterial dada en función del área de sección arterial se aproxima al doble del valor dado a partir de la definición dada previamente. La definición dada en la ecuación anterior se remonta a un estudio publicado en 1987. En él se empleó el cálculo del módulo de elasticidad de Young  $E$ para una arteria [\[14\]](#page-100-2) y la definición dada a partir de Bramwell y Hill:

<span id="page-29-1"></span>
$$
C_p' = \frac{Eh}{2R} \tag{2.24}
$$

En la ecuación [\(2.24\)](#page-29-1), E está definido mediante la siguiente relación aproximada:

$$
E = \frac{\Delta P}{\Delta D_{ext}} \frac{2D_{ext}D_{int} \left(1 - \sigma^2\right)}{D_{ext}^2 - D_{int}^2} \tag{2.25}
$$

Siendo  $\Delta P$  el cambio en la presión arterial,  $D_{ext}$  diámetro externo en la arteria,  $\Delta D_{ext}$ el área máxima de la sección transversal interna de la aorta,  $D_{int}$  diámetro interno en la arteria, y  $\sigma$  una constante con un valor aproximado de 0.5 para los vasos sanguíneos.

Mediante aproximaciones, y asumiendo que el grosor de la pared arterial es mucho menor que su diámetro interno, se llega a la ecuación  $(2.23)$ .

### <span id="page-29-0"></span>2.7 Estimación del índice de rigidez arterial a partir de la presión de pulso y el diámetro arterial

En un estudio publicado en 1974, se analizó el comportamiento de las paredes arteriales correspondientes a tres vasos distintos, examinando el cambio de sus dimensiones transversales con respecto a una presión dilatadora  $[49]$ . Se encontró que existe una relación lineal entre el logaritmo de la presión dilatadora y el radio de la arteria. Se definió entonces una relación exponencial entre la presión arterial y la deformación de la misma, lo que más adelante sería denominado *índice de rigidez arterial* [\[50\]](#page-104-5). La obtención de este índice se deduce a continuación.

Se toma un dato de diámetro arterial  $D_x$  y su respectiva presión  $P_x$ , y se compara con una presión y un diámetro arteriales estándar ( $P_0$  y  $D_0$  respectivamente), mediante la relación logarítmica

$$
\ln \frac{P_x}{P_0} = \beta \left( \frac{D_x}{D_0} - 1 \right) \tag{2.26}
$$

Donde β representa el valor de la rigidez de la pared vascular. En lugar de emplear una medida que involucre valores estándar, se propone medir la presión sistólica  $P_s$  y el diámetro de la arteria a esta presión  $D_s$ , y la presión diastólica  $P_d$  con su correspondiente diámetro  $D_d$ :

<span id="page-29-3"></span>
$$
\ln \frac{P_s}{P_0} = \beta \left( \frac{D_s}{D_0} - 1 \right) \tag{2.27}
$$

<span id="page-29-2"></span>
$$
\ln \frac{P_d}{P_0} = \beta \left( \frac{D_d}{D_0} - 1 \right) \tag{2.28}
$$

Restando [\(2.28\)](#page-29-2) de [\(2.27\)](#page-29-3), y usando propiedades de logaritmos, se obtiene:

<span id="page-30-1"></span>
$$
\beta = \frac{\ln \frac{P_s}{P_d}}{\left(\frac{D_s - D_d}{D_d}\right)} \left(\frac{D_0}{D_d}\right) = \beta' \left(\frac{D_0}{D_d}\right)
$$
\n(2.29)

Sumando y restando la unidad al interior del paréntesis en  $(2.29)$  se obtiene:

<span id="page-30-2"></span>
$$
\beta = \beta' \left( \frac{D_0}{D_d} + 1 - 1 \right) = \beta' \left( 1 + \frac{D_0 - D_d}{D_d} \right) \tag{2.30}
$$

Si se asume el diámetro sistólico  $D_s$  como el máximo, éste será mayor que el diámetro estándar  $D_0$ . Adicionalmente, siendo  $\frac{D_s - D_d}{D_d}$  mucho menor que la unidad. Por consiguiente,  $\frac{D_0 - D_d}{D_d}$  puede ser despreciado en [\(2.30\)](#page-30-2), quedando:

$$
\beta \approx \beta' = \frac{\ln \frac{P_s}{P_d}}{\left(\frac{D_s - D_d}{D_d}\right)}\tag{2.31}
$$

Usando la definición dada en  $(2.19)$ , junto con la equivalencia encontrada en  $(2.22)$ , se obtiene una estimación del índice de rigidez arterial:

$$
\beta'' = \frac{\ln \frac{P_s}{P_d}}{\left(\frac{A_s - A_d}{A_d}\right)} = \frac{1}{2}\beta'
$$
\n(2.32)

#### <span id="page-30-0"></span>2.8 Cálculo de índices de elasticidad en las arterias

Con base en las consideraciones anteriores, se definen los índices de elasticidad en la aorta dados en la Tabla [2.1](#page-31-0) [\[51\]](#page-104-6). Cabe resaltar que los anteriores índices se calculan mediante el área de la sección transversal de la aorta, conocida también como luz. Para la toma de estos índices, expertos europeos han llegado a un acuerdo [\[52\]](#page-104-7). Para el presente estudio, la verificación correspondiente está basada en dichas indicaciones.

<span id="page-31-0"></span>TABLA 2.1: Índices de elasticidad calculados a partir del área de sección transversal de una arteria [\[51\]](#page-104-6). *PP*: Presión de Pulso.

| Parámetro                                            | Definición                                                                                                    | Fórmula                                                         | Unidades                                            |
|------------------------------------------------------|----------------------------------------------------------------------------------------------------|-----------------------------------------------------------------|-----------------------------------------------------|
| Pulsatilidad                                         | Cambio relativo en el área<br>interna A de una arteria<br>durante el ciclo cardiaco                            | $\max A-\min A$<br>$(\times 100)$<br>$\overline{\min A}$        | Porcentaje $(\%)$ o<br>sin unidades                 |
| Adaptabilidad<br>vascular<br>(Compliance)            | Cambio absoluto en el área<br>interna A de una arteria,<br>dada una presión de pulso<br>PP <sub>1</sub>        | $\max A - \min A$<br>PP                                         | $mm^2$ / mm Hg                                      |
| Distensibilidad<br>Capacidad<br>$\Omega$<br>elástica | Cambio relativo en el área<br>interna A de una arteria,<br>dada una presión de pulso<br>PP.                    | $\frac{\max A - \min A}{PP \times \min A} ( \times 100)$        | $(\%)$<br>Porcentaje<br>o sin unidades /<br>$mm$ Hg |
| Modulo Elástico<br>o de Peterson                     | Cambio<br>de presión que<br>conduce<br>$\mathbf{a}$<br>$\mathbf{u}$<br>aumento<br>relativo del área de la luz. | $PP \times min A$<br>$\max A - \min A$                          | $mm$ Hg                                             |
| Indice de rigidez<br>β                               | Pendiente<br>de la<br>función<br>presión<br>la<br>entre<br>-la<br>$\mathbf{V}$<br>distensión arterial.         | $\ln P_{max} - \ln P_{min}$<br>$\frac{\max A - \min A}{\min A}$ | No.<br>aplican<br>se<br>unidades                    |

# <span id="page-32-0"></span>Capítulo 3

# Estado del Arte

#### <span id="page-32-1"></span>3.1 Primeros trabajos

La medición de la velocidad de onda de pulso fue una de las primeras formas de obtener una estimación de la elasticidad de la aorta. En 1878, Adriaan Isebree Moens y Diederik Korteweg publicaron de manera independiente un modelo matemático que relaciona la velocidad de onda de pulso con el módulo de elasticidad incremental de la pared arterial, bajo algunas simplificaciones y suposiciones [\[44,](#page-103-4) [45\]](#page-104-0). En 1922, Bramwell y Hill publicaron otro modelo que relaciona la velocidad de onda de pulso con la raz´on entre el volumen mínimo de la arteria, dada una sección, y el cambio del mismo respecto al cambio de presión en ella <sup>[1](#page-32-2)</sup> [\[46\]](#page-104-1). Estos resultados fueron validados por Hallock y Benson en 1937, mediante obtención de curvas de cambio de volumen contra presión, trabajando con tejido aórtico  $[41]$ .

En 1960, estudiando tejidos arteriales animales in vivo, se propuso un modelo de relación entre la variación del radio arterial y la presión como una ecuación diferencial de primer orden. El modelo propuesto es dependiente del m´odulo de elasticidad y del m´odulo de viscosidad de la pared arterial. Si no se tiene en cuenta el módulo de viscosidad, el modelo queda reducido a uno análogo al usado hoy en día para distensibilidad arterial, definido según la ecuación  $(2.18)$ . Se define allí un módulo de elasticidad relacionado con el módulo de compresibilidad, usando el diámetro de la aorta y asumiendo una sección transversal circular, llamado posteriormente módulo de Peterson [\[47\]](#page-104-2), que sería el precursor de la definición de distensibilidad arterial, término acuñado por [\[53\]](#page-104-8). El módulo de Peterson se define en la ecuación  $(2.17)$ .

<span id="page-32-2"></span> $1$ En mecánica de materiales, a esta relación se conoce como módulo de compresibilidad.

#### <span id="page-33-0"></span>3.2 Década de los 80

En 1983, se midió simultáneamente el diámetro, la presión y el pulso en la arteria braquial derecha con un dispositivo basado en efecto Doppler en 38 pacientes hipertensos y 7 sujetos normales [\[54\]](#page-105-0). Usando un modelo de primer orden, se encontró que la distensibilidad arterial braquial en los pacientes hipertensos se redujo en comparación con los sujetos normales. De acuerdo con el estudio citado, lo anterior se debe a un cambio adaptativo de la pared arterial en los grandes vasos, llev´andolos a un aumento del diámetro arterial a largo plazo y, por ende, a un aumento en la presión sanguínea.

En 1984 se compararon tres métodos de estimación de la distensibilidad arterial: velocidad de onda de pulso (PWM), relación de presión de pulso a volumen sistólico (PP/SV), y análisis exponencial de decaimiento de presión sanguínea diastólica (DBPD) [\[13\]](#page-100-1). Los índices fueron evaluados en 27 personas sanas, 16 pacientes con prehipertensión y 36 pacientes con hipertensión primaria. Se encontró que los tres métodos son marcadores de la hipertensión primaria, mientras que PP/SV y DBPD son marcadores significativos de la prehipertensión, teniendo en cuenta la edad, la presión sistólica y la presión diastólica.

En 1986 se propuso un método no lineal para la estimación de la distensibilidad arterial mediante un modelo mecánico Windkessel de tres elementos. Se emplearon valores obtenidos de presión y de volumen sistólico mediante cateterismo cardiaco diagnóstico. Se encontró que la aproximación lineal subestima la distensibilidad aórtica durante la presión al final de la diástole, mientras que la sobreestima durante el pico de presión sistólica. Sin embargo, este método no presenta comparaciones de datos entre pacientes hipertensos y sujetos normales [\[55\]](#page-105-1).

En el año 1987, se estimó la distensibilidad aórtica mediante el uso de angiografía y angiocardiografía con medición previa de la presión arterial mediante cateterismo  $[14]$ . Las medidas se tomaron en 18 personas sanas y 24 pacientes con enfermedad coronaria arterial. Se empleó un modelo de primer orden para el cálculo de la distensibilidad arterial en la aorta. Se midió el diámetro arterial en cuatro cortes transversales a partir de la válvula aórtica con separación de 2 cm entre dos cortes adyacentes. Se encontró en todos los cortes que la distensibilidad a´ortica es un marcador significativo en personas que padecen de enfermedad coronaria arterial.

En 1989 se estudió la relación entre la distensibilidad arterial y los infartos en el miocardio  $[15]$ . Para ello, se midió el calibre arterial y la presión arterial mediante un sistema de ecolocación por ultrasonido, con 19 sujetos normales y 49 pacientes con infarto en el miocardio. Adicionalmente, se definió y se calculó el índice de rigidez de la pared arterial [\[49,](#page-104-4) [50\]](#page-104-5) como un marcador insensible ante el cambio de presión arterial. Se observó, al igual que en estudios anteriores, una disminución de la distensibilidad aórtica, así como un aumento significativo del índice de rigidez en pacientes que presentaron episodios de infarto. Los resultados indican que los ´ındices empleados pueden ser considerados como marcadores de la aceleración patológica del proceso de envejecimiento arterial y, por consiguiente, de enfermedad coronaria arterial.

También en 1989, se estudió el efecto de la edad, el nivel de actividad física y de la enfermedad coronaria arterial en la estimación de la distensibilidad arterial [\[56\]](#page-105-2). Para este propósito, se tomaron datos de 70 voluntarios sanos, 13 atletas y 17 pacientes con enfermedad coronaria arterial. Los datos tomados fueron la presión arterial, tomada con un esfigmomanómetro, e imágenes de resonancia magnética, para la estimación del volumen de la sección arterial a estudiar [\[57\]](#page-105-3). Se encontró que la distensibilidad aórtica decae de forma natural con el paso de los años por diversos factores. Entre ellos se encuentran: alteraciones de la componente elástica de la pared vascular, fibrosis, incremento de la cantidad de colágeno, entre otros. En el caso de los atletas, la distensibilidad resultó ser mayor en comparación con la de los voluntarios sanos, debido posiblemente a efectos directos de su entrenamiento en el sistema arterial. También se encontró que con el método de estimación usado, la distensibilidad se vio reducida en pacientes con problemas de enfermedad cardíaca coronaria.

#### <span id="page-34-0"></span>3.3 Década de los 90

En 1994, se publicó un estudio en el que se propuso la medición de la distensibilidad aórtica como una relación de cambio en el área seccional de la aorta respecto al cambio en la presión de pulso, dividido por el área mínima de dicha sección  $[16]$ . Las áreas se calcularon a partir del análisis de una secuencia de imágenes de resonancia magnética, comparando esta medida con un índice de diámetro mínimo y otros parámetros de función cardiaca. Se encontró que la distensibilidad aórtica tuvo una disminución significativa en pacientes con hipertensión, comparados con sujetos sanos. Sin embargo, no se encontró un cambio apreciable en los otros parámetros medidos, lo que llevó a la conclusi´on que la distensibilidad a´ortica disminuida en pacientes hipertensos contribuye con la aparición de la esclerosis aórtica.

En 1995, un grupo de médicos griegos publicó un estudio de la distensibilidad aórtica medida in vivo  $[58]$ . El instrumento de medida empleado fue un catéter con dos elementos piezoeléctricos para medir el diámetro de la aorta mediante ultrasonido, y un microman´ometro, ambos adheridos a un cat´eter introducido en la aorta. Mediante software, se procesaron las medidas y se estimó la distensibilidad aórtica en función del tiempo en tres grupos: el primero con 15 pacientes que presentaron enfermedad coronaria

arterial; el segundo con 10 personas sanas; y un tercer grupo con 16 pacientes, a quienes se les calculó la correlación entre la velocidad de onda de pulso, la distensibilidad arterial y la pendiente de la curva diámetro contra presión. Se encontró, como en estudios previos, que la distensibilidad a´ortica disminuye en pacientes con enfermedad coronaria arterial y en personas normales con el paso de la edad. Para el tercer grupo, se encontró una correlaci´on positiva entre la velocidad de onda de pulso y la pendiente de la curva diámetro contra presión, y negativa para la distensibilidad arterial.

En 1997 se estudió la contribución de la distensibilidad vascular en la hipertensión esencial, entre otros parámetros, a partir de imágenes obtenidas por resonancia magnética, tomadas en la aorta torácica ascendente y desendente, y en la aorta abdominal  $[59]$ . Con datos obtenidos con 10 sujetos sanos y 20 pacientes con hipertensión esencial, se encontró que factores como la edad, la cantidad de grasa abdominal visceral y de magnesio intracelular contribuyen con la disminución de la distensibilidad arterial en los pacientes hipertensos.

Años después, los mismos autores del estudio anteriormente citado utilizaron una técnica denominada an´alisis de ondas de pulso arterial computadorizado (AOPAC) mediante pleistemograf´ıa plana y toma de pulso radial mediante un transductor de superficie [\[60\]](#page-105-6). Compararon los datos obtenidos con la relación entre el cambio de volumen sistólico y el cambio de la presión de pulso en 20 personas sanas, 21 pacientes hipertensos no tratados y 46 hipertensos en tratamiento. En 15 de los pacientes se comparó además con la relación entre el cambio de área transversal de la aorta y la presión de pulso. Se encontró que la distensiblidad aórtica desciende con la edad, pero en los pacientes hipertensos con tratamiento se mantiene a los mismos niveles que en sujetos normales, aunque su presión sea alta. Además, su valor varía de forma directamente proporcional con los niveles de magnesio libre intracelular y la excreción diaria de sodio en la orina.

En 1998, a raíz de diversos cuestionamientos efectuados sobre la definición del cálculo de la distensibilidad arterial total, se hizo un estudio comparativo con dos formas de calcularla [\[61\]](#page-106-0). Se empleó en el estudio la relación entre el cambio de volumen respecto al cambio de presión y el volumen arterial, y la relación entre el cambio de área respecto al cambio de presión y el área transversal de la aorta. Se encontró que las dos definiciones para distensibilidad aórtica son equivalentes.

En 1999, se publicó un estudio realizado con 294 pacientes hipertensos fallecidos, habiendo sido evaluados en vida mediante ecocardiografía entre 1976 y 1986 [\[62\]](#page-106-1). Allí se encontró que la razón entre el volumen sistólico (stroke volume) y la presión de pulso es un marcador de eventos m´orbidos cardiovasculares, independiente de la edad y de presencia de hipertrofia en el ventrículo izquierdo.
En este mismo año, se propone medir las distensibilidades arteriales capacitiva y oscilatoria, tomando como modelo del contorno de la presión diastólica una ecuación con componentes variantes en el tiempo, incluyendo una componente senoidal [\[63\]](#page-106-0). Para determinar la resistencia vascular sistémica, se usó un modelo Windkessel de tres elementos. Se estudió la variación de la distensibilidad con la edad, llegando a la conclusión que la distensibilidad arterial oscilatoria disminuye con la edad, de forma independiente a la presión sanguínea, proponiéndola como marcador de futuros eventos cardiovasculares de riesgo.

### 3.4 Primera década siglo 21

En el 2001, se publicó un estudio con 1087 pacientes a quienes se les midió dos parámetros. El primero de ellos fue la presión de pulso en condición de reposo por 15 minutos mediante un esfigmoman´ometro de mercurio [\[37\]](#page-103-0). El segundo de ellos fue la velocidad de onda de pulso aórtica, calculada con un dispositivo automático, mediante electrocardiografía de tres derivaciones ortogonales. Se encontró que estos dos parámetros independientes son significativos para la detección del riesgo cardiovascular.

En 2004 se realizó un estudio con 470 pacientes de 70 años que participaron en un estudio anterior en Uppsala County (Suecia) [\[64\]](#page-106-1). Se estudió la relación entre los factores de riesgo y la capacidad predictiva de la distensibilidad arterial como marcador de riesgo cardiovascular mediante ecocardiografía. Se encontró que la distensibilidad aórtica está relacionada con componentes principales del s´ındrome de resistencia a la insulina, la hipertrofia ventricular izquierda concéntrica y una baja relación entre las ondas E y A. Adicionalmente, se concluyó que la distensibilidad aórtica es un marcador independiente de mortalidad causada por enfermedad cardíaca coronaria.

En el 2006, expertos europeos llegaron a un acuerdo respecto al procedimiento que se debe seguir para la toma de algunos índices de elasticidad arterial [\[52\]](#page-104-0). Se llegó a la conclusión que se debe tener en cuenta, entre otros aspectos: el tipo de índice que se requiere tomar (local o regional), el equipo con el que se realizan las pruebas, las condiciones en las que se sugiere hacer las pruebas, algunas aplicaciones en las que se han efectuado estos estudios, entre otros. Cabe aclarar que los índices tenidos en cuenta en el trabajo citado no son tomados con equipos de obtención de imágenes cardíacas sino con aquellos que toman directamente el parámetro de elasticidad arterial, en cuyo caso se podr´ıa considerar los ´ındices definidos en un estudio posterior, publicado en el 2009 por Javier Sanz y otros coautores [\[51\]](#page-104-1).

En el año 2009, se estudió la distensibilidad aórtica pulsátil en 15 jóvenes sanos entre 18 y 28 años, mediante imágenes de resonancia magnética sincronizadas con ECG [\[65\]](#page-106-2). Con base en el análisis de las imágenes en cinco secciones distintas de la aorta, se encontró que el cambio en la distensión aórtica se presenta de forma asimétrica. Este cambio se concentra en determinados ángulos medidos con referencia en centro de masas de la aorta, asumiendo el contorno de su sección transversal de forma elíptica. Se concluyó que, al no ser uniforme la deformación en la sección transversal de la aorta, se puede determinar la localización de sitios de riesgo para la aparición de aneurismas.

En el año 2010 se publicó un estudio donde se propuso un método de cálculo automático de la distensibilidad arterial a partir de imágenes cine de resonancia magnética  $[66]$ . Se tomaron imágenes de 26 personas sanas, usando una comparación entre los bordes detectados de la imagen mediante un filtro Haralick y un patrón previamente conocido. De acuerdo con la publicación, se encontró que la distensibilidad disminuye con la edad únicamente en la aorta ascendente para ambos géneros, aunque en las mujeres se observó que este índice también varía en la aorta descendente.

### 3.5 Del 2010 hasta el presente

Durante el 2011, se publicó un estudio donde se indagó por la relación existente entre la elasticidad arterial y la intolerancia no diabética a la glucosa [\[67\]](#page-106-4). Para medir la elasticidad arterial, se emplearon tres ´ındices: m´odulo de Young calculado con base en el módulo de Peterson, índice de rigidez arterial  $\beta$ , y distensibilidad o capacidad elástica arterial multiplicada por 10. Se tomaron datos de 1304 finlandeses, separados por género y con el uso de ultrasonido en la arteria carótida. Se encontró una correlación significativa entre estos dos factores, a partir de la observación de la disminución de la tolerancia a la glucosa con el aumento de la rigidez arterial en ambos géneros, siendo más acentuada esta relación en las mujeres. Los resultados sugirieron que las mujeres con intolerancia no diabética a la glucosa presentan mayor riesgo de contraer arterioesclerosis.

Un estudio similar al anterior fue efectuado con personas normales, y pacientes con alteración de la glucosa en ayunas y con diabetes mellitus, divididos por edades, género y origen étnico  $[68]$ . Se encontró diferencias significativas en la distensibilidad arterial calculada, a partir de imágenes de resonancia magnética, para las personas normales y para los pacientes con diabetes mellitus o alteración de la glucosa en ayunas. La excepción para esta tendencia se encontró en los pacientes mayores de 65 años, en cuyo caso no hubo distinción alguna en la distensibilidad arterial.

En el año 2012 se publicó un estudio que buscó relacionar el índice de rigidez arterial y la distensibilidad con el grado de extensión o severidad de la enfermedad coronaria arterial  $[17]$ . Se tomó datos en dos grupos de 100 pacientes en total, a quienes se les aplicó ecocardiografía luego de una arteriografía coronaria en cada uno de ellos. Se encontró que el índice de rigidez arterial aumentó y la distensibilidad disminuyó en correlación con la extensión de dicha enfermedad y con el número de arterias afectadas por la misma.

También se publicó otro estudio donde se empleó el índice de rigidez arterial  $\beta$  para observar la relación entre la elasticidad en la arteria pulmonar y la aparición de falla ventricular en el ventrículo derecho, así como el efecto de la terapia con bosentán en ella [\[69\]](#page-107-1). Se encontr´o que la rigidez arterial no cambia de forma significativa cuando se trata a los pacientes con bosent´an. Sin embargo, el cambio en la rigidez en la arteria pulmonar sí puede ser considerado como un marcador temprano para detectar posibles casos de enfermedad vascular pulmonar. De igual forma, se estudió la relación entre la variación de la presión sanguínea visit-to-visit, medida a partir del índice de rigidez arterial  $\beta$ , y el deterioro de la función cognitiva [\[70\]](#page-107-2). Se encontró que una alta variación de la presión sanguínea visit-to-visit es un indicador significativo del deterioro de la función cognitiva en ancianos.

Durante el 2013 se publicó un estudio en el que se midió el índice de rigidez arterial  $\beta$  y la pulsatilidad mediante ecocardiografía por seguimiento de patrones (speckle-tracking) de dos dimensiones en la arteria carótida común y la sección abdominal de la aorta [\[18\]](#page-101-1). Se tomaron medidas en 29 sujetos normales y 68 pacientes con factores de riesgo cardiovascular, observando en ellos el envejecimiento de la elasticidad arterial. Se encontró que el índice de rigidez arterial se incrementa con el paso de la edad, en especial al llegar a los 50 a˜nos, en tanto que la pulsatilidad disminuye con el avance de la edad. Esto llevó a concluir a los investigadores que el índice de rigidez arterial es un indicador de una posible aparición de enfermedades cardiovasculares en personas de 50 o más años, en tanto que la pulsatilidad lo es para personas menores a dicha edad.

En otro estudio publicado el mismo año, se intentó modelar el comportamiento elástico de una arteria y su correspondiente hemodinámica mediante el empleo de modelos de crecimiento de sólidos y fluidos (FSG:  $fluid-solid-growth$ ) y de interacción de sólidos y fluidos (FSI: *fluid-solid-interaction*) [\[71\]](#page-107-3). Se intentó encontrar una relación entre la mecánica de la arteria y su hemodinámica, con base en 19 conjuntos de datos (datasets) disponibles de otros estudios. Se encontró que diversos factores como la composición, organización e interacción entre proteínas extracelulares, glicoproteínas y proteoglicanos en la pared arterial contribuye de manera significativa con el cambio en la medida del ´ındice de rigidez arterial, sirviendo como indicador e iniciador de diversas enfermedades cardiovasculares.

# 3.6 Trabajos previos sobre la segmentación de la sección transversal de la aorta

En el año 1997 se publicó un estudio donde se propone segmentar la sección transversal de la aorta [\[8\]](#page-99-0), mediante un método basado en Contornos Activos [\[72\]](#page-107-4), en el que se localizan las regiones que pueden representar a la aorta, tanto ascendente como descendente. Para ello, se usa el conocimiento experto a priori y una función de respuesta medial multi-escala. Los contornos circulares resultantes son refinados haciendo uso de un modelo geom´etrico deformable definido en un campo aleatorio de Markov (MRF, Markov Random Field). La energía de este modelo geométrico se minimiza haciendo uso del método de optimización de recocido simulado (simulated annealing). Los resultados muestran que con una variabilidad intra-observador promedio del 88.51%, comparado con el trazado manual de un experto efectuado 4 veces, el error promedio es de tan solo 2.21%, y la desviación estándar es de 2.24%. El estudio sugiere que con base en el modelo deformable se puede calcular de forma automática la distensibilidad arterial, sin efectuar dicho cálculo. El cálculo del contorno inicial lo hace de forma automática, cuya escogencia depende del conocimiento experto.

En el a˜no 2002 se publica un estudio en el que se pretende usar un sistema de coordenadas polares para encontrar el contorno de la aorta. En el estudio, se emplean im´agenes de resonancia magnética obtenidas mediante adquisición rápida de imágenes con precesión libre en estado estable (FISP) [\[73\]](#page-107-5). Para encontrar el contorno de la aorta, se emplean tres par´ametros que son analizados en igual n´umero de conjuntos difusos: niveles de gris, presencia de bordes y la forma de la región de interés, en coordenadas polares  $[74]$ . Calculando la distensibilidad en la aorta ascendente y descendente, se encontró que los resultados se correlacionan con los obtenidos mediante el trazado manual en más de 99%, tanto en la aorta ascendente como en la aorta descendente. Las limitaciones del método radican en la conformación de cada conjunto difuso y en la selección manual del punto inicial.

En el año 2003 se publicó un estudio en el que se empleó tres técnicas de obtención de imágenes de resonancia magnética (FLASH, TrueFISP y onda de pulso), e imágenes de tomograf´ıa computarizada (CT) para extraer el contorno de la pared arterial en la aorta y medir la distensibilidad arterial [\[75\]](#page-108-0). Como técnica de segmentación se empleó la técnica de contornos activos (snakes), propuesta en  $[72]$ . En dicho estudio se determinó que la toma de imágenes de resonancia magnética mediante las técnicas FLASH y TrueFISP provee mejores resultados para el cálculo de la distensibilidad que la toma de im´agenes basada en ondas de pulso. La raz´on radica en que el ancho del pulso debe ser determinado con base en la experiencia de la persona que configura el dispositivo. manualmente.

También se determinó que la mayor limitante en las técnicas de segmentación del área transversal se debe m´as a la calidad de la imagen que al pre-procesamiento de la misma. Adicionalmente, el punto inicial sobre el cual se segmenta la imagen debe ser seleccionado

En el año 2005 se publica otro estudio en el que se modifica el método propuesto en [\[75\]](#page-108-0) y en [\[73\]](#page-107-5). En esta modificación se emplean imágenes de resonancia magnética obtenidas mediante la técnica de TrueFISP [\[76\]](#page-108-1). Se tiene como entrada adicional un valor inicial del radio de la arteria carótida, que se emplea para encontrar el contorno de la arteria, en lugar de los tres conjuntos difusos propuestos en [\[73\]](#page-107-5). La imagen es procesada previamente con un filtro gaussiano, seguido de la convolución de los resultados de la imagen sometida por separado a un filtro Sobel y un filtro Haralick. Posteriormente la imagen es convertida a coordenadas polares. Para trazar el contorno, se compara la imagen transformada con un patrón conocido del borde de la aorta. Finalmente se esqueletiza el patrón obtenido, mediante búsqueda de grafos.

La mayor limitación se da en que el método requiere de un parámetro insertado de forma manual, que es el posible centro de la aorta, en el primer cuadro de la secuencia. El estudio citado afirma que el m´etodo propuesto es robusto, incluso en presencia de flujo turbulento en la imagen. Sin embargo, no se presentan cifras comparativas que respalden dicha afirmación. Un estudio actualizado del método descrito, publicado en el año 2010 [\[66\]](#page-106-3). revela que la correlación entre el trazado manual y el trazado automático supera el  $99\%, y$  la desviación entre ambos trazados es de 20  $mm^2$ , comparado con la desviación estándar en todas las áreas medidas, que es de 221  $mm^2$ .

En el año 2009 se publica otro estudio en el que se modifica el método propuesto en [\[73,](#page-107-5) [75,](#page-108-0) [76\]](#page-108-1). En esta modificación se emplean imágenes de resonancia magnética obtenidas mediante precesión libre en estado estable (SSFP) [\[77\]](#page-108-2). Se tiene como entrada adicional un valor inicial del radio de la arteria carótida, de forma similar al procedimiento empleado en [\[76\]](#page-108-1). Usando 72 puntos de intersección, que surgen de rayos que parten del punto seleccionado por el usuario, se emplea un algoritmo de detección de bordes con una función kernel de convolución previamente definida. Este procedimiento se repite varias veces en la misma imagen, haciendo que el punto inicial se desplace de su ubicación original de forma aleatoria y promediando los resultados obtenidos. Este estudio muestra que el trazado del área en la arteria carótida obtenido de forma automática presentan una correlación superior al 85% respecto al área obtenida mediante el trazado manual de los contornos. La mayor limitación se da en que el método requiere de dos parámetros insertados de forma manual.

En un estudio publicado en el 2013 se informa de una metodología para calcular la distensibilidad en la arteria carótida con base en imágenes de angiografía por tomografía computarizada (CTA) [\[78\]](#page-108-3). Para la segmentación de la sección transversal de la arteria carótida se emplea una técnica basada en la segmentación por contornos activos, denominada contornos activos geodésicos (GAC, Geodesic Active Contours) [\[79\]](#page-108-4). Esta técnica se diferencia de la empleada por [\[72\]](#page-107-4) en que no se hace necesario emplear un kernel de detección de bordes, como Sobel o Prewitt. En su lugar, emplea la minimización de un funcional de energ´ıa de la imagen con base en el gradiente de la imagen. Los contornos activos geodésicos han sido implementados en estudios de segmentación de la bifurcación carótida [\[80\]](#page-108-5) y el modelamiento del movimiento de la pared aórtica [\[81\]](#page-108-6), usando imágenes de CTA. Se probó el método con imágenes a las que se les añadió diferentes grados de borrosidad temporal y espacial, y se compar´o con trazados manuales elaborados por expertos. Se encontró que los datos de distensibilidad obtenidos de manera automática reproducen mejor los resultados publicados en otros estudios sobre la relación entre la distensibilidad y la hipertensión. Con las virtudes anteriormente mostradas, el método requiere de tres puntos semilla para iniciar el algoritmo de segmentación, seleccionados manualmente por el usuario.

En el año 2014 se publicó un estudio donde se propone un método para segmentar la sección transversal de la aorta ascendente, descendente, diafragmática y abdominal  $[82]$ . Para ello, se usa en primer lugar un plano coronal y uno transversal de la aorta, para obtener la l´ınea central que marca el camino de la aorta. El punto inicial y el punto final de la aorta son seleccionados manualmente. Una vez obtenida la l´ınea central, se usa como guía para extraer planos transversales (axiales) de la misma. De estos últimos planos se efectúa una operación morfológica de apertura y se extrae la región de la aorta. Esta región es segmentada mediante el empleo de diferentes operadores de comparación entre píxeles vecinos, tomando el píxel de la línea central como punto inicial. En dicho estudio se usó la adquisición rápida de imágenes con precesión libre en estado estable  $(TrueFISP)$ , para la obtención de las imágenes *cine* en los planos transversales. La novedad del m´etodo radica en que permite medir la velocidad de onda de pulso en diferentes regiones de la aorta. Sin embargo, aunque el artículo menciona que se puede efectuar el cálculo de la distensibilidad en la aorta, los resultados de dicho cálculo no son mencionados ni discutidos en el estudio.

# 3.7 Trabajos efectuados en Colombia

En el año 2012, un grupo de científicos en Colombia publicó un trabajo sobre el efecto de dos recursos no farmacológicos –paquetes calientes y ultrasonido- para el alivio del dolor sobre la respuesta vascular aguda y sobre la hemodinámica [\[83\]](#page-109-0). Se tomaron medidas en veinte sujetos sanos, midiendo el módulo elástico, la distensibilidad arterial y el índice de rigidez arterial  $\beta$  en la arteria braquial. Los parámetros fueron obtenidos mediante imágenes de ecocardiografía, mostrándose cambios únicamente en la distensibilidad arterial para el ultrasonido. Posteriormente, se publicó otro estudio midiendo las mismas variables para medir el efecto de la terapia craneosacral en ocho sujetos sanos, mediante pletismografía de alta resolución  $[84]$ . De igual forma, se encontró cambios en la distensibilidad arterial.

Dos trabajos adicionales hacen referencia a la capacidad elástica arterial en los contextos de hipertensión arterial en el siglo XXI [\[85\]](#page-109-2) y del envejecimiento del sistema cardiovascular [\[86\]](#page-109-3). Estos dos últimos trabajos presentan únicamente un enfoque teórico y de carácter reflexivo, ya que en ellos no se llevaron a cabo estudios con pacientes ni sujetos sanos.

# Capítulo 4

# Aproximación teórica de la propuesta

Para la toma de imágenes cardiacas se emplea la ecocardiografía, la angiografía, la tomografía y la resonancia magnética. De estas técnicas, la resonancia magnética es la que presenta el mejor balance entre calidad de la imagen adquirida y el estudio de la dinámica del corazón y los grandes vasos sanguíneos. Se descarta la tomografía al no permitir resolución temporal, haciendo imposible el estudio de la dinámica cardíaca y vascular. La ecocardiografía se descarta por la pobre calidad de la imagen y además no permite tomar la sección transversal de los grandes vasos, siendo esta última también la razón por la que no se emplean imágenes de angiografía.

De las técnicas de obtención de imágenes de resonancia magnética, se escoge la técnica de Secuencia de Ecos de Gradiente de Precesión Libre en Estado Estable Balanceado (Secuencia b-SSFP GRE), mejor conocida como *cine* [\[87\]](#page-109-4). Esta técnica consiste en tomar imágenes de una región del corazón o de los grandes vasos, sincronizando su adquisición de forma simult´anea con el electrocardiograma del sujeto, de modo que en la imagen final la superposición de las líneas sea imperceptible al ojo humano. La secuencia se toma entre dos o más latidos consecutivos. Para la adquisición de la imagen, se emplea principalmente la magnetización en estado estacionario. Mediante esta técnica la sangre y otros líquidos aparecen con tonos más claros que los de los tejidos, lo que permite distinguir mejor a los últimos.

# 4.1 Preprocesamiento básico de la imagen

A pesar de que la calidad de las im´agenes de resonancia magnetica es buena, es necesario realizar un preprocesamiento de la misma, con el fin de adaptar y/o mejorar determinadas características útiles para etapas posteriores. En primer lugar, se procede a suprimir aquellos grupos de píxeles que son más pequeños que otros grupos de píxeles que les rodean. A esta operación se le conoce como *limpieza de bordes*. A continuación se efectúan dos operaciones morfológicas de remoción de objetos, usando como plantilla un disco de radio 5 píxeles. Esto se hace con el efecto de corregir efectos de iluminación no uniforme en la imagen. Las operaciones son las siguientes:

**Transformación top-hat:** Consiste en restar a la imagen original otra que proviene de efectuar la operación de apertura entre la imagen original y el disco. Esto hace resaltar los objetos en la imagen que son más brillantes que aquellos que están a su alrededor.

Transformación bottom-hat: Consiste en restar al resultado de la operación de cierre entre la imagen original y el disco la imagen original. Esto hace resaltar los objetos en la imagen que son más oscuros que aquellos que están a su alrededor. Posteriormente se realiza un ajuste de brillo, mediante corrección gamma, en la imagen en aquellos p´ıxeles cuyo nivel de gris se encuentra entre el 1% y el 99% en el histograma de la imagen, y con un valor de  $\gamma$  de 0.9, haciendo uso de la ecuación [\(4.1\)](#page-44-0)

<span id="page-44-0"></span>
$$
V_{out} = AV_{in}^{\gamma} \tag{4.1}
$$

Donde  $V_{out}$  es el nivel de gris ajustado, a partir de un valor previo de gris  $V_{in}$  en la misma posición de la imagen, con un parámetro  $\gamma$ . El propósito es incrementar los valores de nivel de gris, que están entre cero  $(0)$  y uno  $(1)$ , usando la ley de potencias indicada en la ecuación [\(4.1\)](#page-44-0). Finalmente, y usando una vecindad de  $3 \times 3$  píxeles, se implementa un filtro Wiener para remover el ruido aditivo con potencia constante en la imagen. El diagrama de bloques del procedimiento se muestra en la Figura [4.1.](#page-45-0) Los resultados de aplicar el procedimiento general se muestran en la Figura [4.2.](#page-55-0)

### 4.2 Preprocesamiento adicional de la imagen

Adicional al preprocesamiento básico que se efectúa en la imagen entrante, se efectuaron algunos de los procedimientos de preprocesamiento descritos a continuación. Los resultados del preprocesamiento adicional se ilustran en la Figura [4.3.](#page-56-0)

<span id="page-45-0"></span>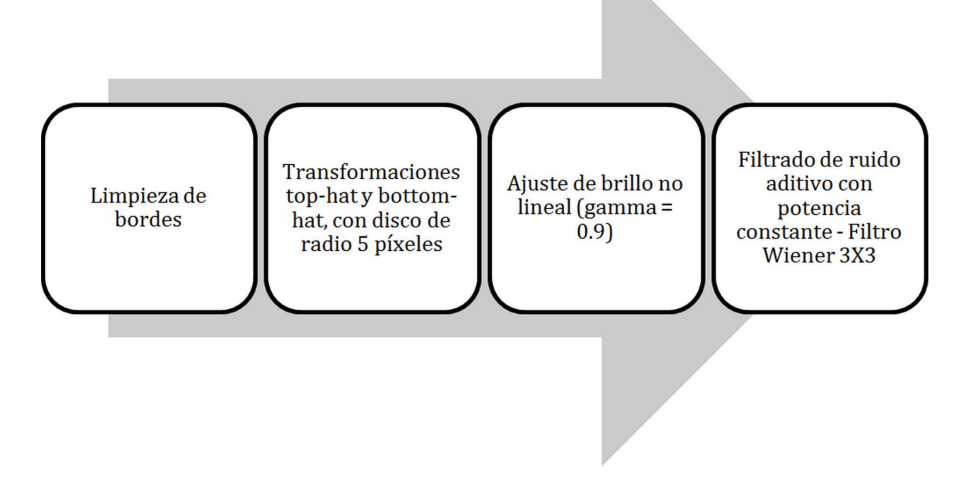

Figura 4.1: Diagrama de bloques del preprocesamiento general empleado en el estudio.

### 4.2.1 Ajuste de brillo y contraste

Se efectuó un segundo ajuste lineal de brillo en aquellos píxeles cuyo nivel de gris se encuentra entre el 1% y el 99% en el histograma de la imagen. A continuación se efectuó un realce de contraste mediante mapeo no lineal de los p´ıxeles en la imagen, lo que se traduce en una corrección en el histograma.

### 4.2.2 Operaciones morfológicas

Para algunos de los procedimientos empleados en el estudio, fue necesario efectuar algunas operaciones morfológicas:

- Apertura con una estructura en forma de disco de 10 p´ıxeles de radio. El prop´osito es eliminar de la imagen zonas de tamaño inferior a 10 píxeles de radio.
- Erosi´on con una estructura en forma de disco de 6 p´ıxeles de radio, seguida de dilatación con una estructura en forma de disco de 5 píxeles de radio.

La operación de erosión y dilatación con discos de distinto tamaño se hace para separar grandes zonas de la imagen. Este hecho contribuye con la separación de zonas distintas que hayan resultado adyacentes en etapas anteriores del preprocesamiento de la imagen.

#### 4.2.3 Obtención de valor de umbral para binarización

Aunque no es una operación morfológica como tal, permite obtener un valor de umbral global para la imagen, luego de haber sido sometida a operaciones morfológicas. Dicho umbral se obtiene mediante el método publicado en [\[88\]](#page-109-5).

# 4.3 Descripción de algoritmos de segmentación empleados

#### 4.3.1 Obtención del punto o contorno inicial

Anatómicamente, la aorta ascendente se ubica en la región conocida como el mediastino medio, junto con el tronco pulmonar y la vena cava superior [\[25\]](#page-101-2), por encima del coraz´on y por detrás del esternón  $[26]$ . Si se toma la imagen en un corte oblicuo, perpendicular al eje de la aorta ascendente (Figura [4.4\)](#page-57-0), y se hace un rectángulo circunscrito al tórax (recuadro azul en la figura), la aorta ascendente se ubica de la siguiente forma:

- Horizontalmente, en la parte central del tórax. La línea de separación de la parte central está marcada en rojo.
- Verticalmente, aproximadamente en el tercio superior del recuadro. La l´ınea de separación del tercio superior está marcada en verde.

El recuadro que bordea al tórax se encuentra marcado en azul. Al tener la aorta ascendente una ubicación prácticamente fija, es posible determinar de manera autom´atica tanto el contorno inicial como el punto semilla (inicial). Al ejecutar el algoritmo de búsqueda de círculos mediante transformada de Hough, se escoge aquel círculo cuyo centro se encuentre dentro de la región señalada  $[89]$ . De acuerdo con  $[90]$ , el radio máximo medido de la aorta es de 18.9 mm. Esta medida marca el radio máximo a buscar dentro de la imagen. Si existe m´as de un c´ırculo, se selecciona aquel de mayor radio, teniendo en cuenta el criterio mencionado.

Una vez obtenidas las coordenadas de los centros iniciales, se compara el valor de cada coordenada con el valor de la mediana. Si la diferencia entre los dos valores es mayor a diez ([1](#page-46-0)0) veces el valor de la desviación estándar<sup>1</sup>, el valor de dicha coordenada se recalcula haciendo uso de la interpolación lineal. Esto se realiza para intentar garantizar que todos los puntos iniciales de segmentación se encuentren en el interior de la zona de la aorta ascendente.

<span id="page-46-0"></span><sup>&</sup>lt;sup>1</sup>Calculada a partir de la mediana, como se sugiere en  $[91]$ .

#### 4.3.2 Algoritmo de Contornos Activos sin bordes

Dada una m´ascara (imagen en blanco y negro) inicial, se obtiene una curvatura inicial mediante una función de mapeo de distancias con signo  $\varphi$  (SDF: Signed Distance Function), para determinar las regiones de la imagen de referencia que se encuentran al interior y al exterior de la curvatura inicial. De estos puntos se obtienen los índices  $idx$  de aquellos puntos en la SDF con magnitud menor o igual a un valor k dado. Para estos puntos se calcula un funcional de energía F y la curvatura de contorno κ. De la suma de F normalizado y de  $\kappa$  escalada a un factor  $\alpha$  se obtiene la razón de cambio de la curvatura  $\varphi$  respecto al tiempo  $(d\varphi/dt)$ .

La variación del SDF permite obtener a su vez un diferencial de tiempo  $\Delta t$ . Con la razón de cambio del SDF y  $\Delta t$  se obtienen nuevos valores para el SDF en los índices *idx* dados. A continuación, la función de mapeo es nivelada nuevamente para que sea una SDF, haciendo uso del algoritmo de Sussman [\[92\]](#page-110-1), repitiéndose el proceso un determinado número de veces, o hasta que la curvatura obtenida no presente una variación mayor a un umbral dado. El algoritmo completo se enuncia en el Algoritmo [4.1.](#page-48-0) Una descripción más detallada del algoritmo se encuentra en [\[93\]](#page-110-2).

### 4.3.3 Algoritmo de Crecimiento de Regiones

A partir de un punto semilla  $P_{seed}$ , se inicia una colección de puntos  $P_{col}$  considerados para su revisión. Se crea también una máscara inicial J de ceros del mismo tamaño de la imagen. Se verifica que los vecinos del punto  $P_{vecino}(u)$  de la colección  $P_{col}$ , utilizando una vecindad de 8 puntos, cumplan con las siguientes condiciones:

- En la posición del punto vecino  $P_{vecino}(u)$ , su valor correspondiente en la máscara  $J(P_{vecino})$  es cero  $(0),$
- Su distancia con  $P_{seed}$  no supera un umbral de distancia máximo  $d_{max}$  dado,
- La diferencia absoluta entre el valor del punto vecino en la imagen y el correspondiente al punto semilla no supera un valor de umbral de diferencia en escala de grises  $v_{th}$ .

Si un punto vecino al correspondiente punto de la colección  $P_{col}$  cumple con las anteriores condiciones, se modifica el valor del punto en la máscara a uno, en la misma posición del punto vecino al de la colección, y se añade a  $P_{col}$ . Cuando se revisan todos los vecinos de un punto de la colección, éste es borrado de la misma. Este ciclo se repite para cada punto en la colección, hasta que no existan más puntos en  $P_{col}$ . A continuación se rellenan los huecos existentes en la máscara, que se retorna como valor de salida. El <span id="page-48-0"></span>Algoritmo 4.1 Pseudo-código del algoritmo de Contornos Activos sin Bordes.

Entrada: Máscara Inicial Salida: Contorno Final  $\varphi = \varphi_0$ para  $n = 1$  hasta  $n_{iter}$  hacer Obtener índices (idx) para los píxeles que cumplen con la condición  $|\varphi| \leq k$  ( $k = 1.2$ ) Obtener la media de los píxeles externos ( $\varphi > 0$ ) e internos ( $\varphi \ge 0$ ) a la curva trazada  $(\mu_{ext}, \mu_{int})$ Obtener el funcional de energía usando los puntos de la imagen indicados por  $idx$  $F = [\text{Im} (idx) - \mu_{int}]^{2} + [\text{Im} (idx) - \mu_{ext}]^{2}$ Obtener curvatura  $\kappa$  a partir de  $\varphi$  (*idx*) Obtener la derivada del mapa de distancias con signo, dado un factor de escalamiento $\alpha$ para $\kappa$ :  $\frac{d\varphi}{dt} = \frac{F}{\max|F|} + \alpha \kappa$ Obtener diferencial de tiempo  $\Delta t$ , Donde  $\epsilon$  es un valor muy pequeño para que el divisor nunca sea cero:  $\Delta t = \frac{0.45}{\sqrt{1 - \frac{d\omega}{c^2}}}$ max  $\frac{d\varphi}{dt} + \varepsilon$ Establecer valor del mapa de distancia con signo para los puntos  $idx$ :  $\varphi (idx)_{n_{iter}} = \varphi (idx)_{n_{iter}-1} + \frac{d\varphi}{dt} \Delta t$ Reiniciar el mapa de distancias con signo  $\varphi$  mediante el algoritmo de Sussman, con  $dt = 0.5$ Comparar  $\varphi_n$  con  $\varphi_{n-1}$ , mediante la métrica de ángulo de similitud θ: si  $\theta$  < 0.0001 rad entonces romper ciclo para si no continuar ciclo para fin si fin para devolver Contorno =  $[\varphi \leq 0]$ 

algoritmo completo se enuncia en el Algoritmo [4.2.](#page-49-0) El algoritmo se encuentra descrito detalladamente en [\[94\]](#page-110-3).

# 4.3.4 Algoritmo de Contornos Activos basado en minimización de energía con ajuste escalable por regiones

A la imagen de entrada se le aplica previamente un proceso de difusión anisotrópica [\[95\]](#page-110-4), para eliminar ruido sin afectar significativamente los bordes. Dada una función inicial de ajuste de energía  $\varphi$ , se obtienen sus condiciones de frontera de Neumann. A continuación se calcula la curvatura central K de la función inicial  $\varphi$ , sometida a las condiciones de frontera de Neumann. Los valores de  $\varphi$  son evaluados en la función de Heaviside H y su derivada  $\delta$ .

<span id="page-49-0"></span>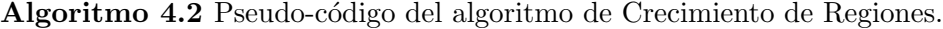

Entrada: Punto semilla  $P_{seed}$ , distancia máxima  $d_{max}$ , valor de umbral de diferencia en escala de grises  $v_{th}$ 

Salida: Contorno J  $P_{col} = P_{seed}$ Hacer máscara inicial  $J = \text{ceros}(\text{tamaño}(Im))$ mientras  $P_{col}$  exista hacer Tomar  $u = \text{punto}(x, y)$  y borrarlo de  $P_{col}$ **para todo** Punto  $P_{vecino}(u)$  vecino de u con vecindad 8 hacer si  $P_{vecino}(u) \in \text{Im}$  and  $J(P_{vecino}) = 0$  and  $||P_{vecino}(u) - P_{seed}||_2 < d_{max}$  and  $\text{Im}(P_{seed}) - v_{th} < \text{Im}(P_{vecino}) < \text{Im}(P_{seed}) + v_{th}$  entonces  $J\left(P_{vecino}\right)=1$ Añadir  $P_{vecino}$  a la colección de puntos  $P_{col}$ fin si fin para fin mientras devolver J

Los valores obtenidos en H son comparados con un valor dado de umbral, para establecer los puntos interiores y exteriores a la curvatura K. Los valores obtenidos con  $\delta$  son empleados para calcular la fuerza de los datos. Este concepto es el equivalente al de la razón de cambio de la función de ajuste de energía respecto al tiempo  $d\varphi/dt$ . Para ello, se usan los niveles de gris de la imagen original y de la curvatura K, dados algunos parámetros adicionales.

Posteriormente se obtiene un término de regulación de conjunto de niveles  $P$ , a partir de la divergencia de la función de ajuste de energía  $\nabla\varphi$ , de la curvatura K, y de un parámetro de conjunto de niveles  $pc$  conocido de antemano. Por último se actualizan los valores de ϕ al sumarle el producto entre un paso de tiempo dado ∆t y la suma de P y  $d\varphi/dt$ . Estos pasos se repiten un número de veces dado o hasta que la curvatura obtenida no presente una variaci´on mayor a un umbral dado. El algoritmo completo se enuncia en el Algoritmo [4.3.](#page-50-0) Los detalles del procedimiento se encuentran en [\[96\]](#page-110-5).

### 4.3.5 Algoritmo de Umbral Adaptativo

Se hace pasar a la imagen, convertida a escala de grises, por un proceso de difusión anisotrópica. A continuación se efectúa un filtrado de promedio o de mediana a la imagen, dependiendo del tipo de umbral a aplicar. Luego, a la imagen filtrada se le restan los valores de la imagen original y un parámetro  $C$  dado, de cuyo resultado se obtiene la imagen binarizada, asignando valores de uno (1) a los valores positivos de la resta y cero  $(0)$  a los demás valores. De esta imagen se obtiene su complemento, el cual es retornado como valor de salida del algoritmo. El algoritmo completo se enuncia en el Algoritmo [4.4.](#page-50-1) En [\[97\]](#page-110-6) se muestra con detalle el procedimiento.

<span id="page-50-0"></span>Entrada: Imagen original Salida: Contorno de imagen Obtener una imagen por difusión anisotrópica. Establecer una función inicial de ajuste de energía  $\varphi$ :  $\varphi_0 = \begin{bmatrix} 1 & -1 & 1 \\ 1 & 1 & 1 \end{bmatrix}$  $\sqrt{ }$ 1 1 1 1 1 1  $\vert$  1  $c_0$ Donde -1 es un arreglo de -1, y 1 son arreglos de 1, dado un valor de  $c_0 = 2$ . para  $n = 1$  hasta  $n_{iter}$  hacer Obtener condiciones de frontera de Neumann a partir de  $\varphi$ Obtener curvatura central K de condiciones de frontera de  $\varphi$ Obtener la derivada de la función Heaviside de cada punto x en  $\varphi$ , dado un valor de  $\epsilon = 1$  $\delta_{\epsilon}(x) = H_{\epsilon}'(x) = \frac{1}{\pi}$  $\epsilon$  $\overline{\epsilon^2+x^2}$ Obtener el valor de la función Heaviside de cada punto  $x$  en  $\varphi$  $H_{\epsilon}(x) = \frac{1}{2} \left[ 1 + \frac{2}{\pi} \arctan \left( \frac{x}{\epsilon} \right) \right]$  $\left[\frac{x}{\epsilon}\right)\right]$ Obtener la media de los puntos interiores y exteriores de la curvatura K a partir de un valor de umbral  $v_{th}$  dado:  $c_1 = \mu_{int}$   $(\varphi < v_{th})$  $c_2 = \mu_{ext} (\varphi \geq v_{th})$ Obtener, dados los términos de área  $v$ , perímetro  $\mu$ , y dos términos de ajuste de datos  $\lambda_1, \lambda_2$ , la fuerza de datos  $(d\varphi/dt)$ :  $\frac{\partial \varphi}{\partial t} = -\delta_{\epsilon} \left( (x) \left( \mu K - v - \lambda_1 \left( \text{Im} - c_1 \right) \right)^2 + \lambda_2 \left( \text{Im} - c_2 \right)^2 \right)$ Obtener un término de regulación del conjunto de niveles, dado un parámetro de conjunto de niveles pc  $P = pc * (4\nabla^2 \varphi) K$ Establecer:  $\varphi_n = \varphi_{n-1} + \Delta t \left( P + \frac{\partial \varphi}{\partial t} \right)$ fin para devolver  $\varphi$ 

#### <span id="page-50-1"></span>Algoritmo 4.4 Pseudo-código del algoritmo de Umbral Adaptativo.

Entrada: Imagen original, Parámetro de umbral  $C$ **Salida:** Complemento de la imagen binarizada  $\text{Im}_{bin}$ 

Si es necesario, convertir la imagen a escala de grises y almacenar los valores de grises como variables tipo double.

Obtener una nueva imagen por difusión anisotrópica  $\text{Im}_{anis}$ 

Escoger un filtro cuadrado de media o mediana, y filtrar con él la imagen obtenida en el paso anterior, para obtener  $\text{Im}_{fil}$ 

A la imagen filtrada restarle la imagen pasada por difusión anisotrópica y un valor constante C dado:

 $\text{Im}_{th} = \text{Im}_{fil} - \text{Im}_{anis} - C$ Binarizar  $Im<sub>th</sub>$ :  $\int 0$  Im<sub>th</sub>  $\leq 0$ 

$$
\text{Im}_{\text{bin}} = \left\{ \begin{array}{ll} 0 & \text{im}_{\text{th}} = 0 \\ 1 & \text{Im}_{\text{th}} > 0 \end{array} \right.
$$

devolver Complemento de la imagen binarizada  $Im_{bin}$ 

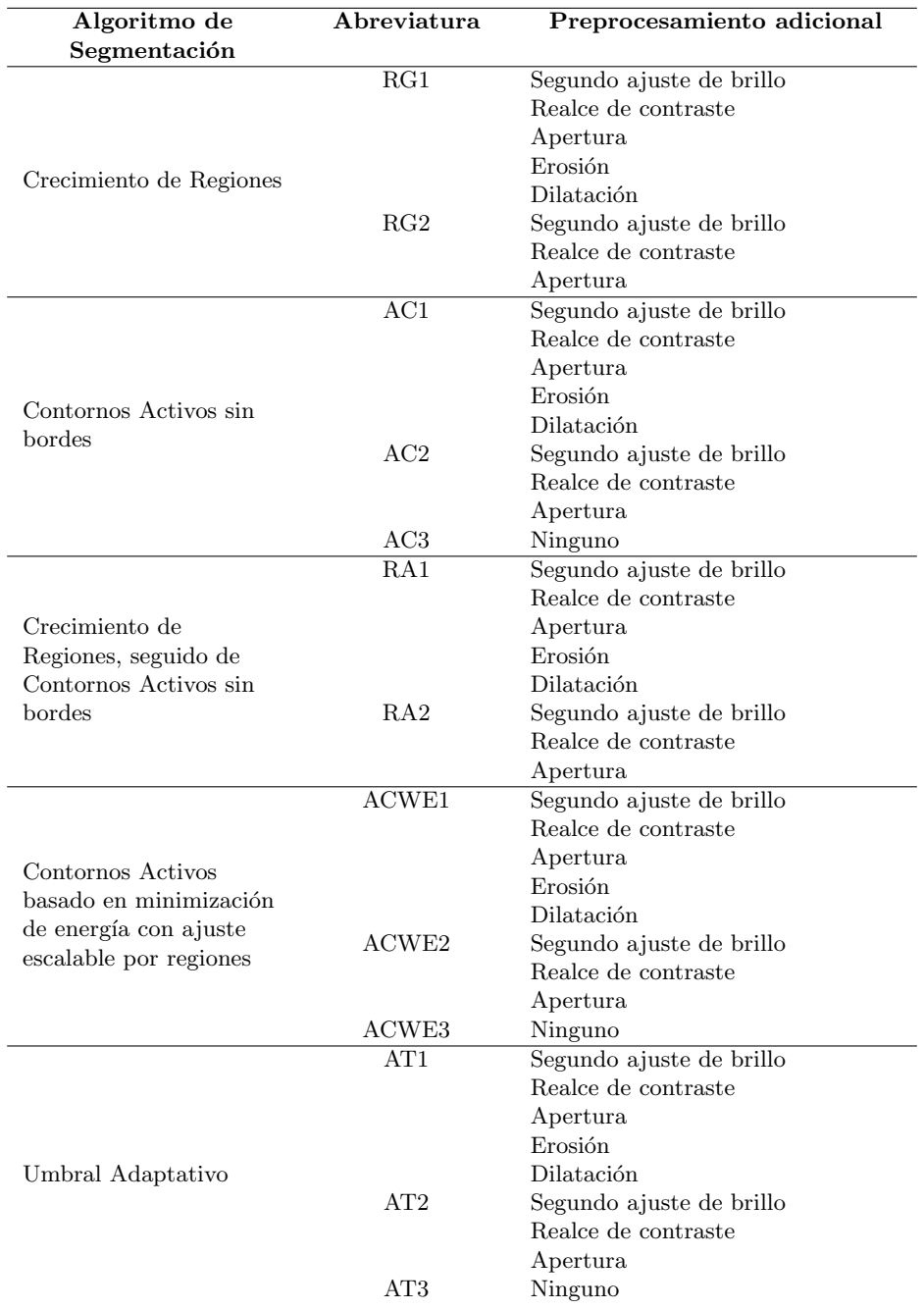

<span id="page-51-0"></span>Tabla 4.1: Nomenclatura empleada para los algoritmos con sus correspondientes esquemas de preprocesamiento adicional.

### 4.3.6 Nomenclatura empleada para los métodos de segmentación

Dadas la cantidad de operaciones efectuadas para procesar previamente la imagen y la cantidad de algoritmos de segmentación a probar, se decidió etiquetar los procedimientos empleados mediante la nomenclatura mostrada en la Tabla [4.1.](#page-51-0)

### 4.4 Medidas de comparación

Se busca comparar los resultados entre los algoritmos de segmentación empleados con respecto al trazado manual. Con el fin de cuantificar la similitud en los contornos trazados, se establecieron diversas medidas basadas en el ´area encerrada por los mismos, así como medidas basadas en los perímetros de dichas áreas [\[98\]](#page-110-7). Se toman como posiciones positivas aquellas que se encuentran en el interior del contorno. Las posiciones negativas son aquellas que se encuentran por fuera del mismo. Estas medidas se establecen a partir de dos contornos trazados para una misma imagen. Por convención, se establece A y B como el conjunto de puntos ubicados tanto en los contornos como en el interior de los mismos.

Contorno intermedio: Para la obtención de algunos índices es necesario establecer un contorno intermedio entre los contornos  $A \, y \, B$ . De acuerdo con [\[98–](#page-110-7)[100\]](#page-111-0), el contorno intermedio se define "como una línea cerrada, existente dentro de cada área en las zonas donde el contorno A no es igual al contorno B, coincidiendo con estos contornos en otras situaciones" [\[99\]](#page-110-8).

Para extraer las partes del contorno en las áreas donde  $A y B$  no coinciden, se usa la operación morfológica de esqueletización (skeletonization). Por otra parte, se emplea una operación de conjunción lógica (AND) para obtener el contorno de las partes coincidentes. A continuación, se unen los dos tipos de contornos, se rellena el contorno resultante y se deja solamente el externo. Los resultados del proceso, para dos contornos  $A \, y \, B$ , se observan en la Figura [4.5.](#page-57-1) El contorno  $A$  está en rojo, mientras que el contorno B se encuentra en verde. Los puntos en amarillo son regiones comunes entre los contornos  $A \vee B$ . Las regiones en blanco son el resultado de cada operación enunciada en cada imagen de la Figura [4.5.](#page-57-1)

### 4.4.1 Traslape

El traslape (*overlap*) o similitud (*similarity*)<sup>[2](#page-52-0)</sup> está definido como la razón entre la cantidad de posiciones positivas coincidentes en ambas m´ascaras sobre la cantidad de posiciones positivas en cualquiera de las m´ascaras. El traslape toma valores entre cero  $(0)$  y uno  $(1)$ , siendo cero cuando no hay traslape y uno cuando la superposición del área de los contornos es total  $[101, 102]$  $[101, 102]$  $[101, 102]$ .

$$
\text{Overlap} = \frac{A \cap B}{A \cup B} = \frac{A \text{ and } B}{A \text{ or } B} \tag{4.2}
$$

<span id="page-52-0"></span> $2$ Denotado así en [\[101\]](#page-111-1).

### 4.4.2 Angulo de Similitud ´

Si cada imagen se convierte de 2 dimensiones a una dimensión (cuyos vectores se denominan aquí  $A_1$  y  $B_1$  respectivamente), el ángulo de similitud<sup>[3](#page-53-0)</sup> (similarity angle)  $\theta$ se define como el producto punto entre dos arreglos unidimensionales sobre el producto entre sus normas euclidianas. En el presente trabajo se usa el coseno invertido, que toma valores entre cero (0) y  $\pi/2$ , siendo cero (0) cuando los dos contornos coinciden perfectamente, y  $\pi/2$  cuando no existe coincidencia en los contornos  $[104, 105]^4$  $[104, 105]^4$  $[104, 105]^4$  $[104, 105]^4$  $[104, 105]^4$ .

$$
\theta = \cos^{-1} \frac{A_1 \cdot B_1}{\|A_1\|_2 \|B_1\|_2} \tag{4.3}
$$

### 4.4.3 ´Indice de Pratt

El índice de Pratt F o figura de mérito de Pratt (FOM, Figure Of Merit) [\[106\]](#page-111-5) se define como el promedio de las distancias entre los puntos de las curvaturas A y B evaluadas en la derivada de la función arco tangente  $D_d$  [arctan  $(\alpha d)$ ], dadas N distancias en distintos puntos de los contornos  $A y B^5$  $A y B^5$ .

Las distancias se encuentran escaladas por un factor  $\alpha = 1/3$ , de tal modo que el índice tome un valor de 0.5 cuando todas las distancias entre las curvaturas de A y B sean de tres  $(3)$  píxeles [\[98\]](#page-110-7). F toma valores entre cero  $(0)$  -sin llegar a este valor- y uno  $(1)$ , que sucede cuando los contornos coinciden por completo.

$$
F = \frac{1}{N} \sum_{i=1}^{N} \frac{d \left[ \tan^{-1} (\alpha x_i) \right]}{dx_i} = \frac{1}{N} \sum_{i=1}^{N} \frac{1}{1 + (\alpha x_i)^2}
$$
(4.4)

### 4.4.4 Distancia Media

La distancia media $\bar{d}$  se define como el promedio entre las distancias de los contornos  $A$  $y \, B$ , medidas a partir de líneas perpendiculares a un contorno intermedio trazado entre A y B. Se emplean N distancias en distintos puntos de los contornos A y B.

$$
\bar{d} = \frac{1}{N} \sum_{i=1}^{N} x_i
$$
\n(4.5)

<span id="page-53-1"></span><span id="page-53-0"></span> $3$ Conocido también como la fórmula del coseno de Salton [\[103\]](#page-111-6).

 ${}^{4}$ En el desarrollo de los experimentos, se empleó también la definición de ángulo de similitud, sin el coseno invertido. Se encontró que no hubo variación en los resultados descritos en el Capítulo [6.](#page-66-0) Sin embargo, se prefirió trabajar con la definición presentada, tomando como base el trabajo de Silva et al [\[98\]](#page-110-7).

<span id="page-53-2"></span> ${}^{5}$ En [\[107\]](#page-111-7) se propone usar N como el máximo entre dos números de píxeles de borde detectados en los contornos de  $A$  y  $B$ . Dado que se usa un contorno intermedio entre  $A$  y  $B$ , se usa el número de píxeles de borde en el contorno intermedio [\[98\]](#page-110-7).

Con el propósito de normalizar la distancia media, es posible utilizar la función exponencial  $e^{-k\bar{d}}$ , siendo k un factor que hace que la función exponencial tome determinado valor. Para el caso en que la métrica sea de 0.5 cuando  $\bar{d} = 3$  píxeles, se obtiene  $k = 0.231$ . En este caso, la métrica toma el valor de uno (1) cuando la distancia media es de cero  $(0)$  píxeles, y su valor disminuye en la medida que d aumenta [\[98\]](#page-110-7).

### 4.4.5 Diferencia entre circularidades

Dado que la sección transversal de la aorta es modelada muchas veces como un círculo, es necesario establecer una medida que indique la similitud entre la región de interés y el modelo usado. La circularidad<sup>[6](#page-54-0)</sup> (*circularity*)  $C^2$  es un indicador tanto de la cercanía de la forma de un objeto con un círculo como su rugosidad [\[108,](#page-112-0) [109\]](#page-112-1).

Matemáticamente se define como la razón entre el área  $A$  de una figura y el cuadrado de su perímetro  $P^2$ , multiplicada por la constante  $4\pi$ . El valor de la circularidad es unitario cuando la forma de la figura es un círculo. El valor de la circularidad disminuye en la medida en que dicha forma se aleje de la del círculo.

$$
C^2 = \frac{4\pi \times A}{P^2} \tag{4.6}
$$

Las m´etricas definidas anteriormente buscan comparar dos resultados, mientras que la circularidad hace referencia a la forma de un solo contorno. Por tanto, es necesario establecer una relación entre las circularidades de los contornos  $A \, y \, B$ . Si se tiene en cuenta que la circularidad toma valores entre cero  $(0)$ , sin llegar a él, y uno  $(1)$ , se puede definir una diferencia de circularidades como el valor absoluto de la resta entre las circularidades de A y B.

$$
\Delta C^2 = |C_A^2 - C_B^2| \tag{4.7}
$$

En este caso, cuando la diferencia de circularidades es cero, es posible que las formas de los contornos resulten similares. Para que la interpretación de los resultados de este ´ındice sea similar a la del traslape o la del ´ındice de Pratt, si se tiene en cuenta que toma valores entre cero y uno, se puede redefinir de la siguiente forma:

$$
\Delta C^2 = 1 - |C_A^2 - C_B^2| \tag{4.8}
$$

<span id="page-54-0"></span> ${}^{6}$ El cuadrado se debe a que la definición dada por la norma ISO 9276-6:2008 [\[108\]](#page-112-0) establece que la circularidad es la raíz cuadrada de la razón entre el área de una forma por  $4\pi$  y el cuadrado de su correspondiente perímetro.

<span id="page-55-2"></span><span id="page-55-1"></span><span id="page-55-0"></span>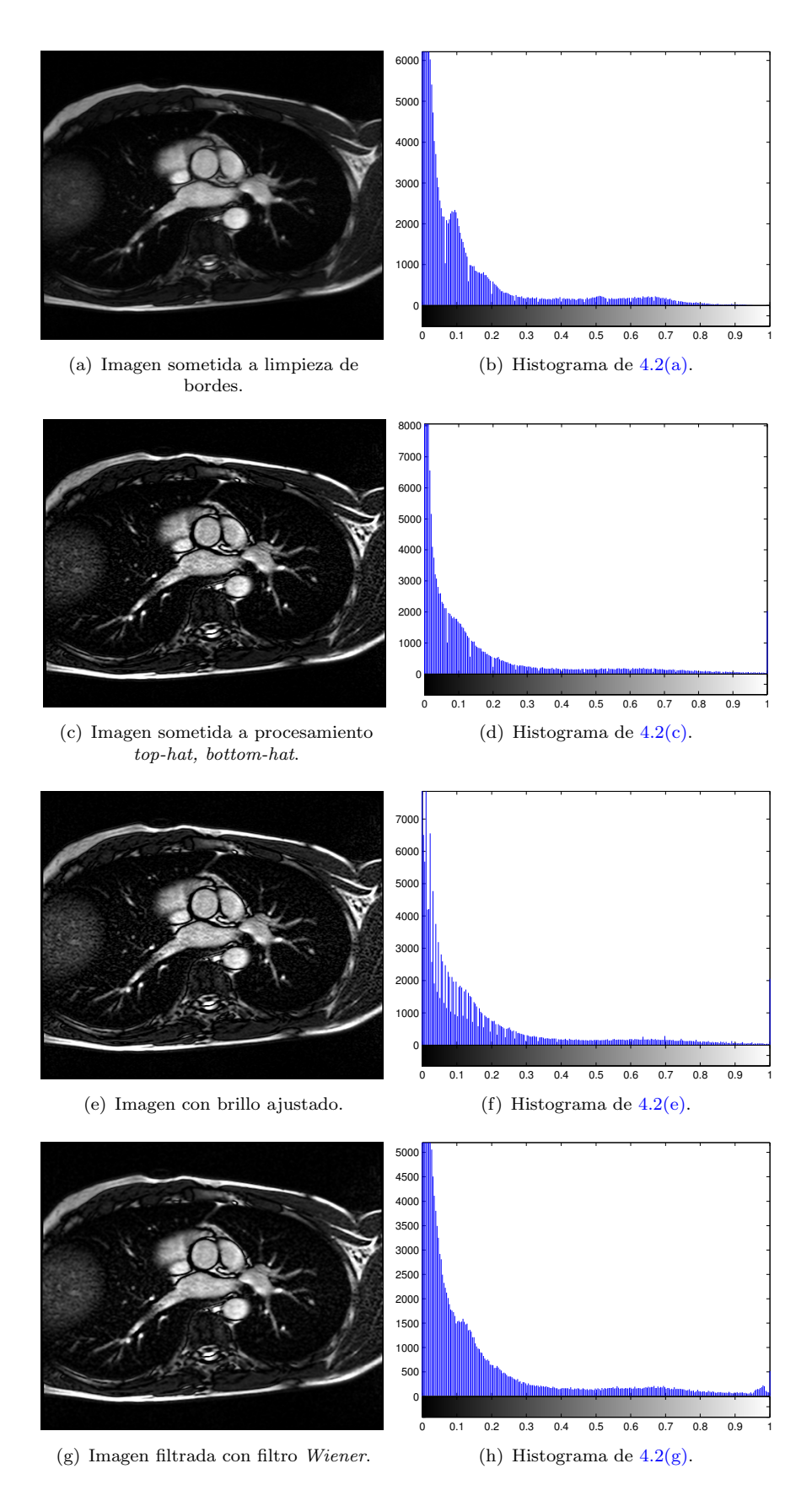

<span id="page-55-4"></span><span id="page-55-3"></span>Figura 4.2: Resultados de preprocesamiento general de la imagen.

<span id="page-56-1"></span><span id="page-56-0"></span>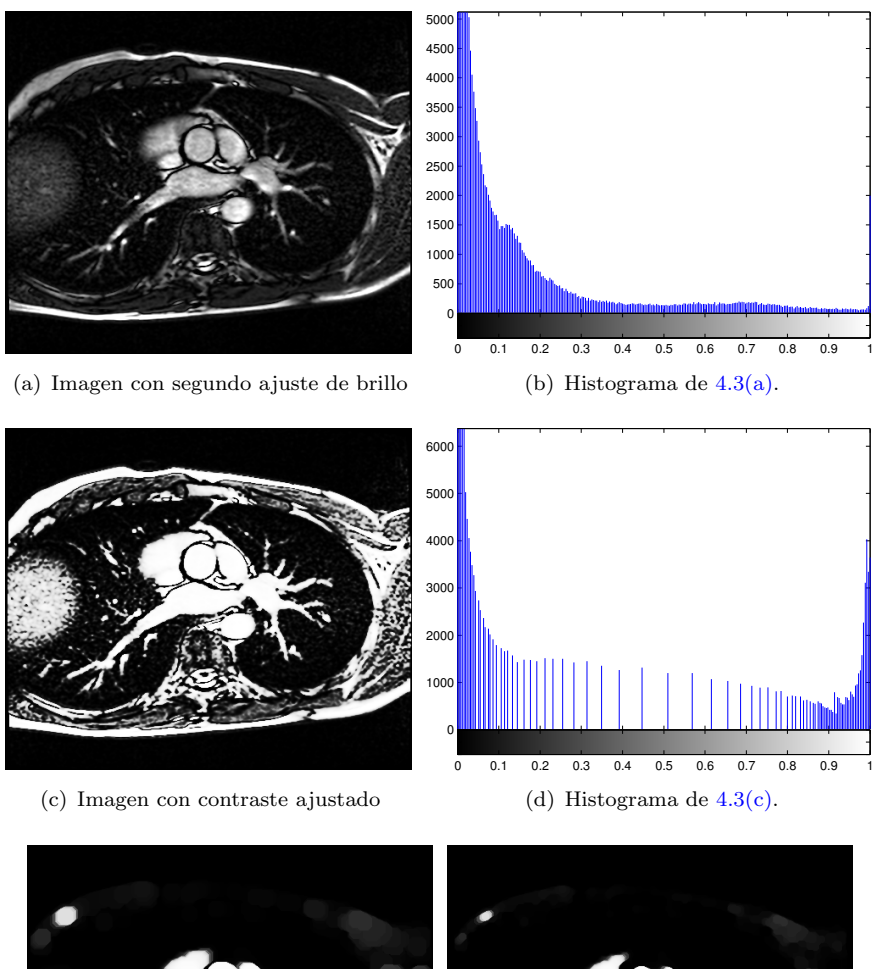

<span id="page-56-2"></span>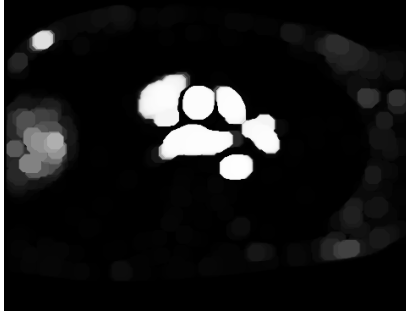

 $(e)$  Imagen luego de la operación de apertura

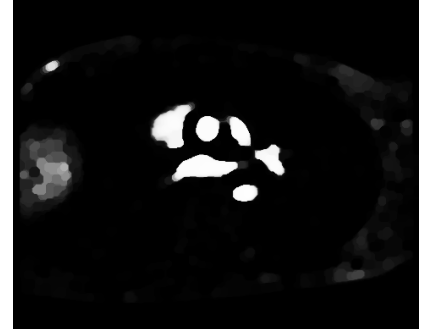

 $(f)$  Imagen luego de la operación de  $\operatorname{erosi\'on}$ 

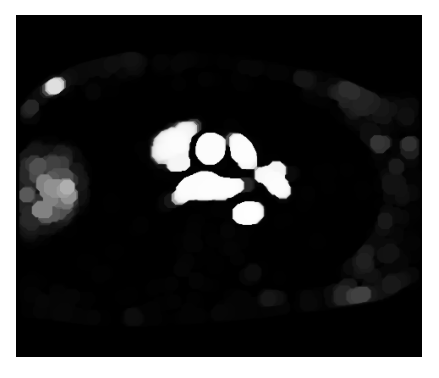

(g) Imagen luego de la operación de dilatación

Figura 4.3: Resultados de preprocesamiento adicional de la imagen.

<span id="page-57-0"></span>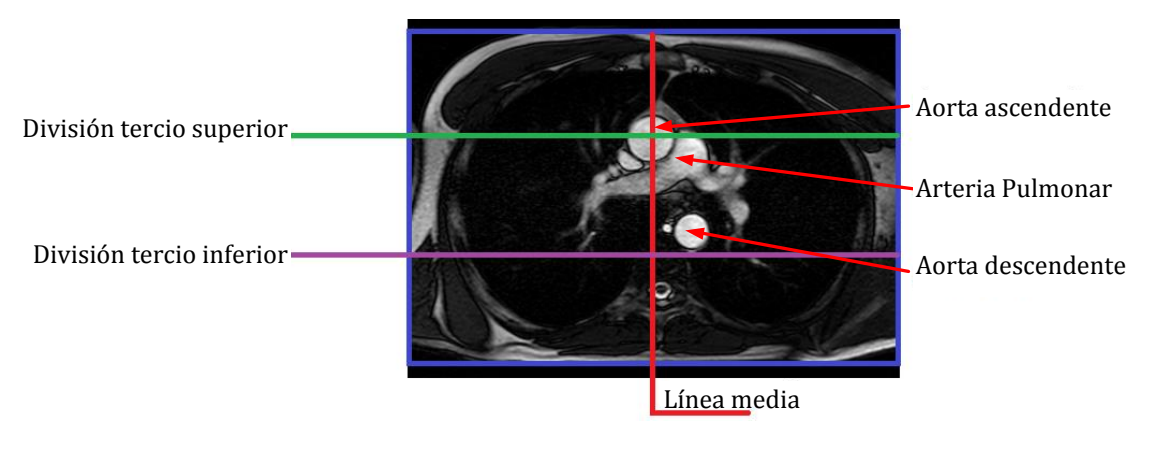

FIGURA 4.4: Ubicación de la aorta ascendente en una imagen con corte oblicuo, perpendicular a la aorta ascendente.

<span id="page-57-1"></span>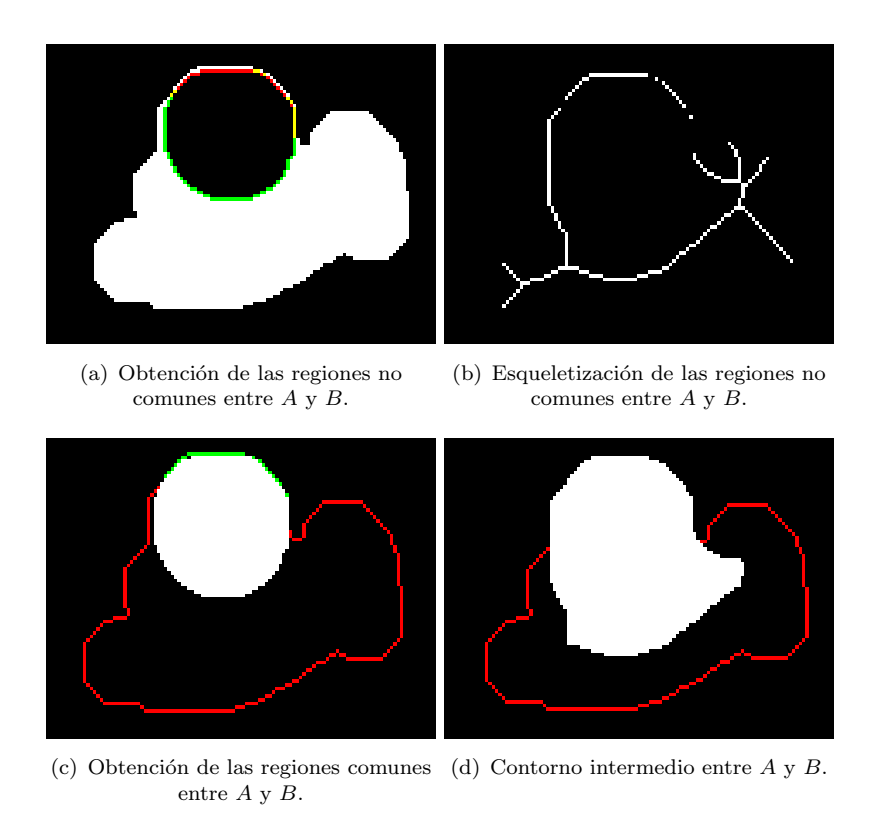

Figura 4.5: Algunos pasos empleados para obtener el contorno intermedio entre A y B.

# Capítulo 5

# Implementación de la propuesta

# 5.1 Parámetros para estimar la elasticidad en la aorta ascendente

Puesto que uno de los objetivos del trabajo es la identificación y determinación de parámetros relevantes para estimar  $C_p$  y  $\beta$ , es necesario tener en cuenta algunos aspectos relacionados con la toma de la imagen.

### 5.1.1 Selección de planos de la aorta ascendente

De todas las arterias, se selecciona la aorta para el cálculo de  $C_p$  y  $\beta$ , dado que es el vaso sanguíneo más grande en el ser humano y su elasticidad representa un marcador temprano que indica la aparición de diversas enfermedades cardiovasculares. De las regiones de la aorta se escoge la aorta ascendente, por ser la arteria de mayor diámetro y porque transporta el mayor volumen de sangre. Con base en el criterio de un médico especialista, respaldado con la información obtenida mediante el estado del arte, se procede a la selección del plano apropiado para la toma de imágenes de resonancia magn´etica en la aorta ascendente, de tal forma que se obtiene tres (3) cortes de la sección transversal. Las características de los cortes son las siguientes (Figura [5.1\(a\)\)](#page-59-0):

- Corte inicial o basa: Unión sino-tubular.
- Corte final o distal: Origen del tronco braquiocefálico.
- Corte medio: Aproximadamente la bisectriz entre el corte inicial y el corte final.

La selección de los cortes obedece al origen embriológico de la aorta ascendente. Cada corte tiene un origen embriológico distinto, lo que hace que su composición tisular sea distinta  $[110, 111]$  $[110, 111]$  $[110, 111]$ , al igual que su comportamiento elástico.

<span id="page-59-1"></span><span id="page-59-0"></span>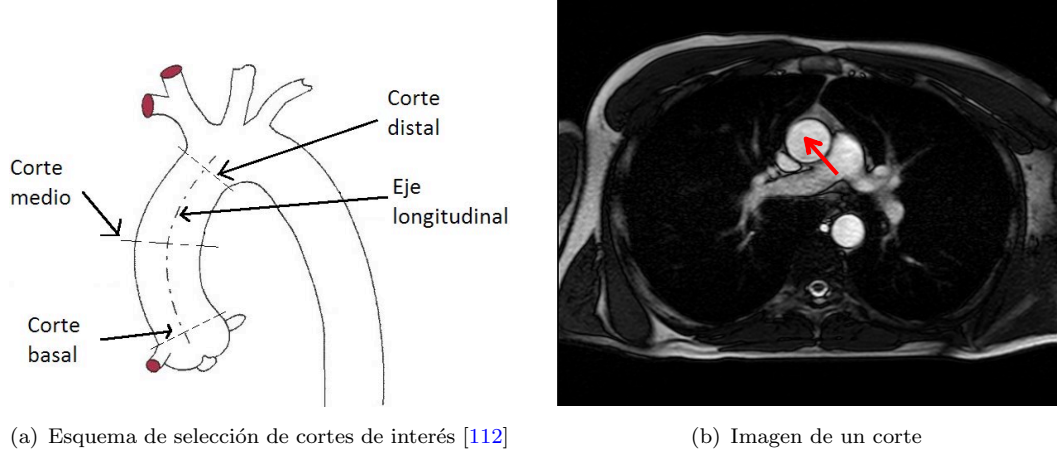

FIGURA 5.1: Sección transversal de la aorta ascendente.

### 5.1.2 Parámetros técnicos de toma de imagen

Los parámetros técnicos relacionados con la imagen fueron establecidos en el equipo de toma de imágenes, por el personal técnico de la Clínica de la Costa. Los más relevantes para el cálculo de la elasticidad de la aorta son los siguientes:

- Tamaño imagen (en píxeles):  $480 \times 404$ .
- Área equivalente de píxel: 0.7292 mm  $\times$  0.7292 mm.
- Tiempo de repetición:  $44.4$  ms.
- Número de imágenes (frames) por secuencia: 20 imágenes para selección del algoritmo, 30 para evaluación del algoritmo seleccionado.
- Método de adquisición de imágenes: Secuencia de Ecos de Gradiente de Precesión Libre en Estado Estable Balanceado (Secuencia b-SSFP GRE o cine)
- Modelo equipo: MAGNETOM Avanto.
- Fabricante: Siemens.
- Fuerza de campo (inducción magnética):  $1.5$  T.

Con la secuencia de imágenes se esperan encontrar los siguientes parámetros:

- Perímetro circundante a la sección transversal de la aorta ascendente (Figura [5.1\)](#page-59-1), lo que corresponde a la región de interés (ROI, Region of Interest), indicada con la flecha roja.
- Area contenida al interior del per´ımetro correspondiente a la ROI. ´

Con base en las imágenes obtenidas y el cálculo del área en la ROI, junto con los datos de presión arterial sistólica y diastólica obtenidos del paciente, se procede a calcular la distensibilidad o capacidad elástica arterial  $C_p$  y el índice de elasticidad  $\beta$ .

# 5.2 Elección de métricas de comparación entre contornos

Una selección adecuada de las métricas de comparación entre dos contornos permite establecer criterios cuantitativos para escoger una técnica de segmentación en particular. Con el propósito de escoger las métricas más adecuadas para esta tarea, se hace necesario establecer si entre ellas existe correlación alguna. En caso de existir correlación entre dos de ellas, se procede a escoger la m´etrica que cumpla con cualquiera de los siguientes requisitos:

- La métrica es de uso extendido en el estudio de técnicas de procesamiento de imágenes.
- La magnitud de la métrica no se presta para interpretaciones ambiguas.
- En lo posible, el rango de la métrica debe ser finito.

Las métricas propuestas son las siguientes: Similitud de ángulo, Traslape, Índice de Pratt, Distancia Media y Diferencia entre Circularidades.

Las métricas se emplearán para comparar los resultados obtenidos de la segmentación efectuada con cada técnica de segmentación enlistada en la Tabla [5.1,](#page-62-0) y dos trazados manuales. Los trazados manuales han sido efectuados por un especialista en Cardiología, en dos tiempos distintos. Por consiguiente, las métricas también se aplican para comparar los trazados manuales. El cálculo de la correlación se efectúa empleando el coeficiente de Spearman, dado que su c´alculo es menos sensible ante la presencia de valores lejanos a los esperados.

Dado que existen trece  $(13)$  técnicas de segmentación propuestas, se hace necesario establecer un criterio unificado para decidir si existe o no correlación entre las métricas propuestas. En el experimento se propone hacer uso de la media muestral y del coeficiente de variación  $(CV)^1$  $(CV)^1$ . Mediante estos dos parámetros, se decidirá si dos métricas están correlacionadas. Se tendrá en cuenta la cercanía de la magnitud de la media a uno  $(1)$ , y del CV a cero  $(0)$ . El esquema de selección de las métricas se ilustra en la Figura [5.2,](#page-61-0) donde se muestra los valores promedio y de CV de referencia, para los coeficientes de correlación. La razón por la que se escogieron estos valores se explica en la Sección [6.1.](#page-67-0)

Para este experimento se efectúan dos trazados manuales y 13 implementaciones de algoritmos por imagen. Empleando 120 im´agenes, se obtienen 1800 trazados distintos de la región de interés. Teniendo en cuenta que la variabilidad se mide entre los resultados de los algoritmos de segmentación y los trazados manuales, se obtienen 27 interacciones por imagen, para un total de 3240 interacciones por métrica. Al ser 5

<span id="page-60-0"></span> ${}^{1}$ El CV se define como la razón entre la desviación estándar y la media.

<span id="page-61-0"></span>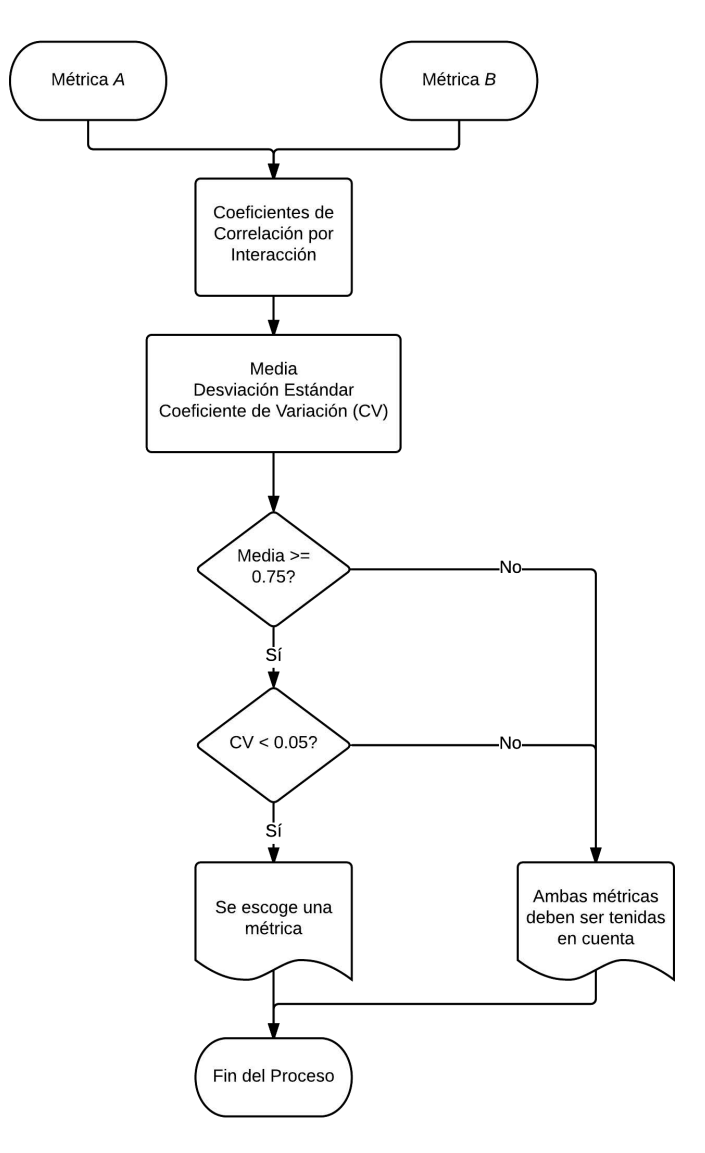

FIGURA 5.2: Esquema propuesto de escogencia de métricas.

métricas las comparadas, se obtiene un total de 16200 interacciones. La cantidad máxima de comparaciones entre métricas es de 10.

# 5.3 Similitud estadística de resultados de la segmentación de la región de interés

Para determinar la técnica de procesamiento de imágenes apropiada para segmentar la región de interés, se hace necesario establecer si el resultado de emplear una técnica es similar al obtener dicha región con otra técnica o mediante trazado manual. En este sentido, se hace uso de procedimientos de análisis estadístico para responder dos preguntas decisivas para la determinación de la técnica de segmentación a implementar.

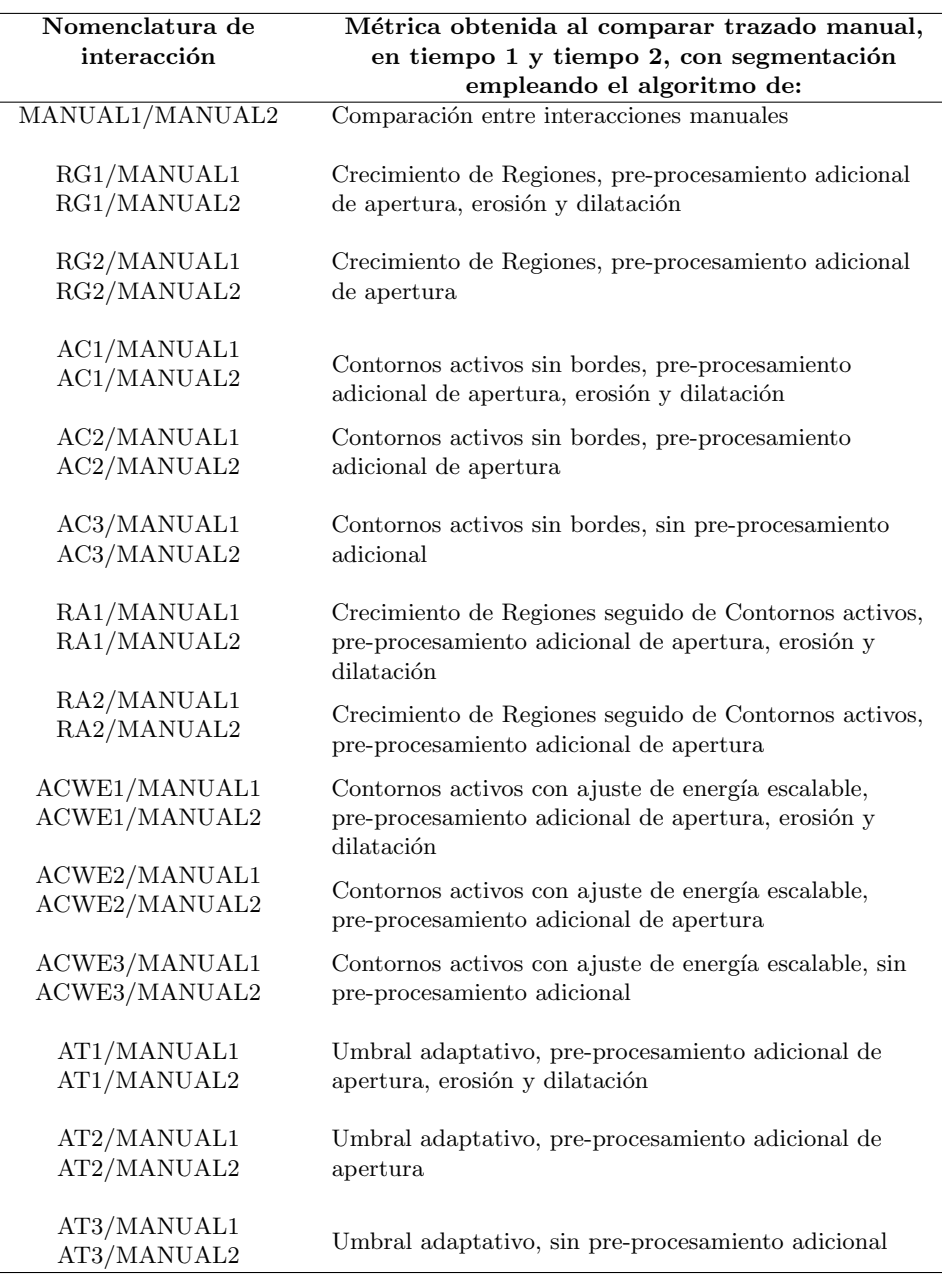

<span id="page-62-0"></span>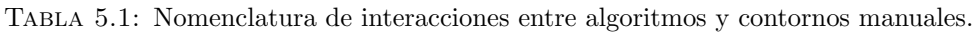

### 5.3.1 Primera pregunta

La primera pregunta está relacionada con la capacidad que tiene una métrica para distinguir estadísticamente el desempeño de los algoritmos:

Estadísticamente, ¿Se obtiene el mismo resultado al segmentar automáticamente la región de interés con una técnica en particular u obteniéndola manualmente?

Para responder la primera pregunta es necesario comparar entre sí todas las interacciones. De acuerdo con el estado del arte, se prefieren pruebas no paramétricas debido a que las imágenes no provienen de muestras estadísticamente independientes

[\[98\]](#page-110-7). Por consiguiente, se hace necesario el uso de la prueba de Kruskall – Wallis para este fin.

### 5.3.2 Segunda pregunta

Si la respuesta a la primera pregunta es negativa, es necesario efectuar un análisis estadistico *post-hoc.* Este análisis consiste en comparar las interacciones por pares dejando fija una interacción, tal y como se hace en la prueba  $t$  de Student. Para ello, se efectúa previamente una corrección estadística en los datos, usando el método propuesto por Dunn-Sidak. Con base en los resultados de las comparaciones por pares, se obtiene el porcentaje de interacciones estadísticamente distintas a la interacción dada. Este procedimiento se aplica en todas las interacciones evaluadas, y se obtiene el promedio de dicho porcentaje. Una vez obtenido este valor, se debe resolver la siguiente pregunta:

 $Si$  los resultados no son estadísticamente similares, ¿el porcentaje del total de técnicas de segmentación empleadas estadísticamente distintas, al comparar las interacciones entre sí, es inferior al  $25\%$ ?

En caso que el promedio de porcentajes sea inferior al  $25\%$  para una métrica, ésta se descarta como métrica decisiva. En caso contrario, se emplean otros criterios para escoger la técnica de segmentación más adecuada para la tarea propuesta. Como se muestra en la Sección  $6.2.2$ , los porcentajes de interacciones estadísticamente distintas entre sí se encuentran por encima del 40%. Por consiguiente, se elige un valor inferior a éste, sin ser cercano.

Si existe una m´etrica en la que una de las preguntas se resuelva afirmativamente, dicha métrica debe ser descartada como criterio de clasificación. La razón radica en que esa métrica no permite establecer una distinción estadística clara entre un algoritmo y otro. En caso que exista una o más métricas que responda negativamente las dos preguntas, dichas métricas son tenidas en cuenta como criterios de escogencia de la técnica de segmentación de la aorta ascendente.

# 5.4 Selección de la técnica de segmentación

Si una métrica es escogida, se hace una clasificación ordinal de los algoritmos de segmentación con base en ella. La selección del algoritmo se hace en dos etapas. La primera etapa tiene en cuenta par´ametros globales, en tanto que la segunda toma en cuenta los promedios de par´ametros medidos por corte y por paciente. En la primera etapa se seleccionan aquellos algoritmos cuya clasificación es inferior a cinco (5) de trece (13) posiciones posibles, en tanto que en la segunda etapa solamente se escoge uno. Los criterios de clasificación son los siguientes:

### Preselección de algoritmos de segmentación

- Media global.
- Varianza global.

#### Selección definitiva de algoritmos de segmentación

- Promedio de rangos por corte y por paciente.
- Promedio de Coeficientes de variación por corte y por paciente.

En caso de existir dos o más métricas seleccionadas, se calcula el promedio aritmético de las clasificaciones ordinales obtenidas por cada métrica.

# 5.5 Evaluación del algoritmo de segmentación

Una vez obtenido el algoritmo de segmentación a implementar, se hace necesario evaluar su rendimiento. Se toman secuencias de imágenes por resonancia magnética de 15 personas: 10 sujetos sanos y 5 pacientes hipertensos. El n´umero total de personas se escogió en virtud de los costos de cada examen, en tanto que la relación entre sujetos sanos e hipertensos supera ampliamente el porcentaje de personas hipertensas en Colombia<sup>[2](#page-64-0)</sup>. De cada corte se obtienen treinta imágenes. Al ser 3 cortes los que se toman de la aorta ascendente, se obtiene un total de 90 secuencias de imágenes por paciente. En dichas secuencias se obtienen los siguientes datos:

- Conteo de puntos iniciales detectados dentro de la ROI, expresado en porcentaje.
- Conteo de segmentaciones coincidentes con la región de interés, expresado en porcentaje.
- Cálculo de dos parámetros de elasticidad: distensibilidad aórtica  $C_p$  e índice de elasticidad β.

El cálculo de los parámetros de elasticidad se obtiene con los valores de área corregidos mediante un filtro de mediana unidimensional de tamaño 5.

Teniendo en cuenta la edad de los pacientes como parámetro de variación, se comparan los valores obtenidos a partir de la segmentación automática de la aorta con una tabla publicada en [\[113\]](#page-112-5), obtenida con sujetos sanos. El propósito es verificar que los

<span id="page-64-0"></span> $210\%$ , de acuerdo con [\[5\]](#page-99-1).

resultados observados sean acordes a los publicados en estudios previos, para cada corte seleccionado. Con base en la información obtenida, se espera definir uno o más cortes transversales de la aorta ascendente para ser usado en estudios futuros relacionados con el tema.

# <span id="page-66-0"></span>Capítulo 6

# Análisis de Resultados

La Figura [6.1](#page-66-1) muestra los resultados de implementar cada algoritmo en una imagen de resonancia magnética. TM1 y TM2 son los trazados manuales. El propósito es ilustrar la forma en que cada algoritmo obtiene la Región de Interés (ROI, Region Of Interest), junto con los respectivos trazados manuales.

<span id="page-66-1"></span>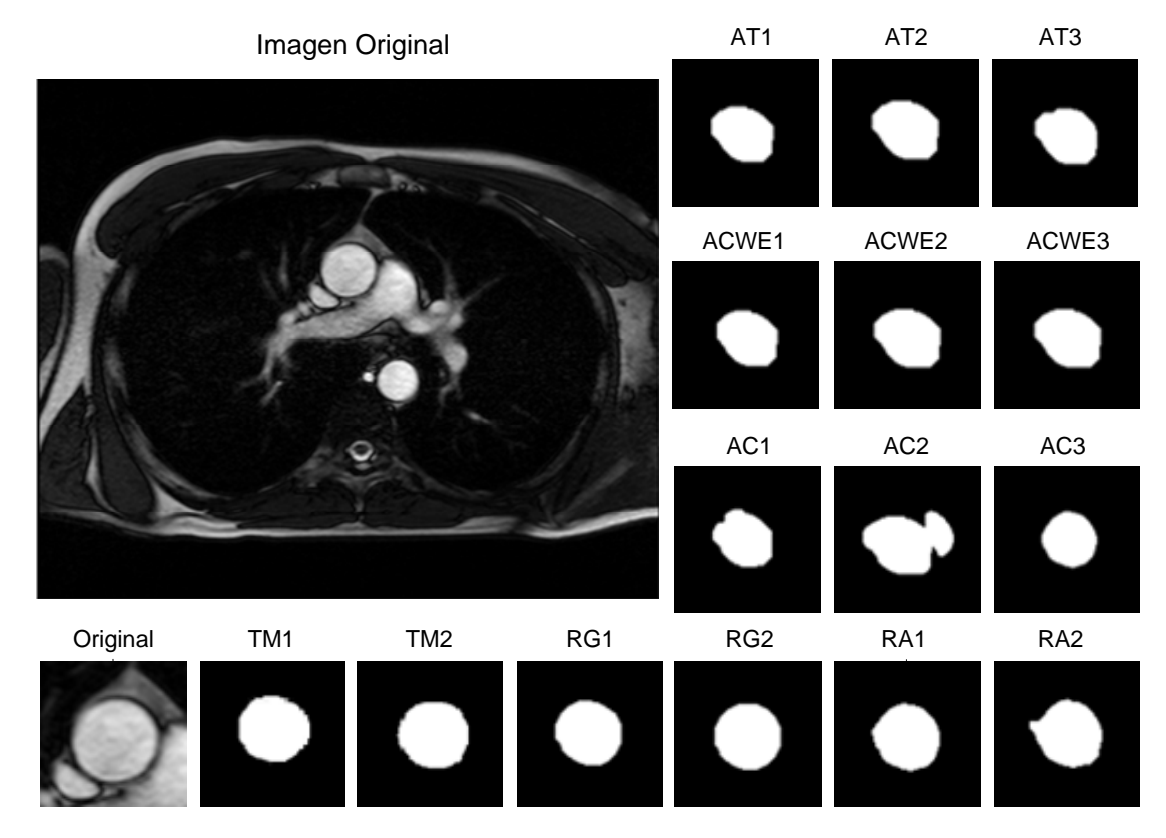

FIGURA 6.1: Resultados de Algoritmos de Segmentación obtenidos para una imagen.

<span id="page-67-1"></span>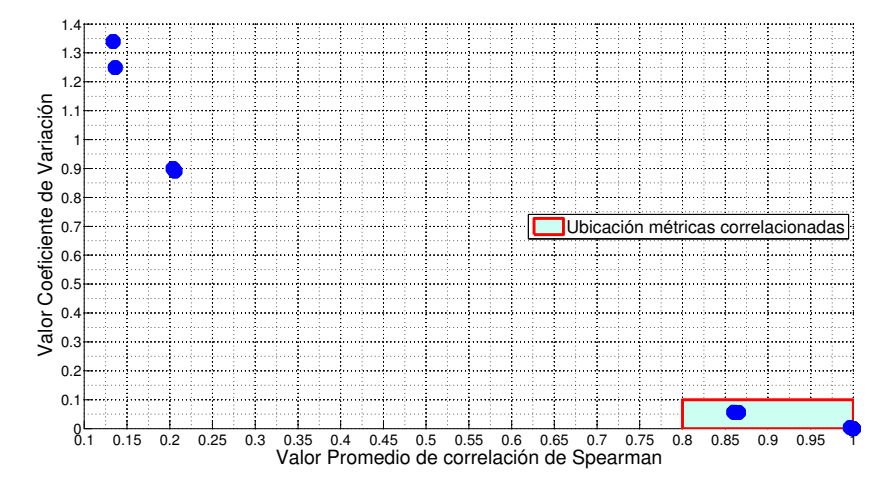

FIGURA 6.2: Gráfica experimental de resultados de correlación entre métricas.

### <span id="page-67-0"></span>6.1 Elección de métricas de comparación entre contornos

Con el propósito de cuantificar la correlación entre dos métricas, se calcula el coeficiente de correlación de Pearson muestral para cada posible par de métricas. En el experimento se propone hacer uso de la media muestral y del coeficiente de variación (CV). Mediante estos dos parámetros, se decide si dos métricas están correlacionadas, en la medida en que la media se acerque a 1 y el CV a cero. En la Figura [6.2](#page-67-1) se aprecia que existen dos grupos de metricas: las correlacionadas, encerradas en el recuadro verde, y las no correlacionadas, que se encuentran sin encerrar. Las correlacionadas tienen valores de media superiores a 0.8, y de CV inferiores a 0.1. En vista de lo anterior, se escogen dichos valores como referencias, para distinguir si dos métricas están correlacionadas o no.

En resumen, se considera que dos métricas están correlacionadas cuando cumplen con los siguientes requisitos:

- La magnitud de la media de los coeficientes de correlación es mayor o igual a 0.8.
- $\bullet$  La magnitud del coeficiente de variación es menor a 0.1.

Los promedios, las desviaciones estándar y los coeficientes de variación de la correlación entre las métricas analizadas se consignan en la Tabla  $6.1$ . De acuerdo con los resultados, existen cuatro métricas correlacionadas entre sí, lo que permite escoger una de ellas como métrica de decisión. En el [A](#page-92-0)nexo A se encuentran las tablas con los valores de los coeficientes de correlación encontrados para cada interacción.

Se escoge el Traslape como métrica de comparación, debido a su uso difundido en la evaluación de algoritmos de seguimiento de objetos en imágenes. La Tabla [6.1](#page-68-0) también

| Métrica 1                 | Métrica 2                          | Promedio  | Desv. Est.               | CV                      | Correlación |
|---------------------------|------------------------------------|-----------|--------------------------|-------------------------|-------------|
| Angulo<br>de<br>Similitud | Traslape                           | $-0.9992$ | $-5.4018 \times 10^{-4}$ | $5.4061 \times 10^{-4}$ | SI          |
| Indice de Pratt           | Distancia.<br>Media.               | $-0.8739$ | 0.0435                   | $-0.0498$               | SI          |
| Traslape                  | Índice de Pratt                    | 0.8079    | 0.0737                   | 0.0922                  | SI          |
| Traslape                  | Diferencia<br>de<br>Circularidades | 0.2063    | 0.1837                   | 0.8905                  | NO          |

<span id="page-68-0"></span>TABLA 6.1: Valores estadísticos obtenidos a partir de los coeficientes de correlación entre métricas.

muestra que la Diferencia de Circularidades no tiene correlación alguna con el Traslape, por lo que también debe ser tenida en cuenta como métrica de decisión.

# 6.2 Similitud estadística de resultados de la segmentación de la región de interés

Para determinar la técnica de procesamiento de imágenes apropiada para segmentar la región de interés, se hace necesario establecer si el resultado de emplear una técnica es estadísticamente similar al obtener dicha región con otra técnica o con el trazado manual de la misma. Se toma como base la prueba de Kruskal - Wallis efectuada para todos los conjuntos de interacciones.

### 6.2.1 Análisis de categorías mediante prueba de Kruskal - Wallis

Los datos obtenidos al aplicar cada métrica fueron sometidos a la prueba de Kruskall – Wallis. Las hipótesis son las siguientes:

- $H_0$ : Estadísticamente hablando, se obtiene el mismo resultado al segmentar automáticamente la región de interés que obteniéndola manualmente.
- $H_1$ : Existen diferencias estadísticas al segmentar automáticamente la región de interés que obteniéndola manualmente.

La Tabla [6.2](#page-69-1) contiene los valores calculados del estadístico para cada métrica, así como la probabilidad de que el valor  $p$  sea mayor o igual al estadístico. En todas las métricas se observa que el valor p es mucho menor al nivel de confianza, asumiendo un valor de  $\alpha = 0.05$ . En resumen:

En todas las m´etricas existen diferencias estad´ısticas entre las segmentaciones obtenidas de manera automática y los trazados manuales.

| Métrica.                     | Valor estadístico $p \quad p > \alpha \ (\alpha = 0.05)$ |    |
|------------------------------|----------------------------------------------------------|----|
| Traslape                     |                                                          | Nο |
| Diferencia de circularidades | 6.63834e-267                                             | Nο |

<span id="page-69-1"></span>TABLA 6.2: Valor del estadístico  $p$ , al aplicar la prueba de Kruskal - Wallis a cada métrica.

# <span id="page-69-0"></span>6.2.2 Implementación de corrección Dunn - Sidak para comparación de interacciones por pares

Dado que se rechaza la hipótesis nula  $H_0$  de la prueba Kruskal - Wallis, se hace necesario establecer la proporción de técnicas estadísticamente distintas entre sí. Para ello, se comparan todas las técnicas con una en particular mediante comparación post-hoc usando la corrección Dunn-Sidak. Los resultados de la comparación se muestran en la Figura  $6.3$ , donde La línea roja marca el 25%, que es el porcentaje máximo que debe alcanzar una métrica para ser descartada.

- Para la m´etrica de Traslape, el porcentaje promedio de interacciones no coincidentes entre sí es de  $66.4\%$ .
- Para la Diferencia de Circularidades, el porcentaje promedio de las interacciones no coincidentes es de 59.3%.

Dado que no existen diferencias significativas entre los resultados de comparar las interacciones entre sí, no es posible fijar un porcentaje cercano al porcentaje mínimo obtenido (de 45% aproximadamente), ya que esto podr´ıa causar que se descarte erróneamente una métrica o una técnica de segmentación en particular. De este modo se justifica el uso de 25% como umbral de aceptación o rechazo de una métrica como factor de decisión de una técnica de segmentación. Lo anterior implica que, en todos los casos, no se cumplen las condiciones establecidas para descartar las m´etricas como decisivas en la selección de la técnica de segmentación. Por consiguiente:

No es posible descartar, en esta etapa, ninguna métrica como decisiva.

### 6.3 Selección de la técnica de segmentación

En vista de que se tienen dos m´etricas elegidas para seleccionar el algoritmo de segmentación, se hará una ponderación de las clasificaciones ordinales obtenidas para cada métrica.

<span id="page-70-0"></span>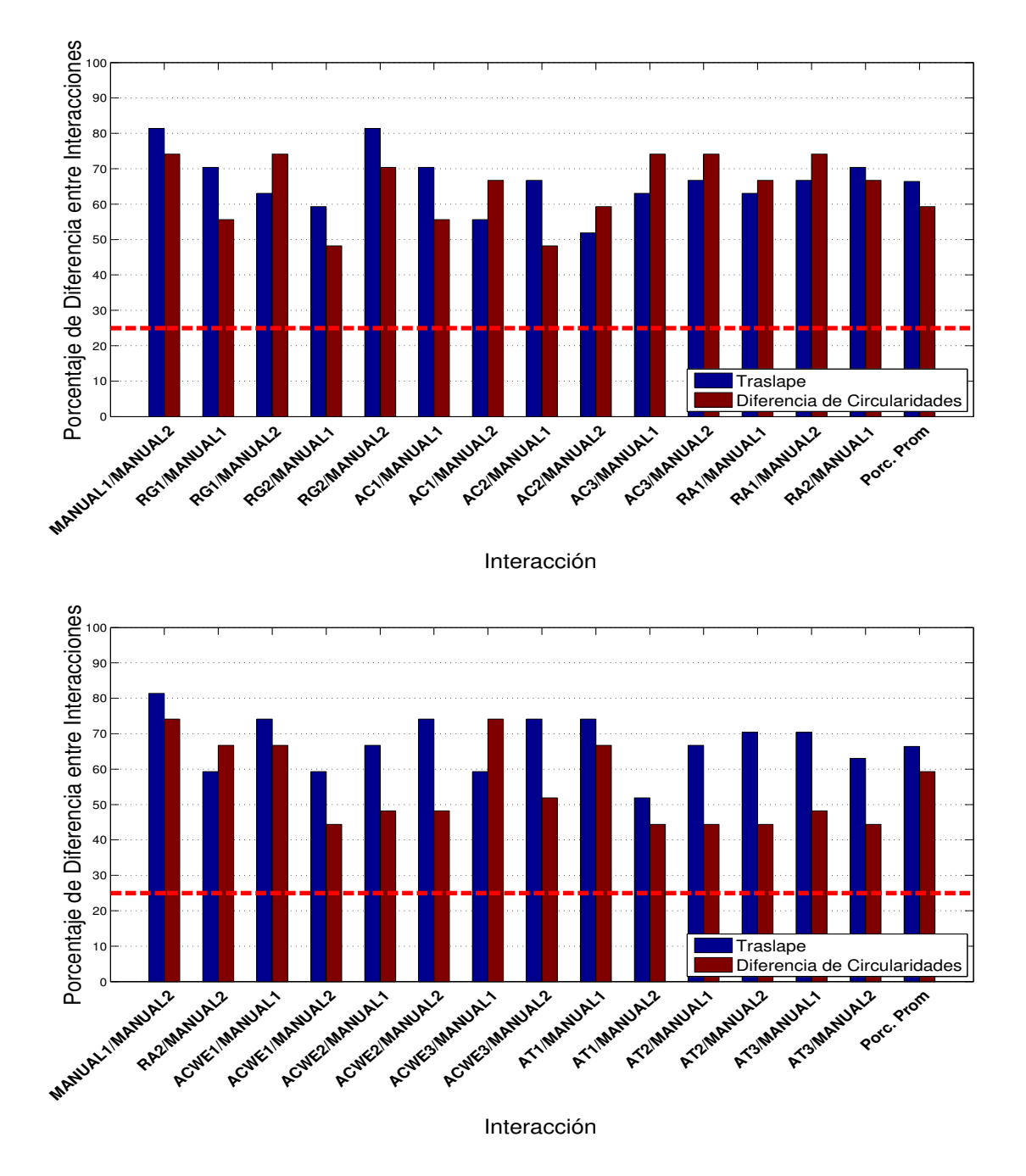

FIGURA 6.3: Comparación interacción por interacción: Porcentaje de grupos que difieren estadísticamente respecto a la interacción señalada.

### 6.3.1 Primera etapa de selección

Para la primera etapa de selección se tiene en cuenta la media y la desviación estándar globales, y se escogen aquellos algoritmos cuya clasificación ordinal sea inferior a cinco (5). Se toman las clasificaciones obtenidas por las m´etricas respecto a cada trazado manual, y se promedian las clasificaciones. La Figura [6.4\(a\)](#page-72-0) muestra las clasificaciones de las m´etricas en cuanto a la media global, mientras que la Figura [6.4\(b\)](#page-72-1) las ilustra en cuanto a la desviación estándar global. La Figura  $6.4(c)$  muestra la ponderación final de las clasificaciones de los algoritmos. La línea roja marca el puntaje máximo que debe alcanzar un algoritmo para pasar a la segunda etapa de selección. De acuerdo con los resultados, se hace la siguiente observación:

Al promediar las clasificaciones de las medias y varianzas, se observa que los algorimtos que obtuvieron una ponderación de clasificación inferior a cinco (5) fueron: RG2, AC3, RA1 y RA2.

#### 6.3.2 Segunda etapa de selección

Durante la segunda etapa se tienen en cuenta los promedios de parámetros medidos por corte y por paciente. Los parámetros a tener en cuenta son el rango, definido como la diferencia entre el valor máximo y el mínimo de una de las métricas, dividida sobre el valor mínimo, y el coeficiente de variación (CV), definido como la razón entre la desviación estándar y la media de los valores de una métrica. En esta etapa se escoge el algoritmo que obtenga el menor puntaje de clasificación. El motivo radica en que los par´ametros obtenidos se ordenan de menor a mayor.

Algunos de los valores encontrados (mostrados por corte) se ilustran en la Figura [6.5,](#page-73-0) y en el Anexo [B](#page-94-0) se encuentran todas las gráficas de estos valores, por corte y por paciente. En la mayoría de cortes es difícil obtener información sobre el comportamiento de las interacciones, dada la uniformidad de los datos. Sin embargo, en los cortes mostrados en la Figura [6.5](#page-73-0) (Basal y Medio, con algoritmos comparados con trazado manual 1), se puede observar que los algoritmos AC3, RA1 y RA2 se comportan de manera irregular; únicamente el algoritmo RG2 mantiene su uniformidad. Este hecho refuerza las afirmaciones brindadas en el análisis estadístico, respecto al comportamiento de los algoritmos. El único algoritmo que no presenta valores de CV superiores a  $5\%$  en ninguna de las gráficas es el de RG2.

La Figura  $6.6(a)$  muestra los promedios de los valores de CV por métrica y su ponderación correspondiente, en tanto que la Figura  $6.6(b)$  registra los promedios de los valores de rangos por métrica y su respectiva ponderación. La Figura  $6.6(c)$  muestra
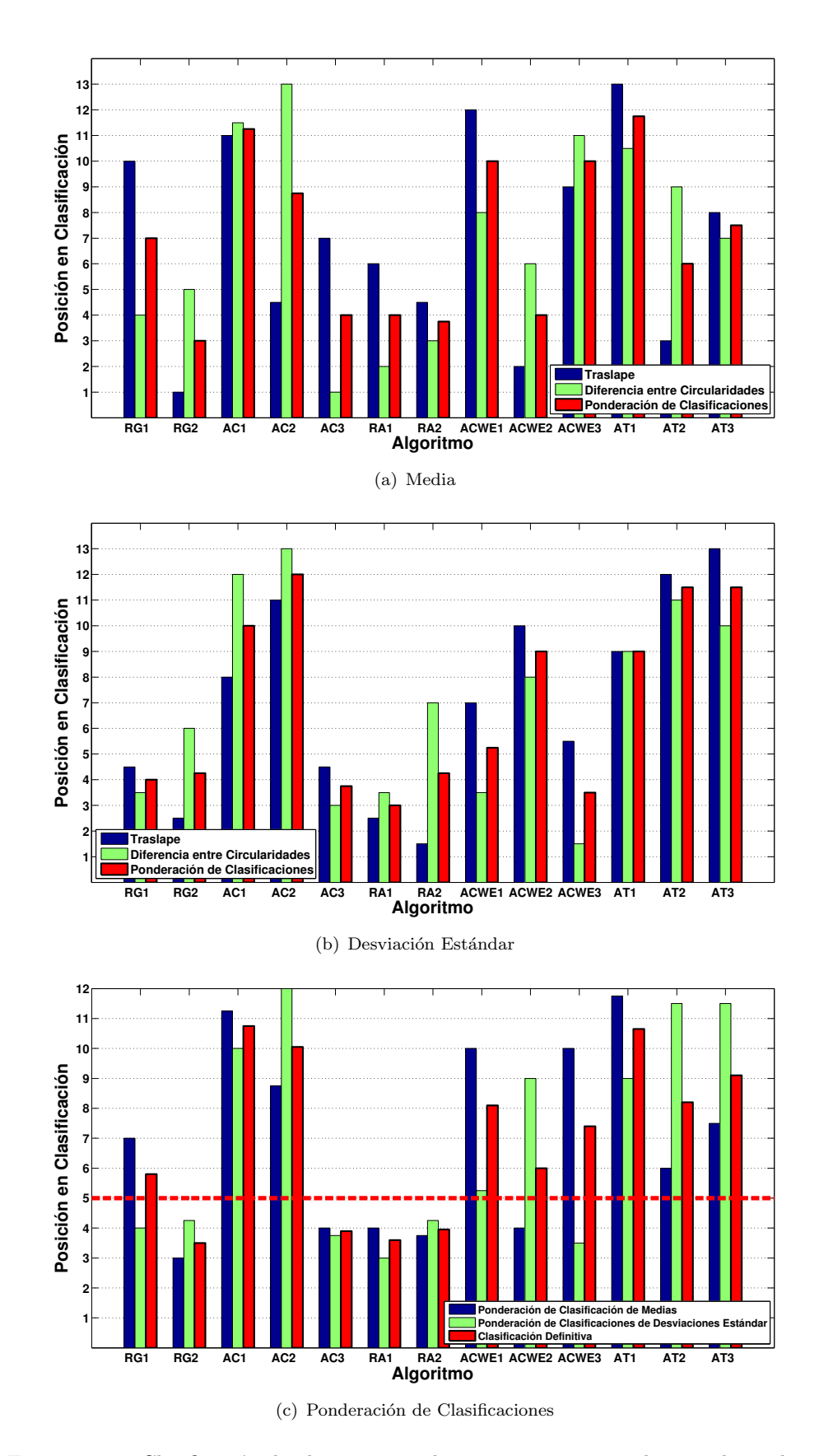

FIGURA 6.4: Clasificación de algoritmos en la primera etapa, con base en la media y la desviación estándar.

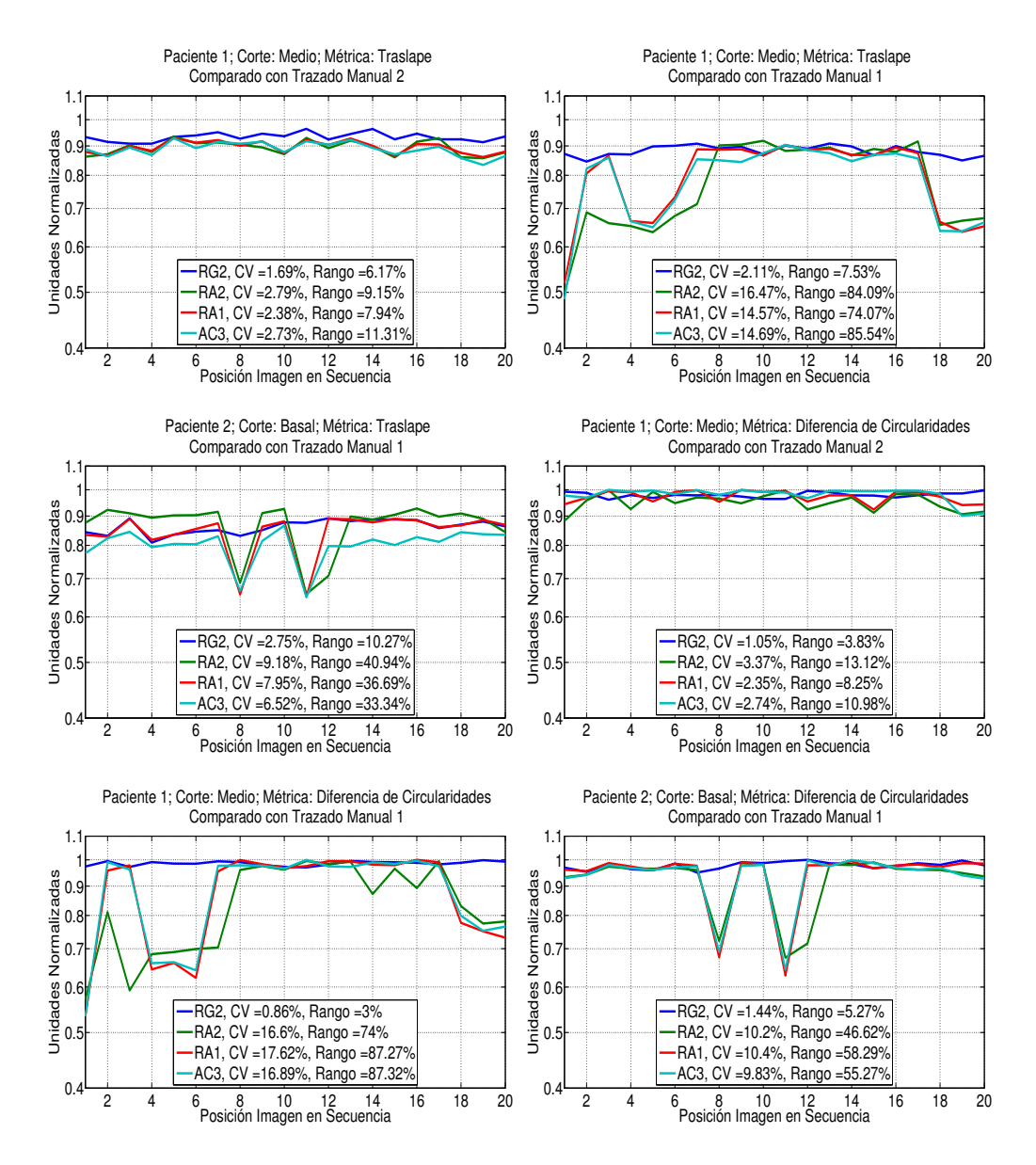

FIGURA 6.5: Valores de la métrica de traslape del primer paciente. Se incluye el valor de CV y de Rango en cada gráfica.

el resultado de la ponderación final de los CV y los rangos en una sola clasificación. La clasificación final es un promedio de las clasificaciones ordinales para los CV y los rangos. De acuerdo con el resultado de la Figura [6.6\(c\),](#page-74-0) el algoritmo RG2 es el que tiene la mejor clasificación en la ponderación final al obtener el menor puntaje, seguido por el algoritmo RA1. Adicionalmente, en RG2 los valores del CV son todos inferiores al 5% para las dos métricas. Por consiguiente:

El algoritmo escogido en la segunda etapa es el de crecimiento de regiones con preprocesamiento adicional de apertura (RG2).

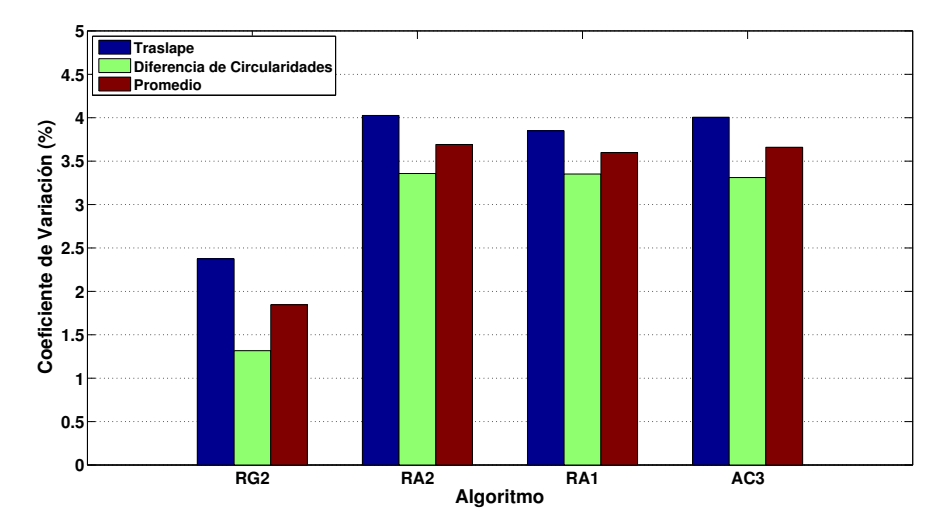

(a) Ponderación de Coeficientes de Variación de métricas

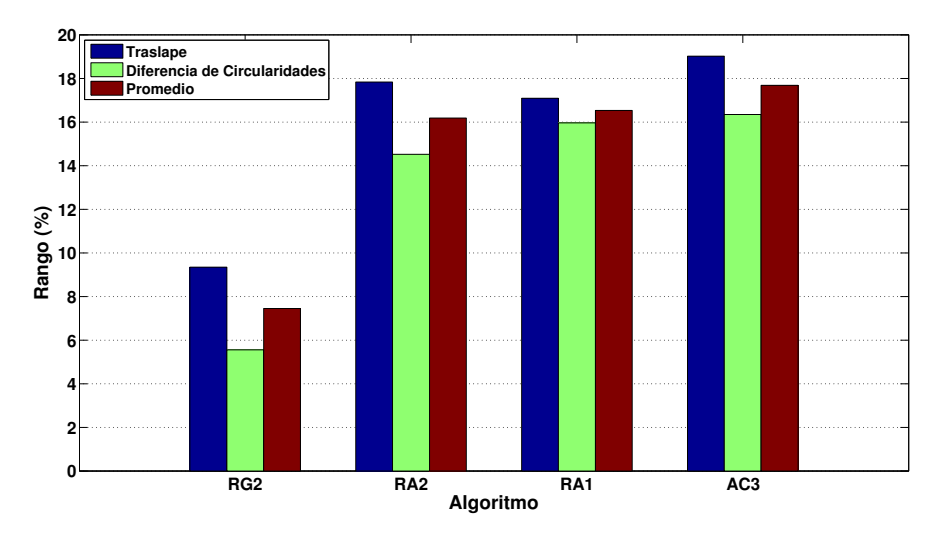

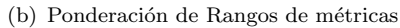

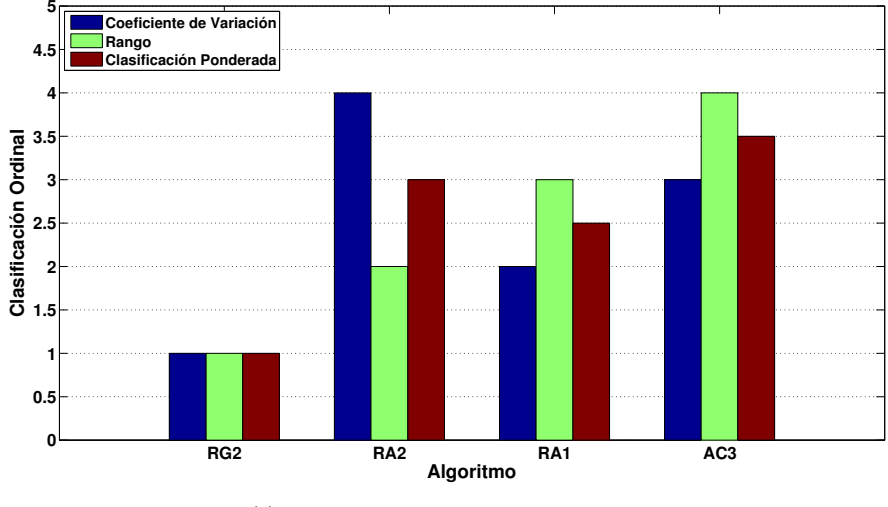

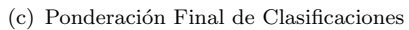

<span id="page-74-0"></span>FIGURA 6.6: Valores promedio de Coeficientes de Variación y Rango por métrica.

### 6.4 Evaluación del algoritmo de segmentación seleccionado

Para la evaluación del algoritmo de segmentación se emplearon imágenes tomadas de diecisiete (17) pacientes, distintos a los de las pruebas anteriores. De cada paciente se obtuvo treinta (30) im´agenes por corte. Se tomaron tres (3) cortes transversales de la aorta ascendente, para un total de noventa (90) imágenes por paciente, y 1530 imágenes analizadas en total. De los 51 cortes analizados, en ocho (8) de ellos no se pudo obtener el punto inicial. Los 8 cortes son los siguientes:

- Dos  $(2)$  cortes en igual número de pacientes en el corte basal.
- Dos  $(2)$  cortes en igual número de pacientes en el corte medio.
- Cuatro (4) cortes en igual número de pacientes en el corte distal.

Las razones por las que no se halló el punto inicial en estas imágenes se ilustra en la Figura [6.7.](#page-76-0)

- En la Figura [6.7\(a\)](#page-76-1) se aprecia que la aorta no se encuentra exactamente en el punto medio del tórax, sino que se ubica en una distancia relativa de  $276/480 = 0.58$ , medido con respecto al extremo derecho del rectángulo que encierra al tórax. Por consiguiente, esta medida no cumple con la distancia relativa horizontal mencionada en la sección [4.3.1.](#page-46-0)
- En la Figura [6.7\(b\)](#page-76-2) se observa que la aorta se encuentra en una distancia relativa de  $135/330 = 0.41$ , medido respecto al extremo superior del rectángulo que encierra al tórax. Esto hace que no se cumpla con la distancia vertical establecida para la búsqueda automática del punto inicial.
- $\bullet$  La Figura [6.7\(c\)](#page-76-3) muestra que el radio de la aorta es de 28 píxeles. Si se conoce que cada píxel equivale a  $0.7292 \text{ mm}^1$  $0.7292 \text{ mm}^1$ , su radio es de 20.4 mm, que es el radio máximo establecido en el estado del arte. En consecuencia, el radio de la aorta sobrepasa el radio máximo permitido por el algoritmo de búsqueda de puntos iniciales.
- La Figura [6.7\(d\)](#page-76-4) muestra un corte donde la aorta presenta claramente una forma distinta a la circular. Por tanto, el algoritmo de detección de círculos no es capaz de reconocerla.

En resumen, el m´etodo propuesto depende de la forma en que se toma la imagen de la sección transversal de la aorta, así como de los rasgos anatómicos de cada persona (tejido adiposo, gl´andulas mamarias, etc.).

El análisis de los resultados se hizo con quince  $(15)$  sujetos. Los sujetos 1, 3, 4, 5 y 12 padecen de hipertensi´on. De los sujetos 3 y 9, el algoritmo seleccionado no pudo

<span id="page-75-0"></span> $1$ Dato extraído directamente de los archivos DICOM

<span id="page-76-1"></span><span id="page-76-0"></span>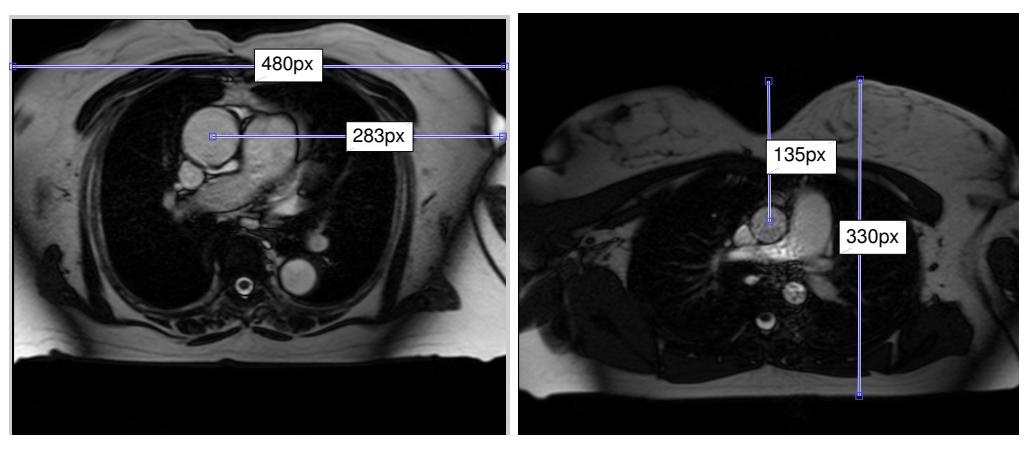

(a) Aorta con ubicación horizontal distinta a la planteada.

<span id="page-76-2"></span>(b) Aorta con ubicación vertical distinta a la planteada.

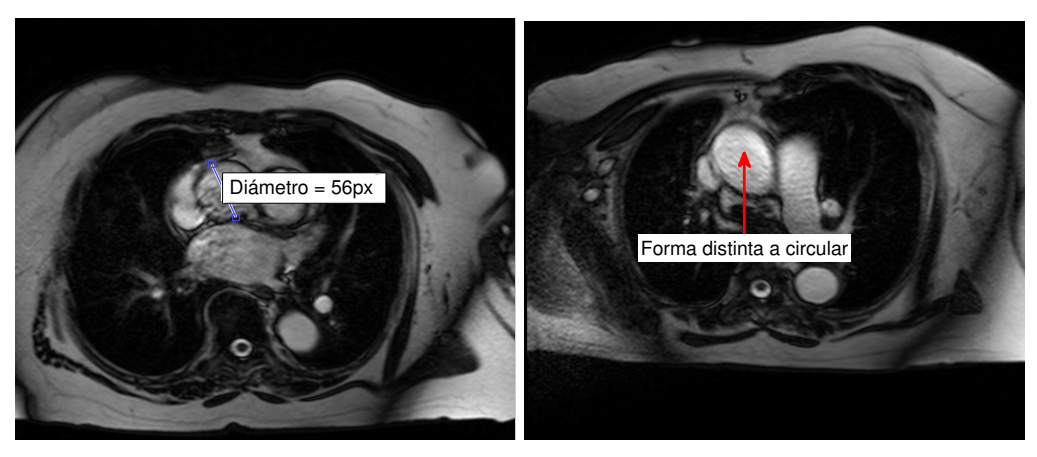

<span id="page-76-3"></span>(c) Aorta con radio interior mucho mayor al publicado en [\[90\]](#page-109-0).

<span id="page-76-4"></span>(d) Aorta con forma distinta a la circular.

FIGURA 6.7: Algunas imágenes donde no funciona la detección automática del punto inicial.

trazar autom´aticamente la ROI en el corte distal, por las consideraciones comentadas anteriormente.

### $6.4.1$  Interfaz empleada para la evaluación del algoritmo

En la Figura [6.8](#page-78-0) se aprecia la interfaz desarrollada para obtener los parámetros a calcular. De esta se pueden destacar los siguientes aspectos:

- La secuencia de im´agenes puede ser vista de dos maneras: cuadro a cuadro o de manera consecutiva.
- El contorno obtenido se puede visualizar, siempre que el usuario lo desee.
- Con el botón Get Centers Plot, el usuario puede observar, de forma gráfica, las coordenadas de los puntos iniciales, ya sea con corrección por interpolación o sin ella.
- La interfaz muestra también las áreas mínima y máxima de la secuencia.
- La secuencia de variación de área se muestra en la Figura  $6.8(b)$ . Los valores originales de ´area en la secuencia se muestran como puntos rojos, y los valores corregidos se muestran como una línea azul continua.
- Los valores de distensibilidad  $C_p$  e índice de rigidez  $\beta$  se observan directamente en la interfaz gráfica. Es importante mencionar que los valores empleados para el análisis de los resultados son los que están etiquetados como Final Values, calculados a partir de los valores corregidos de área.

### 6.4.2 Conteo de puntos iniciales detectados dentro de la ROI, expresado en porcentaje.

Los resultados del conteo de puntos iniciales detectados por el algoritmo de segmentación se muestran en la Figura [6.9\(a\).](#page-79-0) En esta, el corte basal presenta la menor cantidad de puntos iniciales detectados. Este hecho se explica por la naturaleza de la unión sinotubular: al estar más cerca del corazón, tiende a moverse mucho más que otras porciones de la aorta ascendente. Esto hace que sea dif´ıcil realizar una toma exitosa de dicha sección. En cuanto a los otros dos cortes, la mediana del corte medio es mayor que la del corte distal. Sin embargo, en el corte medio se observa que el porcentaje de centros detectados presenta mayor dispersión.

En la Figura  $6.9(b)$  se aprecia el porcentaje de detección de puntos iniciales por cuadro, para los tres cortes. De acuerdo con los resultados, los primeros ocho cuadros son los menos detectados por el algoritmo de segmentación. Luego de aumentar el porcentaje de detección de puntos iniciales, éste comienza a descender nuevamente a partir del cuadro 27. Cabe destacar que el descenso del porcentaje de detección no es tan acentuado como en los primeros cuadros. De acuerdo con los resultados obtenidos, es posible afirmar que:

- El corte basal es más restrictivo en la detección automática de puntos iniciales.
- Para obtener una mayor tasa de aciertos en puntos iniciales, es necesario tener en cuenta otros criterios de orden anatómico y morfológico, aparte de los criterios antropométricos tenidos en cuenta en el estudio.

### $6.4.3$  Conteo de segmentaciones coincidentes con la región de interés, expresado en porcentaje.

Los resultados del conteo de áreas coincidentes con la ROI, para los tres cortes, se muestran en la Figura [6.10\(a\).](#page-80-0) De acuerdo con la figura, el corte basal es el que se

<span id="page-78-0"></span>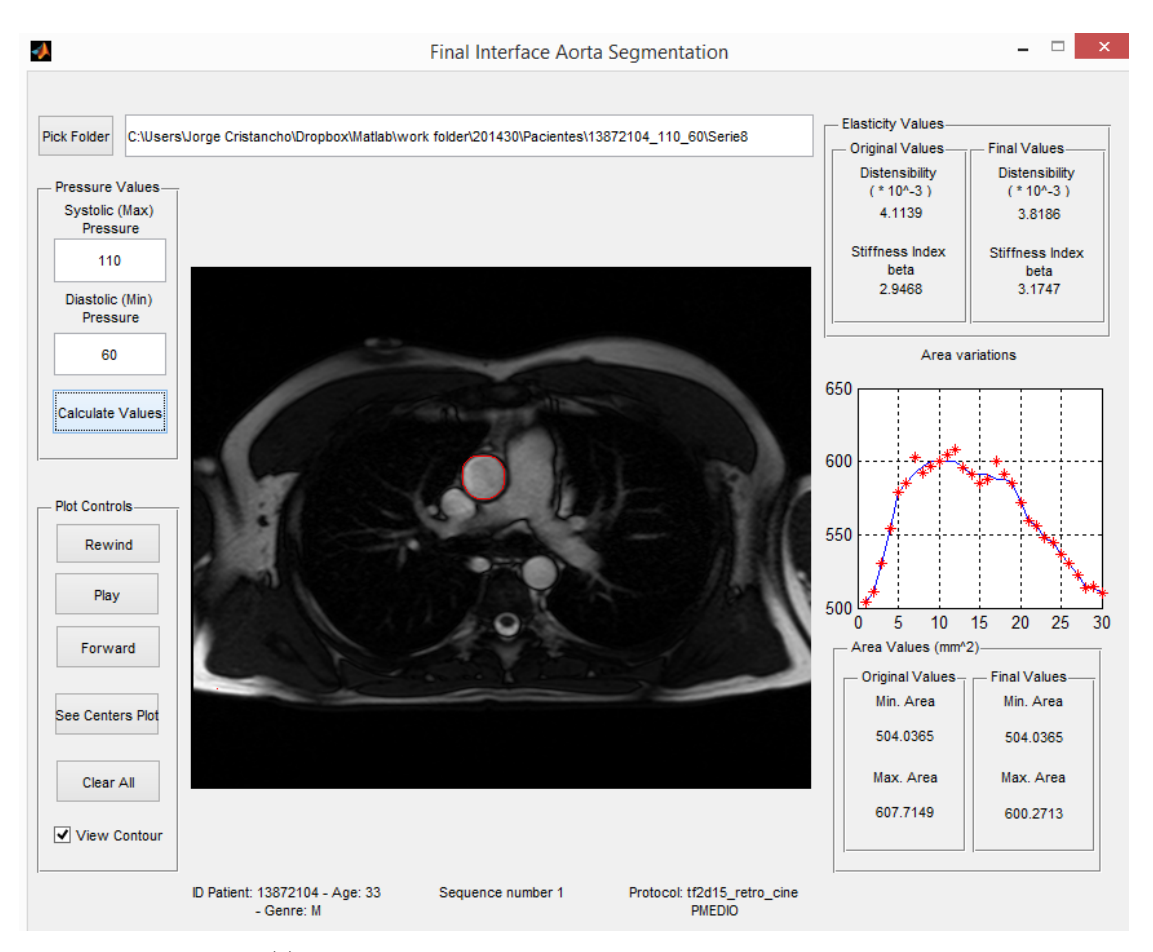

 $(a)$  Interfaz gráfica empleada para la evaluación del algoritmo

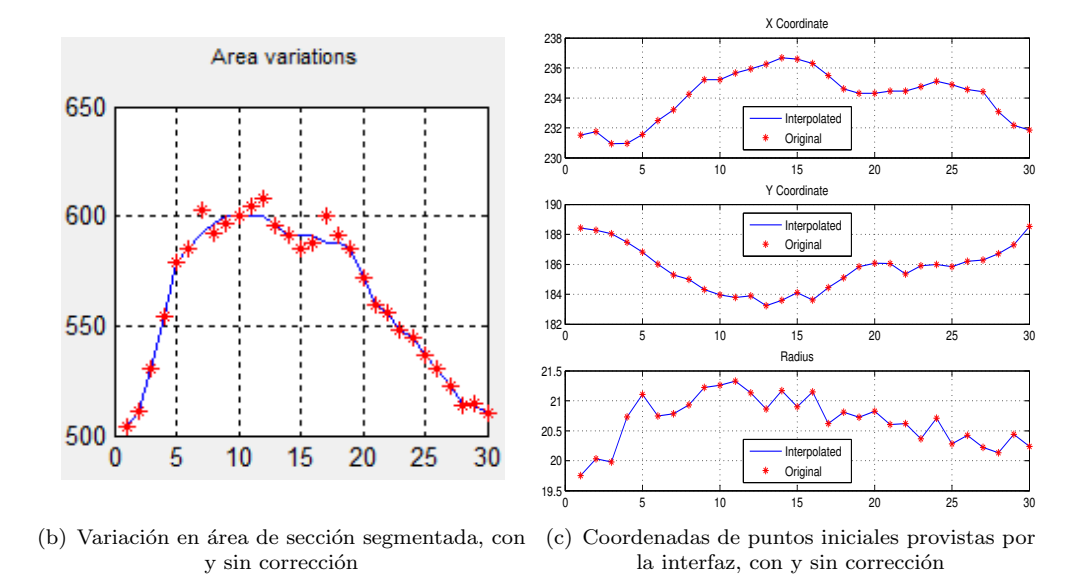

<span id="page-78-1"></span>FIGURA 6.8: Interfaz gráfica de implementación de algoritmo seleccionado.

<span id="page-79-0"></span>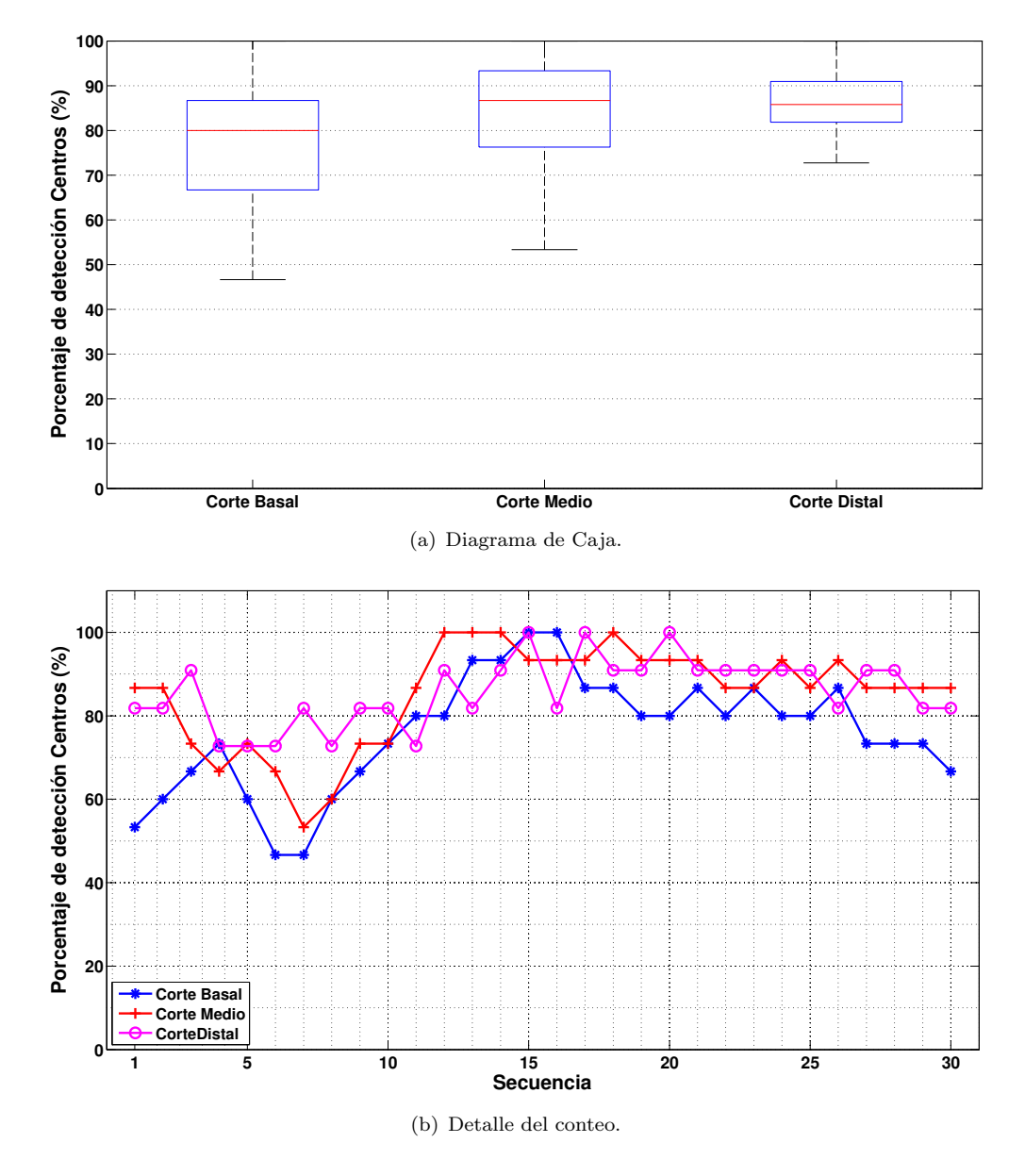

<span id="page-79-1"></span>FIGURA 6.9: Conteo de puntos iniciales detectados por el algoritmo de segmentación, sin corrección.

presenta la menor cantidad de ´areas coincidentes con la ROI, seguido por el corte distal. Cabe destacar que el corte distal es el que presenta mayor dispersión (∼47.5 - 92.5%), mientras que el corte medio tiene la mediana más grande (80%).

En la Figura [6.10\(b\)](#page-80-1) se observa el porcentaje de áreas correctamente detectadas en cada cuadro. De acuerdo con los resultados, los primeros tres cuadros presentan porcentajes de áreas correctamente detectadas superiores al 70%. En la medida que el número de cuadros aumenta en la secuencia, el porcentaje de detecciones correctas disminuye, increment´andose nuevamente a partir del cuadro 12. Entre los cuadros 18 y 25 el porcentaje de aciertos se mantiene relativamente uniforme. A partir del cuadro 26, el comportamiento varía de la siguiente manera: en los cortes medio y distal el porcentaje

<span id="page-80-0"></span>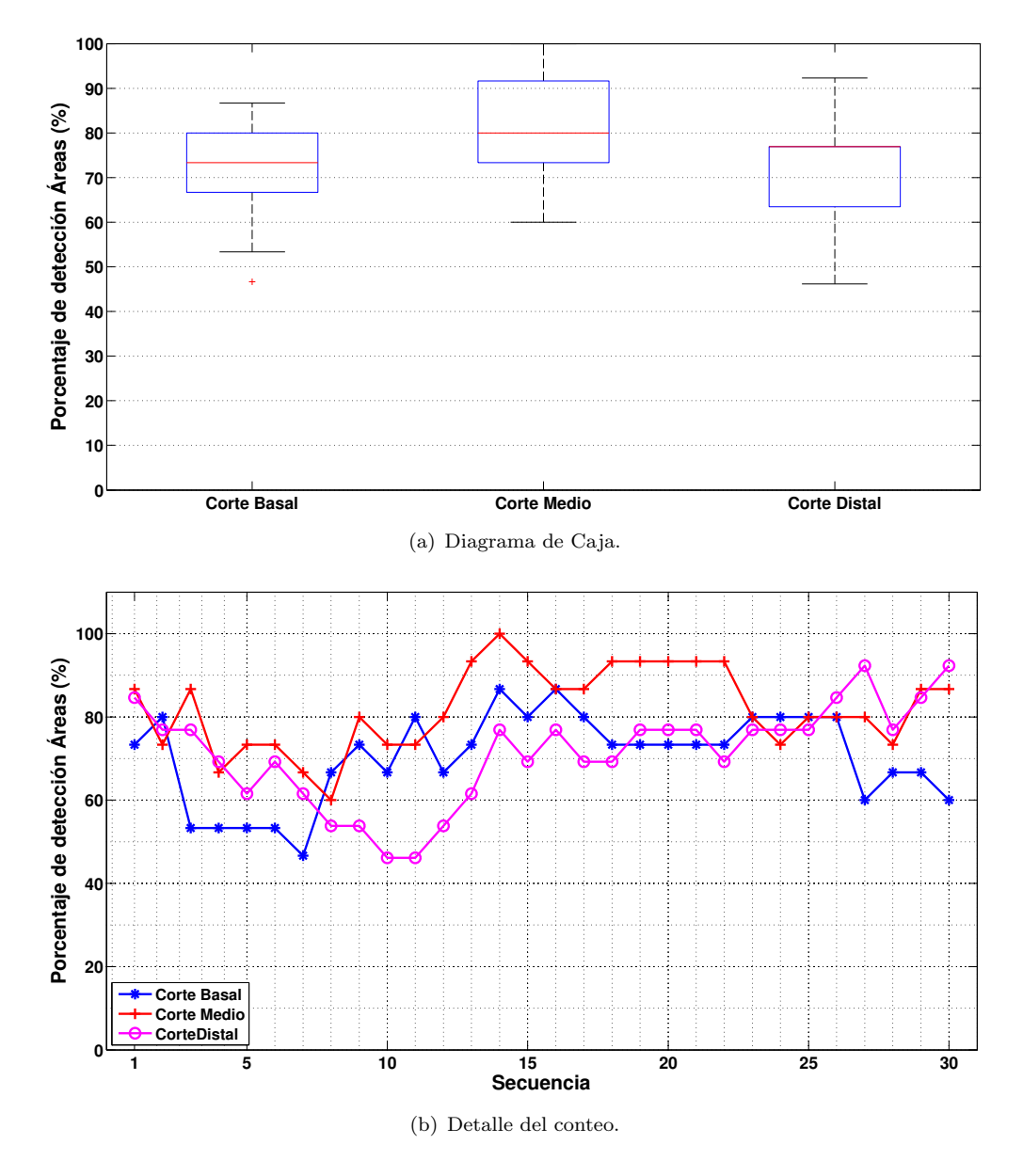

<span id="page-80-1"></span>FIGURA 6.10: Conteo de áreas correctamente detectadas por el algoritmo de segmentación, sin corrección.

de aciertos aumenta, en tanto que en el corte basal dicho porcentaje disminuye, aunque su disminución no es tan marcada como en los primeros cuadros.

De acuerdo con los resultados obtenidos, es posible afirmar que:

- El corte basal es m´as restrictivo en el c´alculo del ´area de la ROI.
- Para obtener una mayor tasa de aciertos en ´areas, es necesario considerar otras técnicas de segmentación, aparte de las ya tratadas, en etapas siguientes del presente estudio.

### 6.4.4 Cálculo de distensibilidad aórtica  $C_p$ .

Se comparan los valores de distensibilidad obtenidos a partir de la segmentación autom´atica de la aorta con los reportados por Nethononda et al. en [\[113\]](#page-112-0), tomados de sujetos sanos en Oxford (Reino Unido). Debido a que los valores de distensibilidad varían con la edad, se hace necesario obtener sus valores relativos. Para ello, se calcula la diferencia entre el valor de distensibilidad obtenido experimentalmente y el reportado en el estudio citado, y se divide sobre la variación de distensibilidad que también está consignada en el mismo estudio.

Los resultados de aplicar el procedimiento descrito para los tres cortes se muestran en la Figura [6.11.](#page-82-0) La franja verde representa el intervalo de valores de distensibilidad encontrados en sujetos sanos. Los puntos rojos corresponden a cortes cuyo contorno no fue trazado automáticamente. Con base en [\[113\]](#page-112-0), se consideró como sujetos sanos a aquellos cuyos valores de distensibilidad se encuentran por dentro del intervalo, mientras que los hipertensos son aquellos que se encuentran por fuera del mismo. En la Figura [6.11\(a\)](#page-82-1) no aparece el resultado de distensibilidad relativa del sujeto 6, dado que su valor es muy alto, ocasionado por una segmentación inadecuada de la ROI producida por el algoritmo de segmentación. Esta misma situación sucede con el sujeto 9 de la Figura  $6.11(b)$ .

A partir de los resultados mostrados se obtienen los siguientes datos:

- DDTS: Tasa de sujetos con valores de distensibilidad dentro del intervalo, respecto al total de sujetos.
- HFTH: Tasa de sujetos hipertensos con valores de distensibilidad por fuera del intervalo, respecto al total de sujetos hipertensos.
- HDTD: Tasa de sujetos hipertensos con valores de distensibilidad dentro del intervalo, respecto al total de sujetos con valores de distensibilidad dentro del intervalo.
- NDTN: Tasa de sujetos sanos (normales) con valores de distensibilidad dentro del intervalo, respecto al total de sujetos sanos.
- DCTS: Tasa de sujetos con correspondencia correcta de valores de distensibilidad (dentro o fuera del intervalo), respecto al total de sujetos.

Los resultados son los siguientes:

### Corte basal:

- DDTS:  $8/15$  (53.3% del total de sujetos).
- HFTH:  $2/5$  (40% de los sujetos hipertensos).

<span id="page-82-1"></span><span id="page-82-0"></span>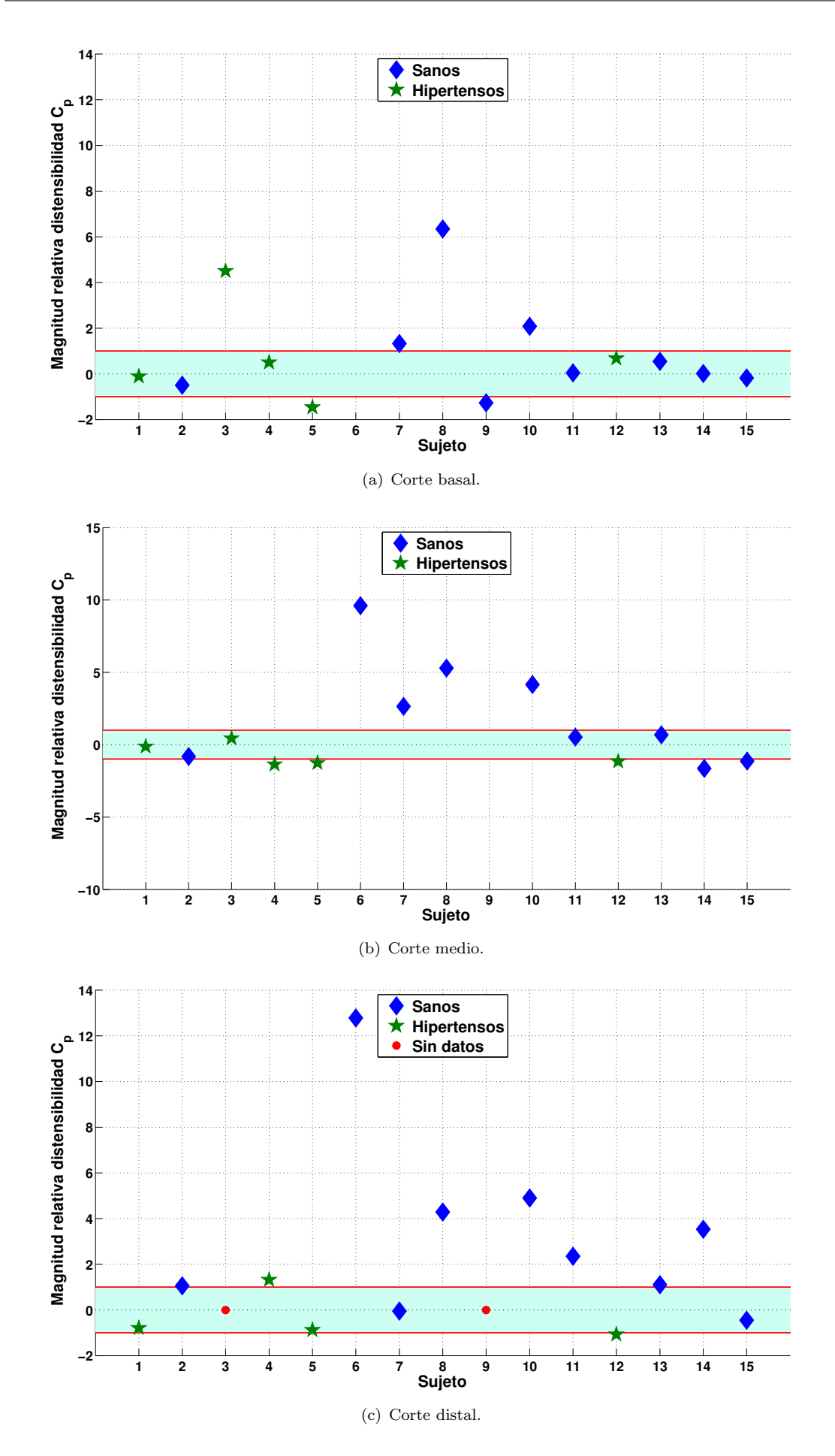

<span id="page-82-2"></span>Figura 6.11: Valores relativos de distensibilidad, obtenidos a partir del algoritmo de segmentación seleccionado.

- HDTD: 3/8 (37.5% de los sujetos considerados como normales).
- NDTN:  $5/10$  ( $50\%$  de los sujetos sanos).
- DCTS: 7/15 (46.7% del total de sujetos).

### Corte medio:

- DDTS:  $5/15$  (33.3% del total de pacientes).
- HFTH:  $3/5$  (60% de los sujetos hipertensos).
- HDTD: 2/5 (40% de los sujetos considerados como normales).
- NDTN:  $3/10$  (30% de los sujetos sanos).
- DCTS:  $6/15$  (40% del total de sujetos).

### Corte distal:

- DDTS:  $4/13$  (30.8% del total de pacientes).
- HFTH:  $2/4$  (50% de los sujetos hipertensos).
- HDTD: 2/4 (50% de los sujetos considerados como normales).
- NDTN:  $2/9$  (22.2% de los sujetos sanos).
- DCTS: 4/13 (30.8% del total de sujetos).

Como se puede observar, el corte distal es el que presenta la menor tasa de sujetos con correspondencia correcta de valores de distensibilidad (DCTS), y la mayor tasa de sujetos hipertensos con valores de distensibilidad por dentro del intervalo (HDTD). Por otra parte, el corte basal presenta la mayor DCTS y la menor HDTD.

Si se considerara únicamente la DCTS, el corte basal debería ser escogido para pruebas posteriores. Sin embargo, si se tiene en cuenta que el corte basal tuvo la menor tasa promedio de aciertos en la detección de centros y de áreas, otro corte debe ser considerado. En este sentido, es necesario analizar el rendimiento del cálculo de distensibilidad obtenido por el corte medio. De los tres cortes, fue el que mejor determinó el valor de distensibilidad para pacientes hipertensos (HFTH). En cuanto a DCTS, la diferencia con el corte basal es de un paciente menos, que representa un  $\Delta = 6.7\%$  entre  $\log \cos \left( \cot \frac{2}{\pi} \right)$  $\log \cos \left( \cot \frac{2}{\pi} \right)$  $\log \cos \left( \cot \frac{2}{\pi} \right)$ 

De acuerdo con los resultados obtenidos, es posible afirmar que:

- El corte distal produce la menor tasa de sujetos con correspondencia correcta en el cálculo de la distensibilidad.
- El corte medio es más adecuado para efectuar cálculos de distensibilidad en la aorta que el basal, debido a la mayor tasa de aciertos en centros y áreas.

<span id="page-83-0"></span> $2$ Esta diferencia está dada para un total de 15 pacientes.

### 6.4.5 Cálculo de índice de elasticidad  $\beta$ .

Se comparan los valores obtenidos a partir de la segmentación automática de la aorta con los reportados por Vriz et al. en [\[114\]](#page-112-1), obtenidos con sujetos sanos en Udine (Italia). Debido a que los valores de  $\beta$  varían con la edad, se hace necesario obtener sus valores relativos. Para ello, se calcula la diferencia entre el valor del índice de rigidez obtenido experimentalmente y el reportado en el estudio citado, y se divide sobre la variación de  $\beta$  (beta)<sup>[3](#page-84-0)</sup>.

Los resultados de aplicar el procedimiento descrito para los tres cortes se muestran en la Figura [6.11.](#page-82-0) La franja verde representa el intervalo de valores de índice de rigidez encontrados en sujetos sanos. Los puntos rojos corresponden a cortes cuyo contorno no fue trazado automáticamente. Con base en  $[114]$ , se consideró como sujetos sanos a aquellos cuyos valores de distensibilidad se encuentran por dentro del intervalo, mientras que los hipertensos son aquellos que se encuentran por fuera del mismo. La nomenclatura usada es la misma que la empleada para el c´alculo de distensibilidad. Los resultados son los siguientes:

### Corte basal:

- DDTS:  $2/15$  (13.3% del total de sujetos).
- HFTH:  $3/5$  (60% de los sujetos hipertensos).
- HDTD: 2/2 (100% de los sujetos considerados como normales).
- NDTN:  $0/10$  ( $0\%$  de los sujetos sanos).
- DCTS:  $3/15$  (20% del total de sujetos).

### Corte medio:

- DDTS:  $6/15$  (40% del total de pacientes).
- HFTH:  $1/5$  (20% de los sujetos hipertensos).
- HDTD: 4/6 (66.7% de los sujetos considerados como normales).
- NDTN:  $2/10$  (20% de los sujetos sanos).
- DCTS:  $3/15$  (20% del total de sujetos).

### Corte distal:

- DDTS:  $1/13$  (7.7% del total de pacientes).
- HFTH:  $3/4$  (75% de los sujetos hipertensos).

<span id="page-84-0"></span> $3$ Para el presente trabajo se empleó la misma variación relativa reportada en [\[113\]](#page-112-0)

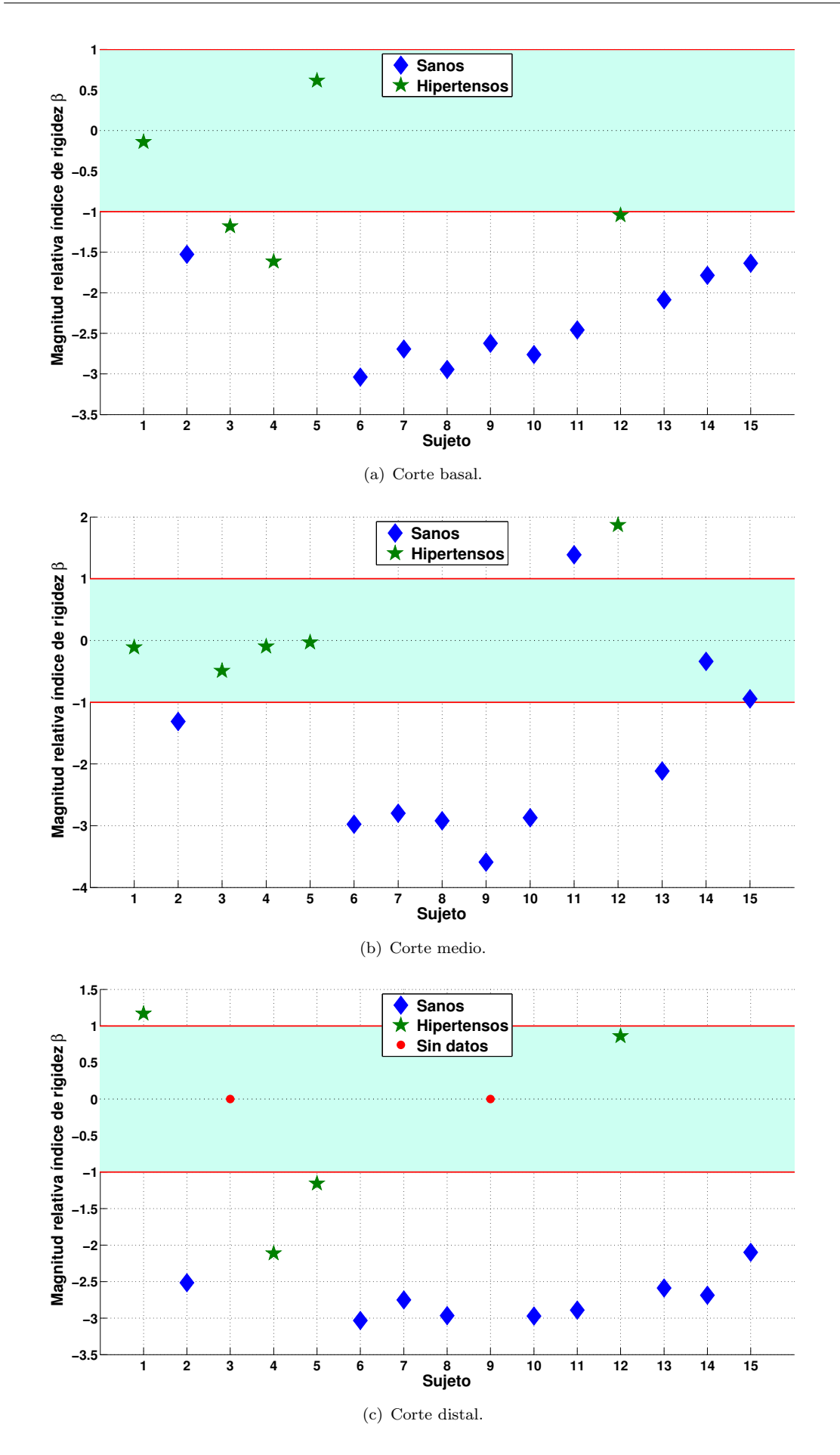

Figura 6.12: Valores relativos de distensibilidad, obtenidos a partir del algoritmo de segmentación seleccionado.

- HDTD: 1/1 (100% de los sujetos considerados como normales).
- NDTN:  $0/9$   $(0\%$  de los sujetos sanos).
- DCTS:  $3/13$   $(23.1\%$  del total de sujetos).

Como se puede observar, el corte distal es el que presenta la menor tasa de sujetos considerados como sanos (DDTS) y la mayor tasa de aciertos de correspondencia de sujetos sanos e hipertensos (DCTS). Los cortes basal y distal no contienen sujetos sanos con valores de índice de rigidez dentro del intervalo (NDTN).

Analizando el corte medio, fue el que único que determinó la ubicación de algunos sujetos sanos dentro del intervalo (NDTN), aun a pesar de tener la mayor cantidad de sujetos hipertensos por dentro del intervalo (HDTD). En cuanto a la tasa DCTS, se tiene la misma cantidad de pacientes correctamente relacionados (3 sujetos) que en los otros dos cortes, a pesar de que el número de secuencias segmentada fue 13 de 15.

De acuerdo con los resultados obtenidos, es posible afirmar que:

- Los cortes distal y basal producen la menor tasa de sujetos dentro del intervalo de valores normales de β.
- El corte medio es más adecuado para efectuar el cálculo del índice de rigidez arterial, por su mayor tasa de sujetos sanos dentro del intevalo.

### Capítulo 7

# Consideraciones Finales

### 7.1 Conclusiones

Se seleccionó la aorta, dado que es el vaso sanguíneo más grande en el ser humano y su elasticidad representa un marcador temprano que indica la aparición de diversas enfermedades cardiovasculares. De las regiones de la aorta se escogió la aorta ascendente, por ser la de mayor di´ametro. A partir de esta se tomaron tres cortes, dada su composición tisular particular: unión sinotubular (corte basal), origen del tronco braquiocef´alico (corte distal) y la bisectriz entre los dos cortes anteriores (corte medio).

En el trabajo desarrollado se logró determinar diversos parámetros relacionados con la toma de la aorta ascendente en imágenes de resonancia magnética, los cuales se enuncian en la Sección [5.1.](#page-58-0) Con base en las imágenes obtenidas y el cálculo del área en la ROI, junto con los datos de presión arterial sistólica y diastólica obtenidos del paciente, se calculó la distensibilidad o capacidad elástica arterial  $C_p$  y el índice de elasticidad  $\beta$ . En concreto, se usaron las área máxima  $(A_{max})$  y mínima  $(A_{min})$  de la sección transversal de la arteria, obtenidas a partir de las regiones de inter´es (ROI). Se deja para estudios posteriores el cálculo de la presión arterial a partir de imágenes de la sección transversal de la aorta.

Se desarolló un método que obtiene automáticamente un punto o contorno inicial para la detección de la ROI. El método consiste en es estimar la posición relativa de la aorta ascendente, con respecto al cuerpo humano  $(antropometría<sup>1</sup>)$  $(antropometría<sup>1</sup>)$  $(antropometría<sup>1</sup>)$ , tomando como referencia espacial un rectángulo circunscrito en el tórax. Además, se empleó un algoritmo de búsqueda de círculos mediante la transformada de Hough. El radio máximo de los

<span id="page-87-0"></span> $1$ De acuerdo con la agencia estadounidense de Centros para la Prevención y el Control de Desastres (CDC), la "antropometría es la ciencia que define las medidas físicas de tamaño, forma y capacidades funcionales de una persona".

círculos a encontrar es la mitad del diámetro máximo de la aorta ascendente reportado en el estado del arte. En cada imagen, el método procuró escoger el centro del círculo que mejor coincide con los parámetros antropométricos estimados para la aorta ascendente. Cabe aclarar que el método propuesto depende de la forma en que se toma la imagen de la sección transversal de la aorta, así como de los rasgos anatómicos de cada persona (tejido adiposo, gl´andulas mamarias, etc.).

Se implentaron cuatro algoritmos de segmentación, combinando diferentes procedimientos de preprocesamiento de im´agenes, de las cuales se obtuvieron trece (13) combinaciones. Sus resultados fueron comparados con dos trazados manuales usando cinco métricas: traslape, ángulo de similitud, índice de Pratt, distancia media y diferencia de circularidades. De estas métricas se encontró que los resultados de traslape y diferencia de circularidades fueron los únicos no correlacionados entre sí. Con base en este hecho, se escogieron los resultados de estas dos métricas para su análisis estadístico. Se encontró que en ellas hubo distinción estadística entre los resultados de las diferentes interacciones entre técnicas de segmentación y trazados manuales, tanto con la prueba de Kruskal–Wallis como en la comparación post-hoc con corrección Dunn–Sidak efectuada posteriormente.

Para escoger la técnica de segmentación más adecuada en la detección de la ROI, se emplearon dos etapas de selección, haciendo uso de una clasificación ordinal. En la primera etapa se clasificó el rendimiento de los algoritmos con base en la media y la desviación estándar globales de cada métrica, promediando posteriormente sus clasificaciones ordinales. De aquí se escogió cuatro  $(4)$  técnicas de segmentación. La segunda etapa tuvo en cuenta el rango y el coeficiente de variación  $(CV)$  de cada métrica, por corte y por paciente. De esta etapa se escogió la técnica de crecimiento de regiones, con preprocesamiento adicional de apertura.

Se calcularon los parámetros de elasticidad de la aorta ascendente  $(C_p y \beta)$ , y se validaron empleando dos tipos de análisis. El primero consistió en la inspección de cada ROI, en cuanto a su forma y ubicaci´on. El porcentaje de puntos hallados sin necesidad de interpolación fue de 76% para el corte basal, 85% para el corte medio y 88% para el corte distal. El porcentaje de áreas de coincidentes fue de  $70\%$ , para el corte basal,  $71\%$ para el corte distal y 82% para el corte medio. Con base en esto, se determin´o que el corte medio es el más adecuado para segmentar la ROI en una secuencia de imágenes de la aorta ascendente.

En el segundo tipo de análisis se procedió a verificar que valores de  $C_p$  y  $\beta$  calculados en sujetos sanos correspondieran con los reportados en el estado del arte. Dado que los estudios citan valores para sujetos sanos, se analizó si los parámetros de elasticidad calculados en cinco (5) sujetos hipertensos se encontraban por fuera del rango de

valores reportados para sujetos sanos. El presente estudio arrojó que no más del 47% de los valores de  $C_p$  correspondieron correctamente con valores de sujetos normales e hipertensos. Para el caso de  $\beta$ , la correspondencia correcta no fue más del 23%. Estos resultados pueden tener algunas posibles explicaciones:

- Es posible que existan áreas máximas o mínimas de las ROI que no tengan correspondencia con la forma de la aorta ascendente, dado que el porcentaje de correspondencia del método de segmentación escogido no fue del 100%. En concreto, cualquier variación en el área mínima causa una variación significativa en el cálculo de la distensibilidad.
- No existe un rango de valores estándar para  $C_p$  ni para  $\beta$ , a diferencia de la presión arterial [\[3\]](#page-99-0). En  $[66]$  se muestran algunos resultados de valores de  $C_p$  publicados en diferentes estudios previos, para sujetos normales. Estos valores difieren en diferentes aspectos, lo que ilustra la falta de estandarización en los valores de ´ındices de elasticidad.
- No se encontraron estudios publicados donde se reporten valores de elasticidad en la aorta ascendente para personas de origen latinoamericano. Por consiguiente, es posible que los valores tomados como referencia, correspondientes a personas de origen europeo, sean distintos a los de personas de origen latinoamericano.
- Las comparaciones efectuadas en los estudios reportados en el estado del arte no fueron con respecto a valores de  $C_p$  ni de  $\beta$ . Estas se hicieron entre áreas trazadas manualmente y áreas obtenidas de forma semiautomática.

En vista de lo anterior, se hace necesario evaluar el método propuesto, con más pacientes y con mejoras en los parámetros de la imagen.

### 7.2 Contribuciones

De acuerdo con los resultados obtenidos, el trabajo aporta las siguientes contribuciones:

- Se plantea un método para obtener parámetros iniciales para la detección de la ROI, de manera automática, a partir de la posición relativa de la aorta ascendente en el torax.
- Se propone un método para la selección de métricas de comparación de contornos, basado en el cálculo de la correlación entre los valores de las mismas y un análisis estadístico adicional de las métricas no correlacionadas.
- Se presenta un procedimiento de selección de algoritmos de segmentación que usa clasificaciones ordinales ponderadas, descrito en la Sección [6.3.](#page-69-0)
- Se desarrolla una herramienta computacional que segmenta la sección transversal de la aorta ascendente y calcula dos ´ındices de elasticidad en la misma, a partir de una secuencia de imágenes de resonancia magnética.
- El c´alculo de par´ametros de elasticidad en la aorta es un proceso que requiere de entrenamiento para su correcta realización. En este trabajo se propone una manera automatizada de efectuar este procedimiento, contribuyendo a disminuir la variabilidad de los resultados y haciendo posible que el procedimiento de cálculo pueda ser efectuado por personal interesado en el tema, con menor entrenamiento.

### 7.3 Trabajos futuros

En estudios posteriores se espera perfeccionar la herramienta que implementa el m´etodo desarrollado, con el fin de estimar el grado de rigidez de los vasos sanguíneos, sin necesidad de emplear métodos invasivos. El propósito es usar la herramienta para evaluar los factores de riesgo asociados a la aparición de enfermedades cardiovasculares.

Dados los resultados, se recomienda explorar otras técnicas de segmentación para trazar la ROI con la forma deseada, y comparar sus resultados con el algoritmo de segmentación escogido en este trabajo. En este sentido, se sugiere implementar la técnica de segmentación propuesta por R. Krug [\[75\]](#page-108-0), que fue implementada por Jackson et al [\[77\]](#page-108-1) en pacientes con enfermedad coronaria. Este estudio muestra que el trazado del área en la arteria carótida obtenido de forma semiautomática presentan una correlación superior al 85% respecto al área obtenida mediante el trazado manual de los contornos.

Para la ubicación automática del punto inicial de la ROI, se sugiere refinar los parámetros antropométricos. Se recomienda tomar como puntos de referencia los pulmones, el estern´on y la columna vertebral, los cuales se encuentran en puntos fijos de la imagen. La raz´on radica en que ellos no dependen de la forma particular del torax de cada persona. También se sugiere ampliar el radio máximo del círculo a encontrar. En el método propuesto, el radio máximo de los círculos a encontrar es la mitad del diámetro máximo de la aorta ascendente reportado en el estado del arte. En este sentido, se recomienda extender el radio máximo de búsqueda a círculos con radios superiores máximo reportado para la aorta ascendente.

# Anexos

## Anexo A

# Valores de Coeficientes de Correlación

TABLA A.1: Valores del coeficiente de correlación de Spearman para cada interacción entre el traslape y el ángulo de similitud.

| <b>INTERACCIÓN</b>                                      | $R_{\cdot}$ | <b>INTERACCIÓN</b> | $R_{\cdot}$ | <b>INTERACCIÓN</b> | $_{\rm R}$ |  |  |
|---------------------------------------------------------|-------------|--------------------|-------------|--------------------|------------|--|--|
| MANUAL1 / MANUAL2                                       | $-0.9990$   | AC3 / MANUAL1      | $-0,9996$   | ACWE2 / MANUAL2    | $-0.9997$  |  |  |
| RG1 / MANUAL1                                           | $-0.9995$   | AC3 / MANUAL2      | $-0,9997$   | ACWE3 / MANUAL1    | $-0.9989$  |  |  |
| RG1 / MANUAL2                                           | $-0.9989$   | RA1 / MANUAL1      | $-0,9997$   | ACWE3 / MANUAL2    | $-0.9997$  |  |  |
| RG2 / MANUAL1                                           | $-0,9992$   | RA1 / MANUAL2      | $-0,9996$   | AT1 / MANUAL1      | $-0.9976$  |  |  |
| RG2 / MANUAL2                                           | $-0,9996$   | RA2 / MANUAL1      | $-0,9980$   | AT1 / MANUAL2      | $-0,9987$  |  |  |
| AC1 / MANUAL1                                           | $-0,9992$   | RA2 / MANUAL2      | $-0,9996$   | AT2 / MANUAL1      | $-0,9986$  |  |  |
| AC1 / MANUAL2                                           | $-0,9987$   | ACWE1 / MANUAL1    | $-0,9986$   | AT2 / MANUAL2      | $-0,9995$  |  |  |
| AC2 / MANUAL1                                           | $-0.9992$   | ACWE1 / MANUAL2    | $-0.9992$   | AT3 / MANUAL1      | $-0.9992$  |  |  |
| AC2 / MANUAL2                                           | $-0.9997$   | ACWE2 / MANUAL1    | $-0.9989$   | AT3 / MANUAL2      | $-0.9994$  |  |  |
| $\overline{R}$ = -0.9992, $CV = -5.4064 \times 10^{-4}$ |             |                    |             |                    |            |  |  |

| <b>INTERACCIÓN</b>                     | R         | <b>INTERACCIÓN</b>     | $R_{\cdot}$ | <b>INTERACCIÓN</b> | $\mathbf R$ |
|----------------------------------------|-----------|------------------------|-------------|--------------------|-------------|
| MANUAL1 / MANUAL2                      | $-0.8489$ | AC3 / MANUAL1          | $-0.8889$   | ACWE2 / MANUAL2    | $-0.9284$   |
| RG1 / MANUAL1                          | $-0.8494$ | AC3 / MANUAL2          | $-0.8832$   | ACWE3 / MANUAL1    | $-0.8682$   |
| RG1 / MANUAL2                          | $-0.9153$ | RA1 / MANUAL1          | $-0.8690$   | ACWE3 / MANUAL2    | $-0.9020$   |
| RG2 / MANUAL1                          | $-0.8709$ | RA1 / MANUAL2          | $-0.8591$   | AT1 / MANUAL1      | $-0.7803$   |
| RG2 / MANUAL2                          | $-0.9343$ | RA2 / MANUAL1          | $-0.8815$   | AT1 / MANUAL2      | $-0.8791$   |
| AC1 / MANUAL1                          | $-0.8330$ | RA2 / MANUAL2          | $-0.8585$   | AT2 / MANUAL1      | $-0.8807$   |
| AC1 / MANUAL2                          | $-0.8939$ | ACWE1 / MANUAL1        | $-0.7457$   | AT2 / MANUAL2      | $-0.9409$   |
| AC2 / MANUAL1                          | $-0.8905$ | <b>ACWE1 / MANUAL2</b> | $-0.8321$   | AT3 / MANUAL1      | $-0.8726$   |
| AC2 / MANUAL2                          | $-0.9336$ | ACWE2 / MANUAL1        | $-0.8633$   | AT3 / MANUAL2      | $-0.8929$   |
| $\overline{R} = -0.8739, CV = -0.0497$ |           |                        |             |                    |             |

TABLA A.2: Valores del coeficiente de correlación de Spearman para cada interacción entre el índice de Pratt y la distancia media.

TABLA A.3: Valores del coeficiente de correlación de Spearman para cada interacción entre el traslape y el índice de Pratt.

| <b>INTERACCIÓN</b>           | R      | <b>INTERACCIÓN</b> | $R_{\cdot}$ | <b>INTERACCIÓN</b> | $R_{\cdot}$ |  |  |
|------------------------------|--------|--------------------|-------------|--------------------|-------------|--|--|
| MANUAL1 / MANUAL2            | 0.8882 | AC3 / MANUAL1      | 0.7985      | ACWE2 / MANUAL2    | 0.8571      |  |  |
| RG1 / MANUAL1                | 0.7635 | AC3 / MANUAL2      | 0.8748      | ACWE3 / MANUAL1    | 0.6443      |  |  |
| RG1 / MANUAL2                | 0.7500 | RA1 / MANUAL1      | 0.8439      | ACWE3 / MANUAL2    | 0.7787      |  |  |
| RG2 / MANUAL1                | 0.8837 | RA1 / MANUAL2      | 0.8749      | AT1 / MANUAL1      | 0.8020      |  |  |
| RG2 / MANUAL2                | 0.9465 | RA2 / MANUAL1      | 0.8335      | AT1 / MANUAL2      | 0.7135      |  |  |
| AC1 / MANUAL1                | 0.6499 | RA2 / MANUAL2      | 0.8819      | AT2 / MANUAL1      | 0.8085      |  |  |
| AC1 / MANUAL2                | 0.6964 | ACWE1 / MANUAL1    | 0.7781      | AT2 / MANUAL2      | 0.8257      |  |  |
| AC2 / MANUAL1                | 0.8029 | ACWE1 / MANUAL2    | 0.7921      | AT3 / MANUAL1      | 0.8300      |  |  |
| AC2 / MANUAL2                | 0.7596 | ACWE2 / MANUAL1    | 0.8581      | AT3 / MANUAL2      | 0.8780      |  |  |
| $R = 0.8079$ , $CV = 0.0912$ |        |                    |             |                    |             |  |  |

TABLA A.4: Valores del coeficiente de correlación de Spearman para cada interacción entre el traslape y la diferencia entre circularidades.

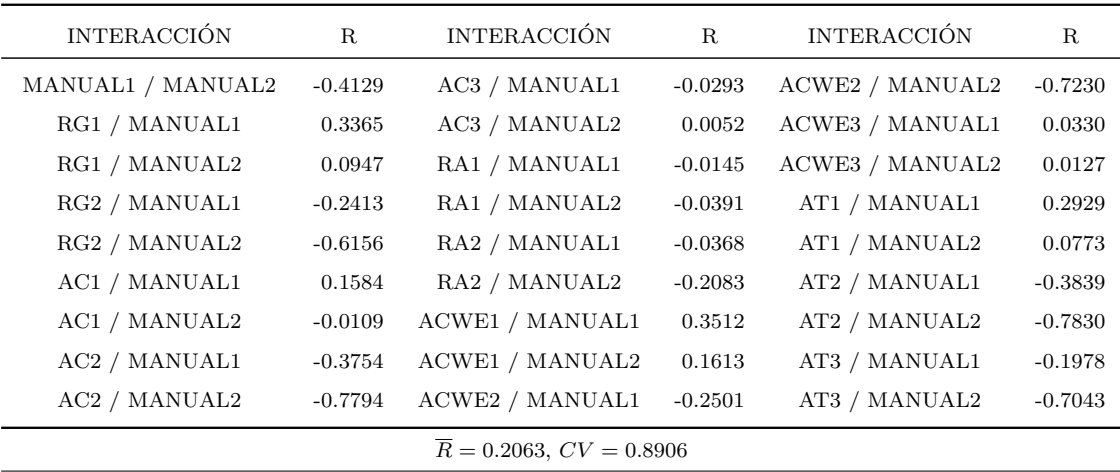

Anexo B

# Gráficas de Valores de métricas por Paciente, Corte y Métrica

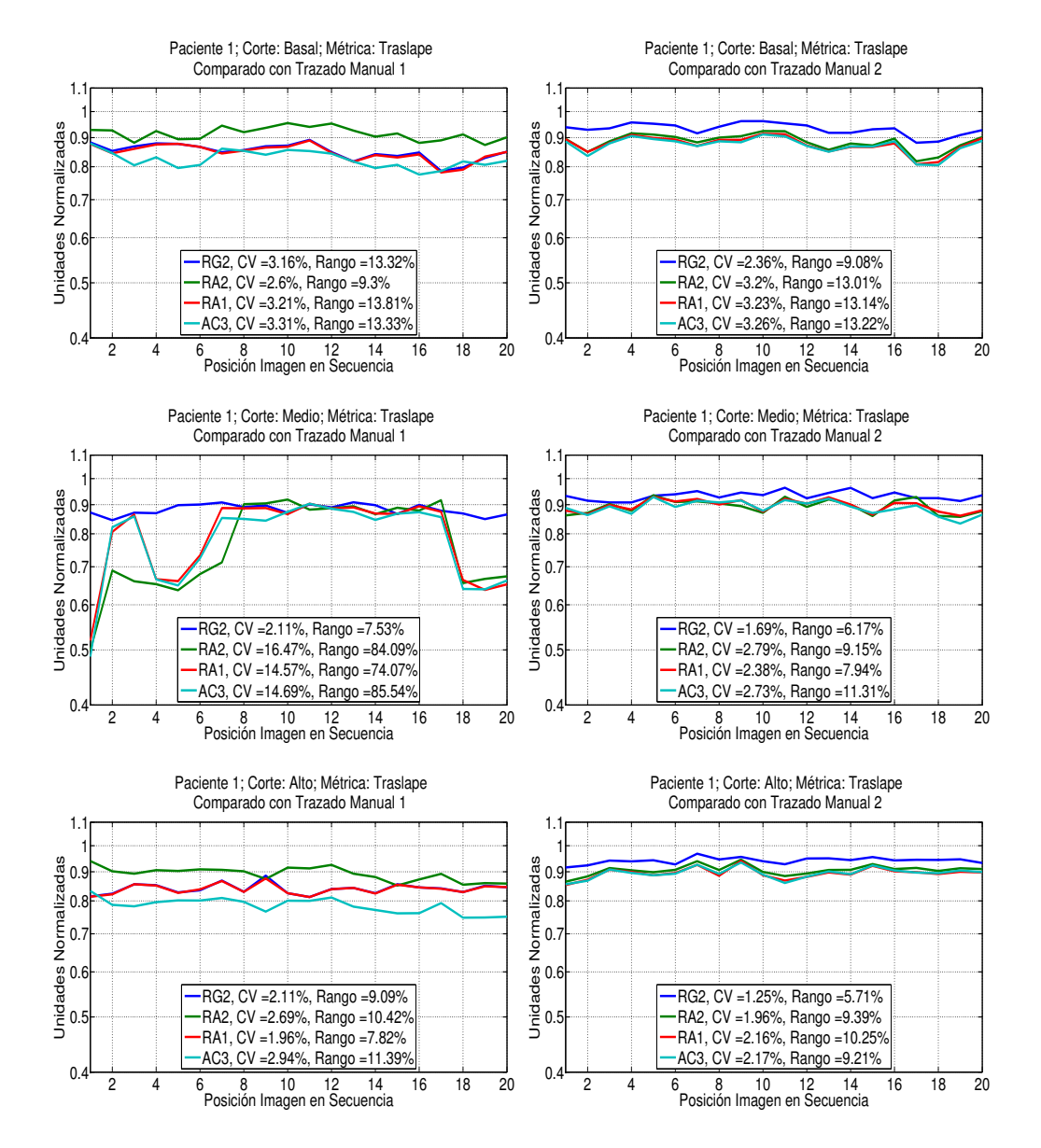

FIGURA B.1: Valores de la métrica de traslape del primer paciente. Se incluye el valor de CV y de Rango en cada gráfica.

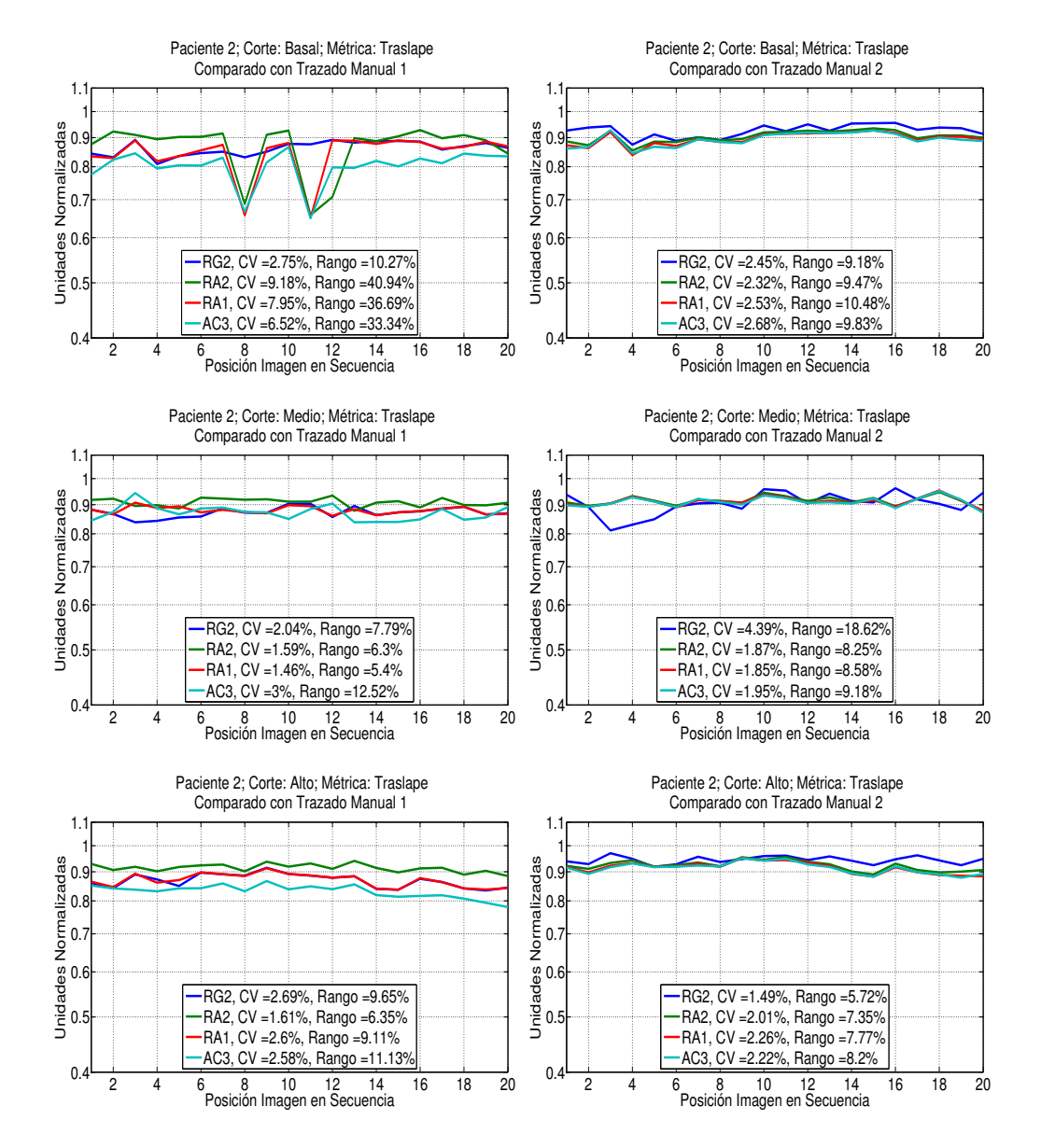

FIGURA B.2: Valores de la métrica de traslape del segundo paciente. Se incluye el valor de CV y de Rango en cada gráfica.

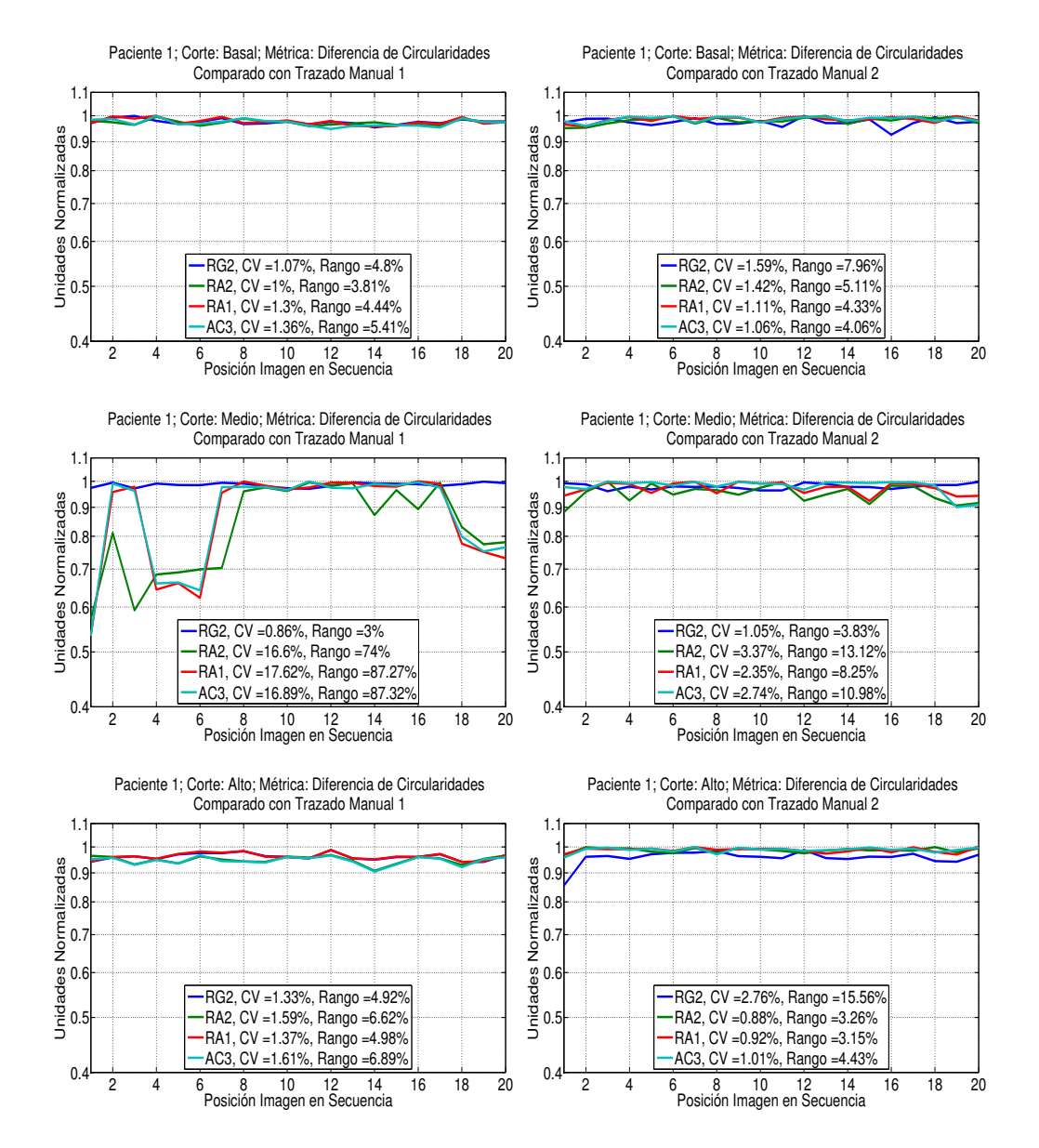

FIGURA B.3: Valores de la métrica de diferencia de circularidades del primer paciente. Se incluye el valor de CV y de Rango en cada gráfica.

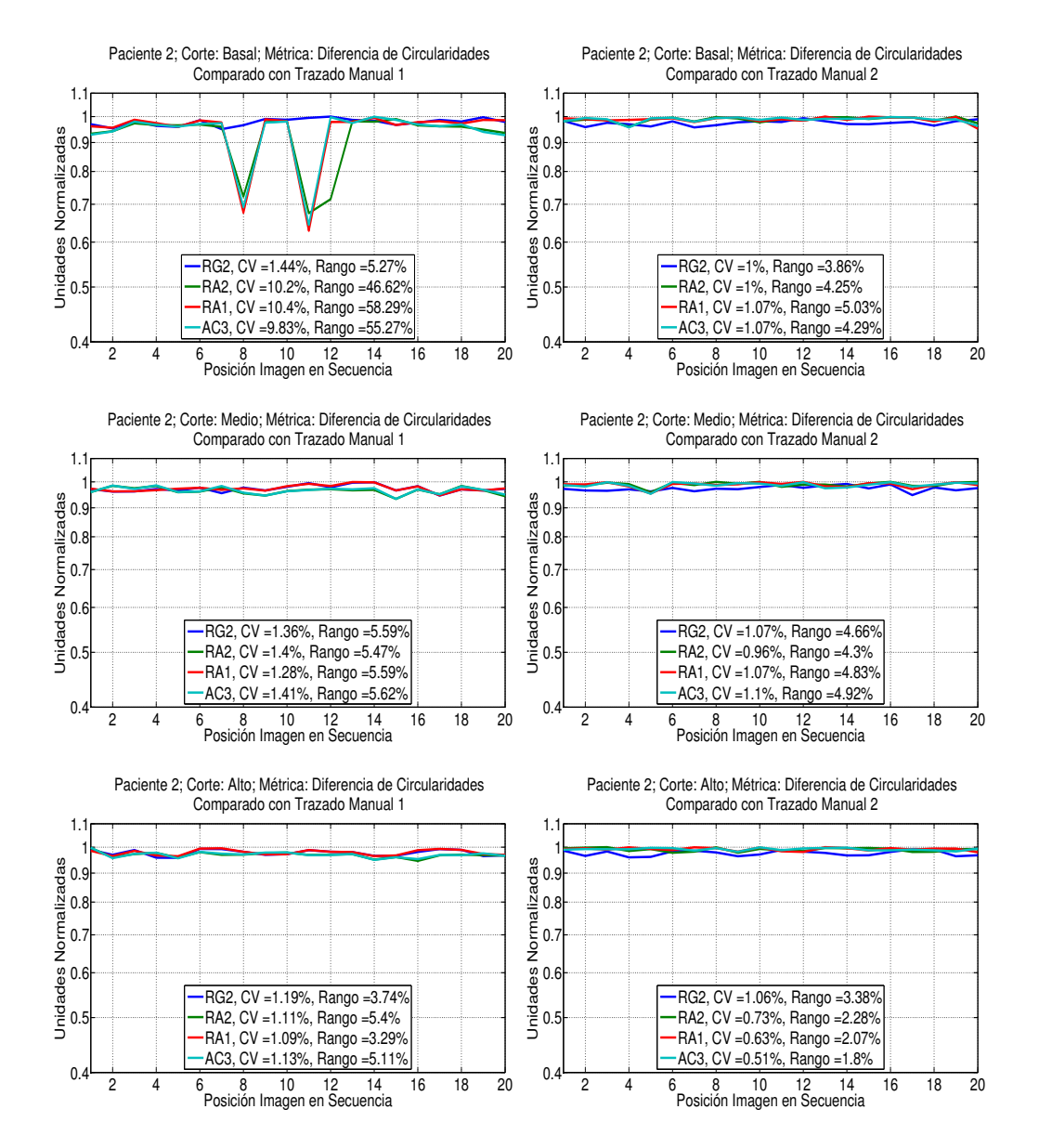

FIGURA B.4: Valores de la métrica de diferencia de circularidades del segundo paciente. Se incluye el valor de CV y de Rango en cada gráfica.

## Referencias

- [1] World Health Organization, "Global Atlas on cardiovascular disease prevention and control," Rep. Tec., 2011. [En línea]. Disponible en: [http://scholar.google.com/scholar?hl=en&btnG=Search&q=intitle:Global+](http://scholar.google.com/scholar?hl=en&btnG=Search&q=intitle:Global+Atlas+on+cardiovascular+disease+prevention+and+control#3) [Atlas+on+cardiovascular+disease+prevention+and+control#3](http://scholar.google.com/scholar?hl=en&btnG=Search&q=intitle:Global+Atlas+on+cardiovascular+disease+prevention+and+control#3)
- [2] ——, "Estadísticas Sanitarias Mundiales 2012," World Health Organization, Rep. Tec., 2012. [En línea]. Disponible en: [http://www.who.int/gho/publications/](http://www.who.int/gho/publications/world_health_statistics/ES_WHS2012_Full.pdf) world health [statistics/ES](http://www.who.int/gho/publications/world_health_statistics/ES_WHS2012_Full.pdf) WHS2012 Full.pdf
- <span id="page-99-0"></span>[3] J. A. Whitworth, "2003 World Health Organization (WHO)/International Society of Hypertension (ISH) statement on management of hypertension," Journal of hypertension, vol. 21, no. 11, pp.  $1983-1992$ ,  $2003$ . [En línea]. Disponible en: [http://journals.lww.com/jhypertension/Abstract/2003/11000/](http://journals.lww.com/jhypertension/Abstract/2003/11000/2003_World_Health_Organization__WHO__International.2.aspx) 2003 World Health Organization WHO [International.2.aspx](http://journals.lww.com/jhypertension/Abstract/2003/11000/2003_World_Health_Organization__WHO__International.2.aspx)
- [4] República de Colombia Ministerio de Salud, "Indicadores básicos en Salud," Rep. Tec., 2013. [En línea]. Disponible en: [http://www.minsalud.gov.co/sites/](http://www.minsalud.gov.co/sites/rid/Lists/BibliotecaDigital/RIDE/VS/ED/PSP/ibs%202012.pdf) [rid/Lists/BibliotecaDigital/RIDE/VS/ED/PSP/ibs%202012.pdf](http://www.minsalud.gov.co/sites/rid/Lists/BibliotecaDigital/RIDE/VS/ED/PSP/ibs%202012.pdf)
- [5] Liga Colombiana Contra el Infarto y la Hipertensión. La enfermedad en cifras. [En l´ınea]. Disponible en: <http://www.colombiacorazon.com/Sobrenosotros.html> [Ultimo acceso:  $2015-04-24$ ]
- [6] Gobernaci´on del Atl´antico, "Gobernacion del atlantico analisis de situacion de salud, 2012," Rep. Tec., 2012. [En línea]. Disponible en: [https://www.minsalud.](https://www.minsalud.gov.co/plandecenal/mapa/Analisis-de-Situacion-Salud-Atlantico-2012.pdf) [gov.co/plandecenal/mapa/Analisis-de-Situacion-Salud-Atlantico-2012.pdf](https://www.minsalud.gov.co/plandecenal/mapa/Analisis-de-Situacion-Salud-Atlantico-2012.pdf)
- [7] J. M. Neutel, D. H. G. Smith, W. F. Graettinger, R. L. Winer, y M. A. Weber, "Heredity and hypertension: Impact on metabolic characteristics," American Heart Journal, vol. 124, no. 8, pp.  $435-440$ , 1992. [En línea]. Disponible en: <http://www.sciencedirect.com/science/article/pii/0002870392906108>
- [8] D. Rueckert, P. Burger, S. M. Forbat, R. D. Mohiaddin, y G. Z. Yang, "Automatic tracking of the aorta in cardiovascular MR images using deformable models."

IEEE transactions on medical imaging, vol.  $16$ , no.  $5$ , pp.  $581-590$ ,  $1997$ . [En línea]. Disponible en: [http://ieeexplore.ieee.org/xpls/abs](http://ieeexplore.ieee.org/xpls/abs_all.jsp?arnumber=640747) all.jsp?arnumber=640747

- [9] T. Kovács, P. Cattin, H. Alkadhi, S. Wildermuth, y G. Székely, "Automatic segmentation of the vessel lumen from 3D CTA images of aortic dissection," in Bildverarbeitung für die Medizin 2006. Springer, 2006, pp. 161–165. [En línea]. Disponible en: [http://link.springer.com/chapter/10.1007/3-540-32137-3](http://link.springer.com/chapter/10.1007/3-540-32137-3_33) 33
- [10] U. Kurkure, O. C. Avila-Montes, y I. A. Kakadiaris, "Automated segmentation of thoracic aorta in non-contrast CT images," in 2008 5th IEEE International Symposium on Biomedical Imaging: From Nano to Macro, Proceedings, ISBI. IEEE, 2008, pp. 29–32. [En l´ınea]. Disponible en: [http://ieeexplore.ieee.org/xpls/](http://ieeexplore.ieee.org/xpls/abs_all.jsp?arnumber=4540924) abs [all.jsp?arnumber=4540924](http://ieeexplore.ieee.org/xpls/abs_all.jsp?arnumber=4540924)
- [11] S. Kurugol, R. San Jose Estepar, J. Ross, y G. R. Washko, "Aorta segmentation with a 3D level set approach and quantification of aortic calcifications in non-contrast chest CT," in Proceedings of the Annual International Conference of the IEEE Engineering in Medicine and Biology Society, EMBS, vol. 2012, 2012, pp. 2343–2346. [En l´ınea]. Disponible en: [http://www.pubmedcentral.nih.gov/](http://www.pubmedcentral.nih.gov/articlerender.fcgi?artid=3671590&tool=pmcentrez&rendertype=abstract) [articlerender.fcgi?artid=3671590&tool=pmcentrez&rendertype=abstract](http://www.pubmedcentral.nih.gov/articlerender.fcgi?artid=3671590&tool=pmcentrez&rendertype=abstract)
- [12] Y. Zheng, M. John, R. Liao, A. Nöttling, J. Boese, J. Kempfert, T. Walther, G. Brockmann, y D. Comaniciu, "Automatic aorta segmentation and valve landmark detection in C-Arm CT for transcatheter aortic valve implantation," IEEE Transactions on Medical Imaging, vol. 31, no. Pt 1, pp. 2307–2321, 2012. [En l´ınea]. Disponible en: [http://ieeexplore.ieee.org/xpls/abs](http://ieeexplore.ieee.org/xpls/abs_all.jsp?arnumber=6293901) all.jsp?arnumber= [6293901](http://ieeexplore.ieee.org/xpls/abs_all.jsp?arnumber=6293901)
- [13] H. Ventura, F. H. Messerli, W. Oigman, D. H. Suarez, G. R. Dreslinski, F. G. Dunn, E. Reisin, y E. D. Frohlich, "Impaired systemic arterial compliance in borderline hypertension," American Heart Journal, vol. 108, no. 1, pp. 132–136, Jul. 1984. [En l´ınea]. Disponible en: [http://www.sciencedirect.com/science/](http://www.sciencedirect.com/science/article/pii/0002870384905556) [article/pii/0002870384905556](http://www.sciencedirect.com/science/article/pii/0002870384905556)
- [14] C. Stefanadis, C. F. Wooley, C. a. Bush, a. J. Kolibash, y H. Boudoulas, "Aortic distensibility abnormalities in coronary artery disease," The American journal of  $cardiology,$  vol. 59, no. 15, pp. 1300–4, Jun. 1987. [En línea]. Disponible en: <http://www.ncbi.nlm.nih.gov/pubmed/3591683>
- [15] T. Hirai, S. Sasayama, T. Kawasaki, y S. Yagi, "Stiffness of systemic arteries in patients with myocardial infarction. A noninvasive method to predict severity of coronary atherosclerosis." Circulation, vol. 80, no. 1, pp. 78–86, Jul. 1989. [En línea]. Disponible en: <http://circ.ahajournals.org/cgi/doi/10.1161/01.CIR.80.1.78>
- [16] T. Honda, K. Yano, H. Matsuoka, M. Hamada, y K. Hiwada, "Evaluation of aortic distensibility in patients with essential hypertension by using cine magnetic resonance imaging."  $Angiology$ , vol. 45, no. 3, pp. 207–212, Mar. 1994. [En línea]. Disponible en: <http://www.ncbi.nlm.nih.gov/pubmed/8129201>
- [17] O. Şatiroğlu, M. Bostan, N. Bayar, Y. Çiçek, M. Çetin, y E. Bozkurt, "Relation between aortic stiff ness and extension of coronary artery disease," Turkish Journal of Medical Sciences, vol. 42, no. 3, pp. 417–424, 2012. [En línea]. Disponible en: [http://journals.tubitak.gov.tr/medical/issues/sag-12-42-3/](http://journals.tubitak.gov.tr/medical/issues/sag-12-42-3/sag-42-3-7-1101-1424.pdf) [sag-42-3-7-1101-1424.pdf](http://journals.tubitak.gov.tr/medical/issues/sag-12-42-3/sag-42-3-7-1101-1424.pdf)
- [18] Y. Oishi, H. Miyoshi, A. Iuchi, N. Nagase, N. Ara, y T. Oki, "Vascular aging of common carotid artery and abdominal aorta in clinically normal individuals and preclinical patients with cardiovascular risk factors: diagnostic value of two-dimensional speckle-tracking echocardiography." Heart and vessels, vol. 28, no. 2, pp. 222–8, Mar. 2013. [En línea]. Disponible en: [http:](http://www.ncbi.nlm.nih.gov/pubmed/22349689) [//www.ncbi.nlm.nih.gov/pubmed/22349689](http://www.ncbi.nlm.nih.gov/pubmed/22349689)
- [19] Texas Heart Institute. (2014) Anatom´ıa del Coraz´on. [En l´ınea]. Disponible en: [http://www.texasheartinstitute.org/HIC/Anatomy](http://www.texasheartinstitute.org/HIC/Anatomy_Esp/images/fig1_crosslg_sp.jpg) Esp/images/fig1 crosslg [sp.jpg](http://www.texasheartinstitute.org/HIC/Anatomy_Esp/images/fig1_crosslg_sp.jpg) [Último acceso:  $2014-01-13$ ]
- [20] H. Lippert, Anatomía con Orientación Clínica. Marbán, 2010. [En línea]. Disponible en: <http://books.google.com.co/books?id=RQ2SAAAACAAJ>
- [21] C. Beltrán. (2014) Portafolio de Evidencias Fisiología Humana Facultad Medicina UAS. [En línea]. Disponible en: [http://fisiologiaceciliabeltran.blogspot.com/](http://fisiologiaceciliabeltran.blogspot.com/2013/02/ciclo-cardiaco-esquema.html)  $2013/02$ /ciclo-cardiaco-esquema.html [Último acceso: 2014-01-13]
- $[22]$  A. C. Guyton y J. E. Hall, *Fisiología y fisiopatología*. McGraw-Hill Interamericana, 1998. [En línea]. Disponible en: [http://books.google.com.co/](http://books.google.com.co/books?id=g7MlAAAACAAJ) [books?id=g7MlAAAACAAJ](http://books.google.com.co/books?id=g7MlAAAACAAJ)
- $[23]$  J. E. Hall, *Guyton y Hall. Tratado de fisiología médica*. Elsevier Health Sciences, 2011. [En línea]. Disponible en: [http://books.google.com.co/books?id=](http://books.google.com.co/books?id=UMYoE90LPmcC) [UMYoE90LPmcC](http://books.google.com.co/books?id=UMYoE90LPmcC)
- [24] R. D. Lockhart, G. F. Hamilton, F. W. Fyfe, A. F. Pi, y H. V. Treviño, Anatomía humana. Nueva Editorial Interamericana, 1977. [En línea]. Disponible en: <http://books.google.com.co/books?id=-oBLnQEACAAJ>
- [25] K. L. Moore, A. F. Dalley, y A. M. R. Agur, Anatomia Con Orientacion  $Clinica.$  Lippincott Williams & Wilkins, 2013. [En línea]. Disponible en: <https://books.google.com.co/books?id=4vPNmgEACAAJ>
- [26] J. A. García-Porrero, J. M. Hurlé, J. A. García Porrero, y J. M. Hurlé, Anatomía humana. McGraw-Hill Interamericana de España S.L., 2005. [En l´ınea]. Disponible en: <https://books.google.com.co/books?id=xQVZAAAACAAJ>
- [27] Wikipedia. (2014) Tronco braquiocefálico. [En línea]. Disponible en: [http:](http://es.wikipedia.org/wiki/Tronco_braquiocef%e1lico) [//es.wikipedia.org/wiki/Tronco](http://es.wikipedia.org/wiki/Tronco_braquiocef%e1lico) braquiocef%e1lico [Ultimo acceso: 2014-01-21] ´
- [28] F. P. Beer, E. R. Johnston, y J. T. DeWolf, Mec´anica de materiales, 3o ed. México DF: McGraw-Hill Interamericana, 2004. [En línea]. Disponible en: [http://books.google.com.co/books?id=1](http://books.google.com.co/books?id=1_9ePQAACAAJ) 9ePQAACAAJ
- [29] R. C. Hibbeler, *Mecánica de materiales*, 80 ed. Naucalpan de Juárez: Pearson Educación, 2006. [En línea]. Disponible en: [http://books.google.com.co/books?](http://books.google.com.co/books?id=iCBye0_lEXsC) [id=iCBye0](http://books.google.com.co/books?id=iCBye0_lEXsC) lEXsC
- [30] Metalcontrol Ltda. (2002) Falla en Serpentín. [En línea]. Disponible en: [http:](http://www.angelfire.com/nm/mambuscay/serpentin.htm) [//www.angelfire.com/nm/mambuscay/serpentin.htm](http://www.angelfire.com/nm/mambuscay/serpentin.htm) [Ultimo acceso: 2014-01-21] ´
- [31] D. C. Iliopoulos, R. P. Deveja, E. P. Kritharis, D. Perrea, G. D. Sionis, K. Toutouzas, C. Stefanadis, y D. P. Sokolis, "Regional and directional variations in the mechanical properties of ascending thoracic aortic aneurysms," Medical Engineering and Physics, vol. 31, pp.  $1-9$ , 2009. [En línea]. Disponible en: <http://www.sciencedirect.com/science/article/pii/S135045330800043X>
- [32] A. Duprey, K. Khanafer, M. Schlicht, S. Avril, D. Williams, y R. Berguer, "In Vitro Characterisation of Physiological and Maximum Elastic Modulus of Ascending Thoracic Aortic Aneurysms Using Uniaxial Tensile Testing," European Journal of Vascular and Endovascular Surgery, vol. 39, no. 6, pp. 700–707, 2010. [En l´ınea]. Disponible en: [http://www.sciencedirect.com/science/article/](http://www.sciencedirect.com/science/article/pii/S1078588410001310) [pii/S1078588410001310](http://www.sciencedirect.com/science/article/pii/S1078588410001310)
- [33] K. Khanafer, A. Duprey, M. Zainal, M. Schlicht, D. Williams, y R. Berguer, "Determination of the elastic modulus of ascending thoracic aortic aneurysm at different ranges of pressure using uniaxial tensile testing," Journal of Thoracic and Cardiovascular Surgery, vol. 142, pp.  $682-686$ , 2011. [En línea]. Disponible en: <http://www.sciencedirect.com/science/article/pii/S0022522311004259>
- [34] K. Bogdanov, El físico visita al biólogo, ser. Física al alcance de todos. Mir, 1989. [En línea]. Disponible en: [http://books.google.com.co/books?id=](http://books.google.com.co/books?id=rlnvPQAACAAJ) [rlnvPQAACAAJ](http://books.google.com.co/books?id=rlnvPQAACAAJ)
- [35] S. A. Berger, E. W. Goldsmith, y E. R. Lewis, Introduction to Bioengineering. New York: OUP Oxford, 1996. [En línea]. Disponible en: [http://books.google.](http://books.google.com.co/books?id=joSvQgAACAAJ) [com.co/books?id=joSvQgAACAAJ](http://books.google.com.co/books?id=joSvQgAACAAJ)
- [36] J. M. Borrego Domínguez. (2012) Anatomía, fisiología y patología cardiaca y grandes vasos. [En l´ınea]. Disponible en: [http://www.eccpn.aibarra.org/temario/](http://www.eccpn.aibarra.org/temario/seccion4/capitulo53/capitulo53.htm) [seccion4/capitulo53/capitulo53.htm](http://www.eccpn.aibarra.org/temario/seccion4/capitulo53/capitulo53.htm) [Ultimo acceso:  $2014-01-13$ ]
- [37] R. Asmar, A. Rudnichi, J. Blacher, G. M. London, y M. E. Safar, "Pulse pressure and aortic pulse wave are markers of cardiovascular risk in hypertensive populations," American Journal of Hypertension, vol. 14, pp. 91–97, 2001. [En l´ınea]. Disponible en: [http://www.sciencedirect.com/science/article/pii/](http://www.sciencedirect.com/science/article/pii/S0895706100012322) [S0895706100012322](http://www.sciencedirect.com/science/article/pii/S0895706100012322)
- [38] J. Blacher, J. J. Mourad, R. Asmar, X. Girerd, G. London, y M. Safar, "[Value of arterial rigidity measurements in cardiovascular pathology]," Annales de cardiologie et d'angéiologie, vol. 48, no. 4, pp. 264–7, Abr. 1999. [En línea]. Disponible en: <http://www.ncbi.nlm.nih.gov/pubmed/12555367>
- [39] M. Cecelja y P. Chowienczyk, "Dissociation of aortic pulse wave velocity with risk factors for cardiovascular disease other than hypertension: A systematic review," *Hypertension*, vol. 54, pp. 1328–1336, 2009. [En línea]. Disponible en: <http://hyper.ahajournals.org/content/54/6/1328.short>
- [40] K. Cruickshank, L. Riste, S. G. Anderson, J. S. Wright, G. Dunn, y R. G. Gosling, "Aortic pulse-wave velocity and its relationship to mortality in diabetes and glucose intolerance: An integrated index of vascular function?"  $Circulation$ , vol. 106, pp. 2085–2090, 2002. [En línea]. Disponible en: <http://circ.ahajournals.org/content/106/16/2085.long>
- [41] P. Hallock y I. C. Benson, "Studies on the elastic properties of human isolated aorta," Journal of Clinical Investigation, vol. 16, no. 4, p. 595, 1937. [En línea]. Disponible en: <http://www.ncbi.nlm.nih.gov/pmc/articles/PMC424899/>
- [42] D. R. Webb, K. Khunti, R. Silverman, L. J. Gray, B. Srinivasan, P. S. Lacy, B. Williams, y M. J. Davies, "Impact of metabolic indices on central artery stiffness: independent association of insulin resistance and glucose with aortic pulse wave velocity," Diabetologia, vol. 53, no. 6, pp. 1190–8, Jun. 2010. [En línea]. Disponible en: <http://www.ncbi.nlm.nih.gov/pubmed/20213236>
- [43] U. Standards and Curriculum Division, Training, Bureau of Naval Personnel. (1944) Submarine Sonar Operator's Manual. [En l´ınea]. Disponible en: [http://](http://www.24flotilla.com/html/modules/Iframe/Sonar_archivos/image031.jpg) [www.24flotilla.com/html/modules/Iframe/Sonar](http://www.24flotilla.com/html/modules/Iframe/Sonar_archivos/image031.jpg) archivos/image031.jpg [Ultimo ´ acceso: 2014-01-13]
- [44] A. Moens, "Die Pulskurve [the Pulse Curve]," Leiden, EJ Brill, p. 90, 1878. [En línea]. Disponible en: <https://archive.org/details/diepulscurve00iseb>
- [45] D. J. Korteweg, "Ueber die Fortpflanzungsgeschwindigkeit des Schalles in elastischen Röhren," Annalen der Physik, vol. 241, no. 12, pp. 525–542, 1878. [En línea]. Disponible en: <http://dx.doi.org/10.1002/andp.18782411206>
- [46] J. C. Bramwell y A. V. Hill, "The Velocity of the Pulse Wave in Man," Proceedings of the Royal Society B: Biological Sciences, vol. 93, no. 652, pp. 298–306, 1922. [En l´ınea]. Disponible en: <http://rspb.royalsocietypublishing.org/content/93/652/298>
- [47] L. H. Peterson, R. E. Jensen, y J. Parnell, "Mechanical Properties of Arteries in Vivo," Circulation Research, vol. 8, pp. 622–639, 1960. [En línea]. Disponible en: <http://circres.ahajournals.org/content/8/3/622.short>
- [48] R. G. Gosling, "Extraction of physiological information from spectrum-analysed Doppler-shifted continuous-wave ultrasound signals obtained non-invasively from the arterial system," IEE Medical Electronic Monographs, vol. 21, pp. 73–125, 1976.
- [49] K. Hayashi, M. Sato, H. Handa, y K. Moritake, "Biomechanical study of the constitutive laws of vascular walls," Experimental Mechanics, vol. 14, no. 11, pp. 440–444, 1974. [En l´ınea]. Disponible en: <http://dx.doi.org/10.1007/BF02324024>
- [50] T. Kawasaki, S. Sasayama, S.-I. Yagi, T. Asakawa, y T. Hirai, "Non-invasive assessment of the age related changes in stiffness of major branches of the human arteries." Cardiovascular research, vol. 21, no. 9, pp. 678–687, 1987. [En línea]. Disponible en: <http://dx.doi.org/10.1093/cvr/21.9.678>
- [51] J. Sanz, M. Kariisa, S. Dellegrottaglie, S. Prat-Gonz??lez, M. J. Garcia, V. Fuster, y S. Rajagopalan, "Evaluation of Pulmonary Artery Stiffness in Pulmonary Hypertension With Cardiac Magnetic Resonance," JACC:  $Cardiovascular Imaging$ , vol. 2, no. 3, pp. 286–295, 2009. [En línea]. Disponible en: <http://imaging.onlinejacc.org/article.aspx?articleid=1109397>
- [52] S. Laurent, J. Cockcroft, L. Van Bortel, P. Boutouyrie, C. Giannattasio, D. Hayoz, B. Pannier, C. Vlachopoulos, I. Wilkinson, H. Struijker-Boudier, y A. European Network for Non-invasive Investigation of Large, "Expert consensus document on arterial stiffness: methodological issues and clinical applications," European Heart Journal, vol. 27, no. 21, pp.  $2588-2605$ ,  $2006$ . [En línea]. Disponible en: [http://www.ncbi.nlm.nih.gov/pubmed/17000623\\$](http://www.ncbi.nlm.nih.gov/pubmed/17000623$\delimiter "026E30F $nhttp://eurheartj.oxfordjournals.org/content/27/21/2588.full.pdf)\delimiter"026E30F\$nhttp: [//eurheartj.oxfordjournals.org/content/27/21/2588.full.pdf](http://www.ncbi.nlm.nih.gov/pubmed/17000623$\delimiter "026E30F $nhttp://eurheartj.oxfordjournals.org/content/27/21/2588.full.pdf)
- [53] C. J. Wiggers, "The dynamics of hypertension," American Heart Journal, vol. 16, no. 5, pp. 515–543, Nov. 1938. [En línea]. Disponible en: <http://www.sciencedirect.com/science/article/pii/S0002870338906581>
- [54] A. C. Simon, S. Laurent, J. A. Levenson, J. E. Bouthier, y M. E. Safar, "Estimation of forearm arterial compliance in normal and hypertensive men from simultaneous pressure and flow measurements in the brachial artery, using a pulsed Doppler device and a first-order arterial model during diastole."  $Cardiovascular research$ , vol. 17, no. 6, pp. 331–338, 1983. [En línea]. Disponible en: <http://dx.doi.org/10.1093/cvr/17.6.331>
- [55] Z. Liu, K. P. Brin, y F. C. Yin, "Estimation of total arterial compliance: an improved method and evaluation of current methods," American Journal of  $Physiology, vol. 251, no. 3, pp. H588–H600, Sep. 1986. [En línea]. Disponible en:$ <http://ajpheart.physiology.org/content/251/3/H588.short>
- [56] R. H. Mohiaddin, S. R. Underwood, H. G. Bogren, D. N. Firmin, R. H. Klipstein, R. S. Rees, y D. B. Longmore, "Regional aortic compliance studied by magnetic resonance imaging: the effects of age, training, and coronary artery disease." British heart journal, vol. 62, no. 2, pp.  $90-96$ , Ago. 1989. [En línea]. Disponible en: [http://www.pubmedcentral.nih.gov/articlerender.fcgi?artid=1216740&tool=](http://www.pubmedcentral.nih.gov/articlerender.fcgi?artid=1216740&tool=pmcentrez&rendertype=abstract) [pmcentrez&rendertype=abstract](http://www.pubmedcentral.nih.gov/articlerender.fcgi?artid=1216740&tool=pmcentrez&rendertype=abstract)
- [57] S. R. Underwood, C. R. Gill, D. N. Firmin, R. H. Klipstein, R. H. Mohiaddin, R. S. Rees, y D. B. Longmore, "Left ventricular volume measured rapidly by oblique magnetic resonance imaging," Heart, vol. 60, no. 3, pp. 188–195, Sep. 1988. [En línea]. Disponible en: <http://heart.bmj.com/cgi/content/long/60/3/188>
- [58] C. Stefanadis, C. Stratos, C. Vlachopoulos, S. Marakas, H. Boudoulas, I. Kallikazaros, E. Tsiamis, K. Toutouzas, L. Sioros, y P. Toutouzas, "Pressure-diameter relation of the human aorta. A new method of determination by the application of a special ultrasonic dimension catheter," Circulation, vol. 92, pp.  $2210-2219$ , 1995. [En línea]. Disponible en: [http://circ.ahajournals.](http://circ.ahajournals.org/content/92/8/2210.abstract) [org/content/92/8/2210.abstract](http://circ.ahajournals.org/content/92/8/2210.abstract)
- [59] L. M. Resnick, D. Militianu, A. J. Cunnings, J. G. Pipe, J. L. Evelhoch, y R. L. Soulen, "Direct magnetic resonance determination of aortic distensibility in essential hypertension: relation to age, abdominal visceral fat, and in situ intracellular free magnesium." Hypertension, vol. 30, no. 3 Pt 2, pp. 654–659, 1997. [En l´ınea]. Disponible en: [http://hyper.ahajournals.org/content/30/3/654.](http://hyper.ahajournals.org/content/30/3/654.figures-only) [figures-only](http://hyper.ahajournals.org/content/30/3/654.figures-only)
- [60] ——, "Análisis de la distensibilidad arterial mediante determinación de las ondas de pulso: relación con otras técnicas, edad y variables metabólicas," American Journal of Hypertension - Edición Española, vol. 3, pp. 105–112, 2001. [En línea].

Disponible en: [http://www.elmedicointeractivo.com/ap1/emiold/publicaciones/](http://www.elmedicointeractivo.com/ap1/emiold/publicaciones/amjournal2/105-112.pdf) [amjournal2/105-112.pdf](http://www.elmedicointeractivo.com/ap1/emiold/publicaciones/amjournal2/105-112.pdf)

- [61] D. Chemla, J. L. H´ebert, C. Coirault, K. Zamani, I. Suard, P. Colin, y Y. Lecarpentier, "Total arterial compliance estimated by stroke volume-to-aortic pulse pressure ratio in humans." The American journal of physiology, vol. 274, pp. H500–H505, 1998. [En l´ınea]. Disponible en: [http://ajpheart.physiology.org/](http://ajpheart.physiology.org/content/274/2/H500.short) [content/274/2/H500.short](http://ajpheart.physiology.org/content/274/2/H500.short)
- [62] G. de Simone, M. J. Roman, M. J. Koren, G. A. Mensah, A. Ganau, y R. B. Devereux, "Stroke volume/pulse pressure ratio and cardiovascular risk in arterial hypertension." *Hypertension*, vol. 33, pp. 800–805, 1999. [En línea]. Disponible en: <http://hyper.ahajournals.org/content/33/3/800.short>
- [63] G. E. McVeigh, C. W. Bratteli, D. J. Morgan, C. M. Alinder, S. P. Glasser, S. M. Finkelstein, y J. N. Cohn, "Age-related abnormalities in arterial compliance identified by pressure pulse contour analysis: aging and arterial compliance," *Hypertension*, vol. 33, pp. 1392–1398, 1999. [En línea]. Disponible en: <https://hyper.ahajournals.org/content/33/6/1392.full>
- [64] L. Lind, B. Andrén, y J. Sundström, "The stroke volume/pulse pressure ratio predicts coronary heart disease mortality in a population of elderly men," Journal of hypertension, vol. 22, no. 5, pp. 899–905, 2004. [En línea]. Disponible en: [http://journals.lww.com/jhypertension/Abstract/2004/05000/](http://journals.lww.com/jhypertension/Abstract/2004/05000/The_stroke_volume_pulse_pressure_ratio_predicts.10.aspx) The stroke volume pulse pressure ratio [predicts.10.aspx](http://journals.lww.com/jhypertension/Abstract/2004/05000/The_stroke_volume_pulse_pressure_ratio_predicts.10.aspx)
- [65] J. van Prehn, K. L. Vincken, S. M. Sprinkhuizen, M. A. Viergever, J. W. van Keulen, J. A. van Herwaarden, F. L. Moll, y L. W. Bartels, "Aortic Pulsatile Distention in Young Healthy Volunteers is Asymmetric: Analysis with ECG-gated MRI," European Journal of Vascular and Endovascular Surgery, vol. 37, no. 2, pp.  $168-174$ , 2009. [En línea]. Disponible en: <http://www.sciencedirect.com/science/article/pii/S1078588408005935>
- <span id="page-106-0"></span>[66] J. L. Rose, A. Lalande, O. Bouchot, E. B. Bourennane, P. M. Walker, P. Ugolini, C. Revol-Muller, R. Cartier, y F. Brunotte, "Influence of age and sex on aortic distensibility assessed by MRI in healthy subjects," Magnetic  $Resonance\ Imaging$ , vol. 28, no. 2, pp. 255–263, 2010. [En línea]. Disponible en: <http://www.ncbi.nlm.nih.gov/pubmed/19695819>
- [67] K. Sipilä, M. Kähönen, V. Salomaa, M. Päivänsalo, H. Karanko, M. Varpula, A. Jula, R. Kaaja, Y. Kesäniemi, A. Reunanen, y L. Moilanen, "Carotid artery intima-media thickness and elasticity in relation to glucose tolerance,"

Acta Diabetologica, vol. 49, no. 3, pp. 215–223, 2012. [En línea]. Disponible en: <http://dx.doi.org/10.1007/s00592-011-0291-z>

- [68] R. B. Stacey, A. G. Bertoni, J. Eng, D. a. Bluemke, W. G. Hundley, y D. Herrington, "Modification of the effect of glycemic status on aortic distensibility by age in the multi-ethnic study of atherosclerosis." Hypertension, vol. 55, no. 1, pp. 26–32, Ene. 2010. [En l´ınea]. Disponible en: [http://www.pubmedcentral.nih.](http://www.pubmedcentral.nih.gov/articlerender.fcgi?artid=3400507&tool=pmcentrez&rendertype=abstract) [gov/articlerender.fcgi?artid=3400507&tool=pmcentrez&rendertype=abstract](http://www.pubmedcentral.nih.gov/articlerender.fcgi?artid=3400507&tool=pmcentrez&rendertype=abstract)
- [69] E. M. T. Lau, N. Iyer, R. Ilsar, B. P. Bailey, M. R. Adams, y D. S. Celermajer, "Abnormal pulmonary artery stiffness in pulmonary arterial hypertension: In vivo study with intravascular ultrasound," PLoS  $ONE$ , vol. 7, no. 3, p. e33331, 2012. [En línea]. Disponible en: [http:](http://journals.plos.org/plosone/article?id=10.1371/journal.pone.0033331) [//journals.plos.org/plosone/article?id=10.1371/journal.pone.0033331](http://journals.plos.org/plosone/article?id=10.1371/journal.pone.0033331)
- [70] M. Nagai, S. Hoshide, J. Ishikawa, K. Shimada, y K. Kario, "Visit-to-visit blood pressure variations: new independent determinants for cognitive function in the elderly at high risk of cardiovascular disease," Journal of  $hypertension$ , vol. 30, no. 8, pp. 1556–1563, 2012. [En línea]. Disponible en: <http://www.ncbi.nlm.nih.gov/pubmed/22728907>
- [71] S. Roccabianca, C. A. Figueroa, G. Tellides, y J. D. Humphrey, "Quantification of regional differences in aortic stiffness in the aging human," Journal of the Mechanical Behavior of Biomedical Materials, vol. 29, pp. 618–634, 2014. [En l´ınea]. Disponible en: [http://www.sciencedirect.com/science/article/pii/](http://www.sciencedirect.com/science/article/pii/S1751616113000416) [S1751616113000416](http://www.sciencedirect.com/science/article/pii/S1751616113000416)
- [72] M. Kass, A. Witkin, y D. Terzopoulos, "Snakes: Active contour models," International Journal of Computer Vision, vol. 1, pp. 321–331, 1988. [En línea]. Disponible en: <http://link.springer.com/article/10.1007/BF00133570>
- [73] A. Lalande, P. Khau van Kien, N. Salv´e, D. Ben Salem, L. Legrand, P. M. Walker, J.-E. Wolf, y F. Brunotte, "Automatic determination of aortic compliance with cine-magnetic resonance imaging: an application of fuzzy logic theory." *Investigative Radiology*, vol. 37, no. 12, pp.  $685–691$ ,  $2002$ . [En línea]. Disponible en: <http://www.ncbi.nlm.nih.gov/pubmed/12447002>
- [74] A. Lalande, L. Legrand, P. M. Walker, F. Guy, Y. Cottin, S. Roy, y F. Brunotte, "Automatic detection of left ventricular contours from cardiac cine magnetic resonance imaging using fuzzy logic," *Investigative radiology*, vol. 34, no. 3, pp.  $211-217$ , 1999. [En línea]. Disponible en: [http://journals.lww.com/investigativeradiology/Abstract/1999/](http://journals.lww.com/investigativeradiology/Abstract/1999/03000/Automatic_Detection_of_Left_Ventricular_Contours.10.aspx) [03000/Automatic](http://journals.lww.com/investigativeradiology/Abstract/1999/03000/Automatic_Detection_of_Left_Ventricular_Contours.10.aspx) Detection of Left Ventricular Contours.10.aspx
- [75] R. Krug, "Determination of Aortic Elasticity from MR- and CT- Images using an Automatic Active Contour Model," Disertación de Doctorado, University of Heidelberg, 2003. [En línea]. Disponible en: [http://www.ub.uni-heidelberg.de/](http://www.ub.uni-heidelberg.de/archiv/3239) [archiv/3239](http://www.ub.uni-heidelberg.de/archiv/3239)
- [76] J. L. Rose, A. Lalande, E. Bourennane, P. M. Walker, O. Bouchot, E. Steinmetz, L. Legrand, Y. Voisin, J. E. Wolf, y F. Brunotte, "Automatic detection of vessel wall contours from cine-MRI for aortic compliance determination," in *Computers* in Cardiology, vol. 32. IEEE, 2005, pp. 411–414. [En línea]. Disponible en: [http://ieeexplore.ieee.org/xpls/abs](http://ieeexplore.ieee.org/xpls/abs_all.jsp?arnumber=1588124) all.jsp?arnumber=1588124
- [77] C. E. Jackson, C. C. Shirodaria, J. M. S. Lee, J. M. Francis, R. P. Choudhury, K. M. Channon, J. A. Noble, S. Neubauer, y M. D. Robson, "Reproducibility and accuracy of automated measurement for dynamic arterial lumen area by cardiovascular magnetic resonance," International Journal of  $Cardiovascular Imaging$ , vol. 25, pp. 797–808, 2009. [En línea]. Disponible en: <http://link.springer.com/article/10.1007/s10554-009-9495-5>
- [78] K. Hameeteman, S. Rozie, C. T. Metz, R. Manniesing, T. van Walsum, a. van der Lugt, W. J. Niessen, y S. Klein, "Automatic carotid artery distensibility measurements from CTA using nonrigid registration," Medical  $Image Analysis$ , vol. 17, no. 5, pp. 515–524, 2013. [En línea]. Disponible en: <http://dx.doi.org/10.1016/j.media.2013.02.007>
- [79] V. Caselles, R. Kimmel, y G. Sapiro, "Geodesic Active Contours," International Journal of Computer Vision, vol. 22, no. 1, pp. 61–79, 1997. [En línea]. Disponible en: <http://link.springer.com/article/10.1023/A:1007979827043>
- [80] R. Manniesing, M. Schaap, S. Rozie, R. Hameeteman, D. Vukadinovic, A. van der Lugt, y W. Niessen, "Robust CTA lumen segmentation of the atherosclerotic carotid artery bifurcation in a large patient population," Medical  $Image Analysis$ , vol. 14, no. 6, pp. 759–769, 2010. [En línea]. Disponible en: <http://www.sciencedirect.com/science/article/pii/S1361841510000460>
- [81] G. Xiong y C. Taylor, "Physics-Based Modeling of Aortic Wall Motion from ECG-Gated 4D Computed Tomography," in Medical Image Computing and Computer-Assisted Intervention – MICCAI 2010 SE - 52, ser. Lecture Notes in Computer Science, T. Jiang, N. Navab, J. Pluim, y M. Viergever, Eds., vol. 6361. Springer Berlin Heidelberg, 2010, pp. 426–434. [En l´ınea]. Disponible en: [http://dx.doi.org/10.1007/978-3-642-15705-9](http://dx.doi.org/10.1007/978-3-642-15705-9_52) 52
- [82] D. Babin, D. Devos, A. Pižurica, J. Westenberg, E. Vansteenkiste, y W. Philips, "Robust segmentation methods with an application to aortic pulse wave velocity

calculation." Computerized medical imaging and graphics : the official journal of the Computerized Medical Imaging Society, vol. 38, pp. 179–89, 2014. [En línea]. Disponible en: <http://www.ncbi.nlm.nih.gov/pubmed/24405817>

- [83] R. Ramírez-Vélez, A. García Sánchez, C. J. Martínez Betancourt, C. A. Parra Galeano, J. G. Ortega, C. A. López Alban, y R. A. Agredo Zúñiga, "Efectos de dos métodos de termoterapia sobre la respuesta vascular aguda y parámetros hemodinámicos en un grupo de sujetos sanos,"  $Radiologia$ , vol. 54, no. 6, pp. 513–519, 2012. [En línea]. Disponible en: <http://www.sciencedirect.com/science/article/pii/S0033833811002128>
- [84] R. Ramírez-Vélez, M. d. P. Espinosa, C. A. López Alban, y R. A. Agredo Zúñiga, "Efectos de la terapia craneosacral sobre la respuesta vascular aguda y parámetros hemodinámicos en sujetos sanos," Revista CES Movimiento y Salud, vol. 1, no. 1, pp. 2–10, 2013. [En línea]. Disponible en: <http://revistas.ces.edu.co/index.php/movimientoysalud/article/view/2621>
- [85] D. Aristizábal, "La hipertensión en el siglo XXI: los grandes cambios que nos esperan," Revista Colombiana de Cardiología, vol. 14, no. 4, pp. 181–184, 2007. [En línea]. Disponible en: [http://www.scielo.org.co/scielo.php?pid=](http://www.scielo.org.co/scielo.php?pid=S0120-56332007000400001&script=sci_arttext) [S0120-56332007000400001&script=sci](http://www.scielo.org.co/scielo.php?pid=S0120-56332007000400001&script=sci_arttext) arttext
- [86] J. M. Ocampo y J. Gutiérrez, "Envejecimiento del sistema cardiovascular," Revista Colombiana de Cardiología, vol. 12, no. 2, pp. 53-63, 2005. [En línea]. Disponible en: [http://www.scielo.org.co/scielo.php?script=sci](http://www.scielo.org.co/scielo.php?script=sci_arttext&pid=S0120-56332005000400002)\_arttext& [pid=S0120-56332005000400002](http://www.scielo.org.co/scielo.php?script=sci_arttext&pid=S0120-56332005000400002)
- [87] V. Muthurangu y S. Dymarkowski, "Cardiac MRI Physics," in Clinical Cardiac MRI: With Interactive CD-ROM, ser. Medical radiology, J. Bogaert, S. Dymarkowski, y A. M. Taylor, Eds. Springer, 2005, cp. Cardiac MR, pp. 1–29. [En l´ınea]. Disponible en: <https://books.google.com.co/books?id=Uu7-qIIjXHYC>
- [88] N. Otsu, "A Threshold Selection Method from Gray-Level Histograms," IEEE Transactions on Systems, Man, and Cybernetics, vol. 9, no. 1, pp. 62–66, 1979. [En l´ınea]. Disponible en: [http://web-ext.u-aizu.ac.jp/course/bmclass/](http://web-ext.u-aizu.ac.jp/course/bmclass/documents/otsu1979.pdf) [documents/otsu1979.pdf](http://web-ext.u-aizu.ac.jp/course/bmclass/documents/otsu1979.pdf)
- [89] The MathWorks INC. (2014) Find circles using circular Hough transform MATLAB imfindcircles. [En línea]. Disponible en: [http://www.mathworks.com/](http://www.mathworks.com/help/images/ref/imfindcircles.html) [help/images/ref/imfindcircles.html](http://www.mathworks.com/help/images/ref/imfindcircles.html) [Ultimo acceso: 2014-01-24]
- [90] S. S. Mao, N. Ahmadi, B. Shah, D. Beckmann, A. Chen, L. Ngo, F. R. Flores, Y. lin Gao, y M. J. Budoff, "Normal Thoracic Aorta Diameter on Cardiac

Computed Tomography in Healthy Asymptomatic Adult; Impact of Age and Gender,"  $Academic\ radiology,$  vol. 15, no. 7, pp. 827–834, Jul. 2008. [En línea]. Disponible en: <http://www.ncbi.nlm.nih.gov/pmc/articles/PMC2577848/>

- [91] C. Leys, C. Ley, O. Klein, P. Bernard, y L. Licata, "Detecting outliers: Do not use standard deviation around the mean, use absolute deviation around the median," Journal of Experimental Social Psychology, vol. 49, no. 4, pp. 764–766, 2013.
- [92] M. Sussman, P. Smereka, y S. Osher, "A Level Set Approach for Computing Solutions to Incompressible Two-Phase Flow," Journal of Computational Physics, vol. 114, no. 1, pp.  $146-159$ , 1994. [En línea]. Disponible en: [http://linkinghub.elsevier.com/retrieve/doi/10.1006/jcph.1994.1155http://](http://linkinghub.elsevier.com/retrieve/doi/10.1006/jcph.1994.1155 http://www.sciencedirect.com/science/article/pii/S0021999184711557) [www.sciencedirect.com/science/article/pii/S0021999184711557](http://linkinghub.elsevier.com/retrieve/doi/10.1006/jcph.1994.1155 http://www.sciencedirect.com/science/article/pii/S0021999184711557)
- [93] T. F. Chan y L. A. Vese, "Active contours without edges," IEEE Transactions on Image Processing, vol. 10, no. 2, pp. 266-277, 2001. [En línea]. Disponible en: [http://ieeexplore.ieee.org/xpls/abs](http://ieeexplore.ieee.org/xpls/abs_all.jsp?arnumber=902291) all.jsp?arnumber=902291
- [94] R. Adams y L. Bischof, "Seeded region growing," IEEE Transactions on Pattern Analysis and Machine Intelligence, vol. 16, pp.  $641-647$ , 1994. [En línea]. Disponible en: [http://ieeexplore.ieee.org/xpls/abs](http://ieeexplore.ieee.org/xpls/abs_all.jsp?arnumber=295913) all.jsp?arnumber=295913
- [95] P. Perona y J. Malik, "Scale-space and edge detection using anisotropic diffusion," IEEE Transactions on Pattern Analysis and Machine Intelligence, vol. 12, no. 7, pp. 629–639, 1990. [En línea]. Disponible en: [http:](http://ieeexplore.ieee.org/xpls/abs_all.jsp?arnumber=56205) [//ieeexplore.ieee.org/xpls/abs](http://ieeexplore.ieee.org/xpls/abs_all.jsp?arnumber=56205) all.jsp?arnumber=56205
- [96] C. Li, C. Y. Kao, J. C. Gore, y Z. Ding, "Minimization of region-scalable fitting energy for image segmentation," IEEE Transactions on Image Processing, vol. 17, no. 10, pp. 1940–1949, 2008. [En línea]. Disponible en: [http:](http://ieeexplore.ieee.org/xpls/abs_all.jsp?arnumber=4623242) [//ieeexplore.ieee.org/xpls/abs](http://ieeexplore.ieee.org/xpls/abs_all.jsp?arnumber=4623242) all.jsp?arnumber=4623242
- [97] F. Y. Chan, F. K. Lam, y H. Zhu, "Adaptive thresholding by variational method." IEEE Transactions on Image Processing, vol. 7, pp. 468–73, 1998. [En línea]. Disponible en: <http://www.ncbi.nlm.nih.gov/pubmed/18276266>
- [98] J. S. Silva, J. B. Santos, D. Roxo, P. Martins, E. Castela, y R. Martins, "Algorithm versus physicians variability evaluation in the cardiac chambers extraction," IEEE Transactions on Information Technology in Biomedicine, vol. 16, no. 5, pp. 835–841, 2012. [En línea]. Disponible en: [http://ieeexplore.ieee.org/xpls/abs](http://ieeexplore.ieee.org/xpls/abs_all.jsp?arnumber=6220885)\_all. [jsp?arnumber=6220885](http://ieeexplore.ieee.org/xpls/abs_all.jsp?arnumber=6220885)
- [99] J. S. S. da Silva, "Segmenta¸c˜ao pulmonar em estudos de tomografia axial computorizada," Disertación de Doctorado, Universidade de Aveiro,

2005. [En l´ınea]. Disponible en: [http://www1.ci.uc.pt/pessoal/jsilva/pdf/](http://www1.ci.uc.pt/pessoal/jsilva/pdf/Tese_phD_Jose_Silva.pdf) Tese phD Jose [Silva.pdf](http://www1.ci.uc.pt/pessoal/jsilva/pdf/Tese_phD_Jose_Silva.pdf)

- [100] B. Sousa Santos, C. Ferreira, J. S. Silva, A. Silva, y L. Teixeira, "Quantitative evaluation of a pulmonary contour segmentation algorithm in X-ray computed tomography images." Academic radiology, vol. 11, no. 8, pp. 868–78, Ago. 2004. [En línea]. Disponible en: [http://www.sciencedirect.com/science/article/](http://www.sciencedirect.com/science/article/pii/S1076633204002818) [pii/S1076633204002818](http://www.sciencedirect.com/science/article/pii/S1076633204002818)
- [101] H. Small, "Co-Citation in Scientific Literature: A new measure of the relationship between two documents," Journal of the American Society for Information Science, vol. 24, no. 4, pp.  $265-269$ , 1973. [En línea]. Disponible en: [http://polaris.gseis.ucla.edu/gleazer/296](http://polaris.gseis.ucla.edu/gleazer/296_readings/small.pdf)\_readings/small.pdf
- [102] P. Jaccard, "Distribution de la flore alpine dans le bassin des Dranses et dans quelques régions voisines," Bulletin de la Société Vaudoise des Sciences  $Naturalles, vol. 37, pp. 241–272, 1901. [En línea]. Disponible en: http:$  $Naturalles, vol. 37, pp. 241–272, 1901. [En línea]. Disponible en: http:$ [//www.citeulike.org/user/soundray/article/6032634](http://www.citeulike.org/user/soundray/article/6032634)
- [103] L. Hamers, Y. Hemeryck, G. Herweyers, M. Janssen, H. Keters, R. Rousseau, y A. Vanhoutte, "Similarity measures in scientometric research: The Jaccard index versus Salton's cosine formula," Information Processing  $\mathcal{C}$  Management, vol. 25, no. 3, pp. 315–318, Ene. 1989. [En línea]. Disponible en: <http://www.sciencedirect.com/science/article/pii/0306457389900484>
- [104] G. Salton, A. Wong, y C. S. Yang, "A Vector Space Model for Automatic Indexing," *Commun. ACM*, vol. 18, no. 11, pp. 613-620, 1975. [En línea]. Disponible en: <http://doi.acm.org/10.1145/361219.361220>
- [105] A. Singhal, "Modern information retrieval: A brief overview," Bulletin of the IEEE Computer Society Technical Committee on Data Engineering, vol. 24, no. 4, pp. 35–43, 2001. [En l´ınea]. Disponible en: <http://singhal.info/ieee2001.pdf>
- [106] Y. Zhang, "A survey on evaluation methods for image segmentation," Pattern  $Reognition$ , vol. 29, no. 8, pp. 1335–1346, Ago. 1996. [En línea]. Disponible en: <http://www.sciencedirect.com/science/article/pii/0031320395001697>
- [107] I. E. Abdou y W. K. Pratt, "Quantitative design and evaluation or enhancement/thresholding edge detectors," Proceedings on the IEEE, vol. 67, no. 5, pp. 753–763, 1979. [En l´ınea]. Disponible en: [http://ieeexplore.ieee.org/](http://ieeexplore.ieee.org/xpls/abs_all.jsp?arnumber=1455594&tag=1) xpls/abs [all.jsp?arnumber=1455594&tag=1](http://ieeexplore.ieee.org/xpls/abs_all.jsp?arnumber=1455594&tag=1)
- [108] International Organization for Standardization, "9276–6: 2008," Rep. Tec., 2008. [En línea]. Disponible en: [http://www.iso.org/iso/catalogue](http://www.iso.org/iso/catalogue_detail.htm?csnumber=39389)\_detail.htm? [csnumber=39389](http://www.iso.org/iso/catalogue_detail.htm?csnumber=39389)
- [109] E. Olson, "Particle Shape Factors and Their Use in Image Analysis Part 1: Theory," Journal of GXP Compliance, vol. 15, no. 3, p. 85, 2011. [En línea]. Disponible en: [http://www.particletechlabs.com/articles-resources?download=7:](http://www.particletechlabs.com/articles-resources?download=7:particle-shape-factors-their-use-in-image-analysis-pt-1-eric-olson) [particle-shape-factors-their-use-in-image-analysis-pt-1-eric-olson](http://www.particletechlabs.com/articles-resources?download=7:particle-shape-factors-their-use-in-image-analysis-pt-1-eric-olson)
- [110] H. Murillo, M. J. Lane, R. Punn, D. Fleischmann, y C. S. Restrepo, "Imaging of the Aorta: Embryology and Anatomy," Seminars in Ultrasound, CT and  $MRI$ , vol. 33, no. 3, pp. 169–190, Jun. 2012. [En línea]. Disponible en: <http://www.sciencedirect.com/science/article/pii/S0887217112000145>
- [111] J. R. López-Mínguez, V. Climent, S. Yen-Ho, R. González-Fernández, J. M. Nogales-Asensio, y D. Sánchez-Quintana, "Características estructurales de los senos de Valsalva y porción proximal de las arterias coronarias. Su relevancia durante la disección retrógrada aortocoronaria," Revista Española de Cardiología, vol. 59, no. 7, pp. 696–702, Jul. 2006. [En línea]. Disponible en: [http://www.revespcardiol.org/es/](http://www.revespcardiol.org/es/caracteristicas-estructurales-los-senos-valsalva/articulo/13091371/) [caracteristicas-estructurales-los-senos-valsalva/articulo/13091371/](http://www.revespcardiol.org/es/caracteristicas-estructurales-los-senos-valsalva/articulo/13091371/)
- [112] A. Blasco, A. Piazza, J. Goicolea, C. Hernández, C. García-Montero, R. Burgos, J. E. Rodríguez, y L. Alonso-Pulpón, "Utilidad del ultrasonido intravascular para la medición de la luz aórtica," Revista  $Española de Cardioloq\'aola de Cardioloq\'ia, vol. 63, no. 5, pp. 598–601,$ 2010. [En línea]. Disponible en: [http://www.revespcardiol.org/es/](http://www.revespcardiol.org/es/utilidad-del-ultrasonido-intravascular-medicion/articulo/13150037/) [utilidad-del-ultrasonido-intravascular-medicion/articulo/13150037/](http://www.revespcardiol.org/es/utilidad-del-ultrasonido-intravascular-medicion/articulo/13150037/)
- [113] R. M. Nethononda, A. J. Lewandowski, R. Stewart, I. Kylinterias, P. Whitworth, J. Francis, P. Leeson, H. Watkins, S. Neubauer, y O. J. Rider, "Gender specific patterns of age-related decline in aortic stiffness: a cardiovascular magnetic resonance study including normal ranges," Journal of Cardiovascular  $Magnetic Resonance$ , vol. 17, no. 1, pp. 1–9, 2015. [En línea]. Disponible en: <http://jcmr-online.com/content/17/1/20>
- [114] O. Vriz, C. Driussi, M. Bettio, F. Ferrara, A. D'Andrea, y E. Bossone, "Aortic root dimensions and stiffness in healthy subjects," American Journal of Cardiology, vol. 112, no. 8, pp. 1224–1229, 2013.